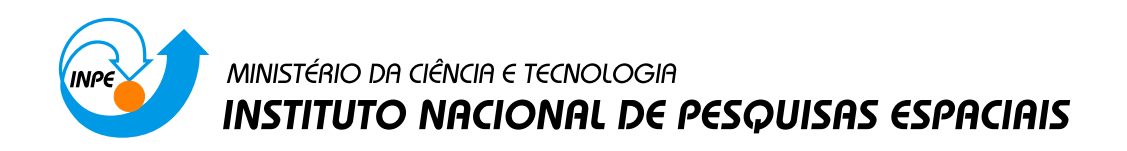

INPE-16707-TDI/1647

# EFEITOS DA REFRAÇÃO E DA DIVERGÊNCIA DA LUZ SOBRE A RECONSTRUÇÃO TOMOGRÁFICA DE CHAMAS

Loreto Pizzuti

Dissertação de Mestrado do Curso de Pós-Graduação em Engenharia e Tecnologia Espaciais/Combust˜ao e Propuls˜ao, orientada pelo Dr. Fernando de Souza Costa, aprovada em 20 de abril de 2010.

> URL do documento original: <<http://urlib.net/8JMKD3MGP7W/379R6R5>>

> > INPE São José dos Campos 2010

# **Livros Grátis**

http://www.livrosgratis.com.br

Milhares de livros grátis para download.

### PUBLICADO POR:

Instituto Nacional de Pesquisas Espaciais - INPE Gabinete do Diretor (GB) Serviço de Informação e Documentação (SID) Caixa Postal 515 - CEP 12.245-970 São José dos Campos - SP - Brasil Tel.:(012) 3208-6923/6921 Fax: (012) 3208-6919 E-mail: pubtc@sid.inpe.br

# CONSELHO DE EDITORAÇÃO E PRESERVAÇÃO DA PRODUÇÃO INTELECTUAL DO INPE (RE/DIR-204):

#### Presidente:

Dr. Gerald Jean Francis Banon - Coordenação Observação da Terra (OBT)

### Membros:

Dr<sup>a</sup> Inez Staciarini Batista - Coordenação Ciências Espaciais e Atmosféricas (CEA) Dr<sup>a</sup> Maria do Carmo de Andrade Nono - Conselho de Pós-Graduação Dr<sup>a</sup> Regina Célia dos Santos Alvalá - Centro de Ciência do Sistema Terrestre (CST) Marciana Leite Ribeiro - Serviço de Informação e Documentação (SID) Dr. Ralf Gielow - Centro de Previsão de Tempo e Estudos Climáticos (CPT) Dr. Wilson Yamaguti - Coordenação Engenharia e Tecnologia Espacial (ETE) Dr. Horácio Hideki Yanasse - Centro de Tecnologias Especiais (CTE) BIBLIOTECA DIGITAL: Dr. Gerald Jean Francis Banon - Coordenação de Observação da Terra (OBT) Marciana Leite Ribeiro - Serviço de Informação e Documentação (SID)

Deicy Farabello - Centro de Previsão de Tempo e Estudos Climáticos (CPT)

### REVISÃO E NORMALIZAÇÃO DOCUMENTRIA:

Marciana Leite Ribeiro - Serviço de Informação e Documentação (SID) Yolanda Ribeiro da Silva Souza - Serviço de Informação e Documentação (SID) EDITORAÇÃO ELETRÔNICA:

Vivéca Sant´Ana Lemos - Serviço de Informação e Documentação (SID)

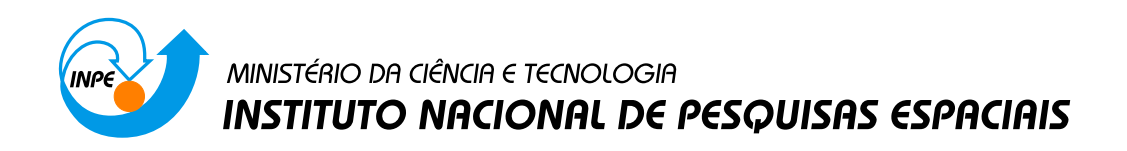

INPE-16707-TDI/1647

# EFEITOS DA REFRAÇÃO E DA DIVERGÊNCIA DA LUZ SOBRE A RECONSTRUÇÃO TOMOGRÁFICA DE CHAMAS

Loreto Pizzuti

Dissertação de Mestrado do Curso de Pós-Graduação em Engenharia e Tecnologia Espaciais/Combust˜ao e Propuls˜ao, orientada pelo Dr. Fernando de Souza Costa, aprovada em 20 de abril de 2010.

> URL do documento original: <<http://urlib.net/8JMKD3MGP7W/379R6R5>>

> > INPE São José dos Campos 2010

Dados Internacionais de Catalogação na Publicação (CIP)

Pizzuti, Loreto.

P689ef Efeitos da refração e da divergência da luz sobre a reconstrução tomográfica de chamas / Loreto Pizzuti. – São José dos Campos : INPE, 2010.

154 p. ; (INPE-16707-TDI/1647)

Dissertação (Mestrado em Engenharia e Tecnologia Espaciais/Combustão e Propulsão) – Instituto Nacional de Pesquisas Espaciais, São José dos Campos, 2010.

Orientador : Dr. Fernando de Souza Costa.

1. Chamas difusivas. 2. Tomografia. 3. Burke-Schumann. 4. Refração. 5. Divergência. I.Título.

CDU 535.3:62-62

Copyright © 2010 do MCT/INPE. Nenhuma parte desta publicação pode ser reproduzida, armazenada em um sistema de recuperação, ou transmitida sob qualquer forma ou por qualquer meio, eletrônico, mecânico, fotográfico, reprográfico, de microfilmagem ou outros, sem a permissão escrita do INPE, com exceção de qualquer material fornecido especificamente com o propósito de ser entrado e executado num sistema computacional, para o uso exclusivo do leitor da obra.

Copyright  $\odot$  2010 by MCT/INPE. No part of this publication may be reproduced, stored in a retrieval system, or transmitted in any form or by any means, electronic, mechanical, photocopying, recording, microfilming, or otherwise, without written permission from INPE, with the exception of any material supplied specifically for the purpose of being entered and executed on a computer system, for exclusive use of the reader of the work.

Aprovado (a) pela Banca Examinadora em cumprimento ao requisito exigido para obtenção do Título de Mestre  $\mathbf{e}$  $\mathbf{m}$ 

Engenharia e Tecnologia Espacials/Combustão e Propulsão

Dr. Fernando de Souza Costa

Presidente / Orientador(a) / INPE / Cachoeira Paulista - SP

Wladimyr Mattos da Costa Dourado Dr.

v Z, n.

Membro da Banca / IAE/CTA / SJCampos - SP

**Cristiane Aparecida Martins** Dra.

Convidado(a) / ITA / SJCampos - SP

Aluno (a): Loreto Pizzuti

São José dos Campos, 20 de abril de 2010

*A meus pais, Cesidia e Palmo,e a minha irmã, Maria,* 

*pelo apoio e confiança que sempre me deram em todas as escolhas da minha vida.* 

*À minha namorada, Daniela,* 

*pela compreensão, ajuda, incentivo e amor que me deu nesta aventura.*

#### **AGRADECIMENTOS**

*Ao Governo Federal do Brasil e ao INPE pela oportunidade de prosseguir os meus estudos de pós-graduação e pelo apoio financeiro.*

*Ao meu orientador, Prof. Dr. Fernando de Souza Costa por sua dedicação, paciência, sensibilidade e apoio ao longo desta jornada.*

*Aos funcionários e docentes do LCP/INPE que de alguma forma contribuíram para o meu crescimento e me deram apoio.*

*Ao pessoal do banco de testes e da oficina, pelo valioso aporte na parte experimental do trabalho.*

*À Dorinha, Teresinha e todo o pessoal do laboratório químico da Revap de São Jose dos Campos por ter realizado a análise cromatográfica do GLP.*

*Ao Dr. Ricardo Vieira por ter fornecido o tubo de quartzo, além de úteis conselhos sobre a construção do queimador.* 

*Aos meus amigos de mestrado pelo companheirismo, apoio e por todos os momentos felizes que passamos juntos.*

*À Banca pelas valiosas sugestões e trabalho dedicado à avaliação do presente estudo.*

*E a todos aqueles que, de alguma forma, estiveram comigo neste caminho de busca de conhecimento, um grande abraço.*

*Muito obrigado a todos !!!*

### **RESUMO**

Vários fenômenos ópticos devem ser considerados para a obtenção de reconstruções tomográficas confiáveis. Neste trabalho, os efeitos da refração e da divergência das emissões de luz dos radicais presentes em chamas são analisados, utilizando-se um algoritmo tomográfico baseado em uma técnica de reconstrução algébrica. São determinados os erros causados pela não consideração dos fenômenos ópticos estudados, assim como as condições para minimização de tais efeitos. O algoritmo é aplicado na reconstrução de imagens, obtidas com câmeras digitais dotadas de sensores CCD e CMOS, de chamas difusivas axissimétricas formadas em um queimador de Burke-Schumann cilíndrico, especialmente projetado e construído para este trabalho.

# **EFFECTS OF REFRACTION AND DIVERGENCE OF LIGHT ON TOMOGRAPHIC RECONSTRUCTION OF FLAMES**

### **ABSTRACT**

Several optical phenomena should be considered in order to obtain reliable tomographic reconstructions. In the present work the effects of refraction and divergence of light emissions by radicals in flames are investigated by using an algebraic reconstruction technique. The errors caused by not considering such optical phenomena are determined, as well as the conditions for minimizing such errors. The algorithm is applied to the reconstruction of images, obtained by CCD and CMOS cameras, from axisymmetric diffusion flames formed in a cylindrical Burke-Schumann burner, especially designed and built for this work.

# **SUMÁRIO**

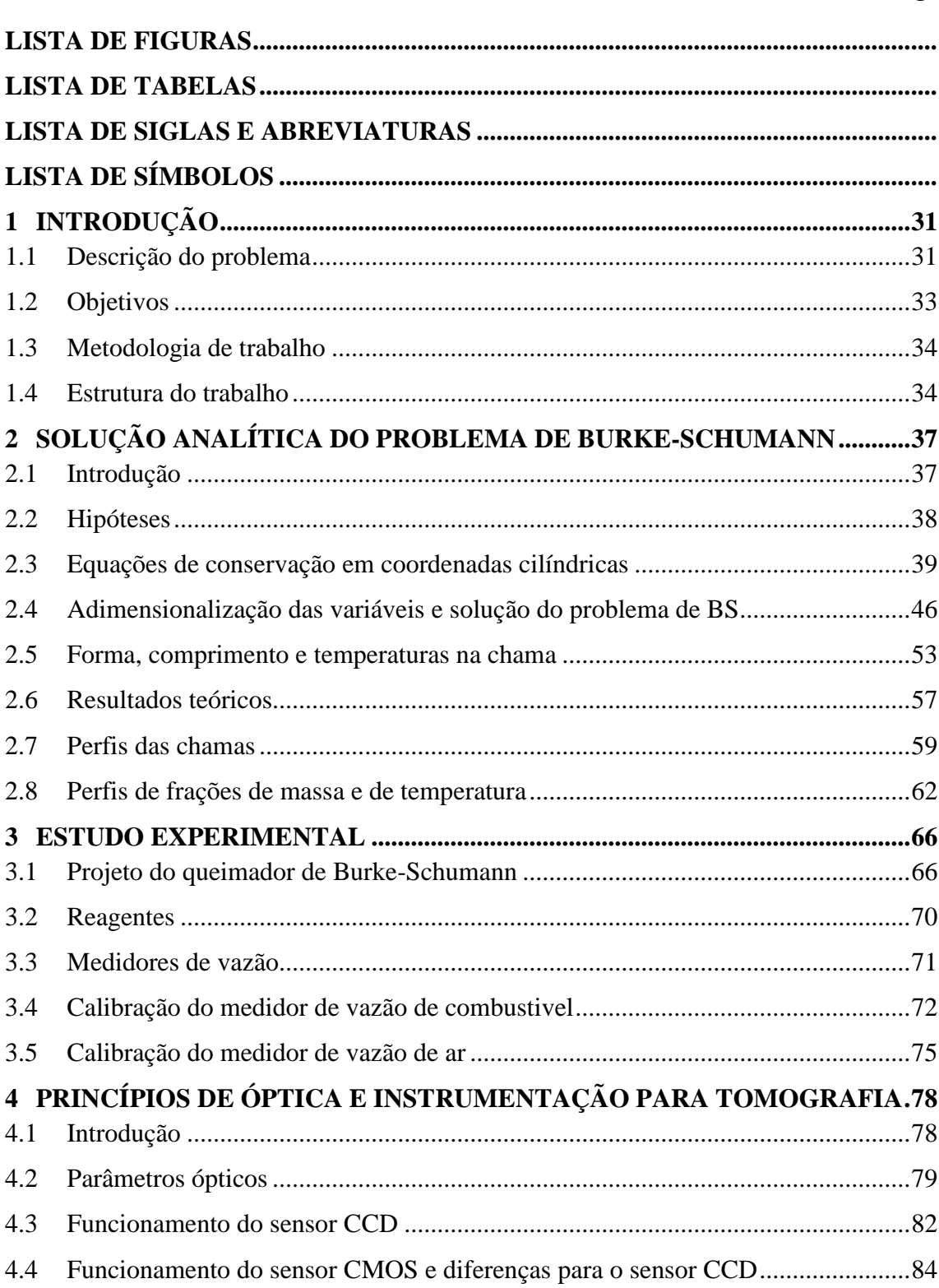

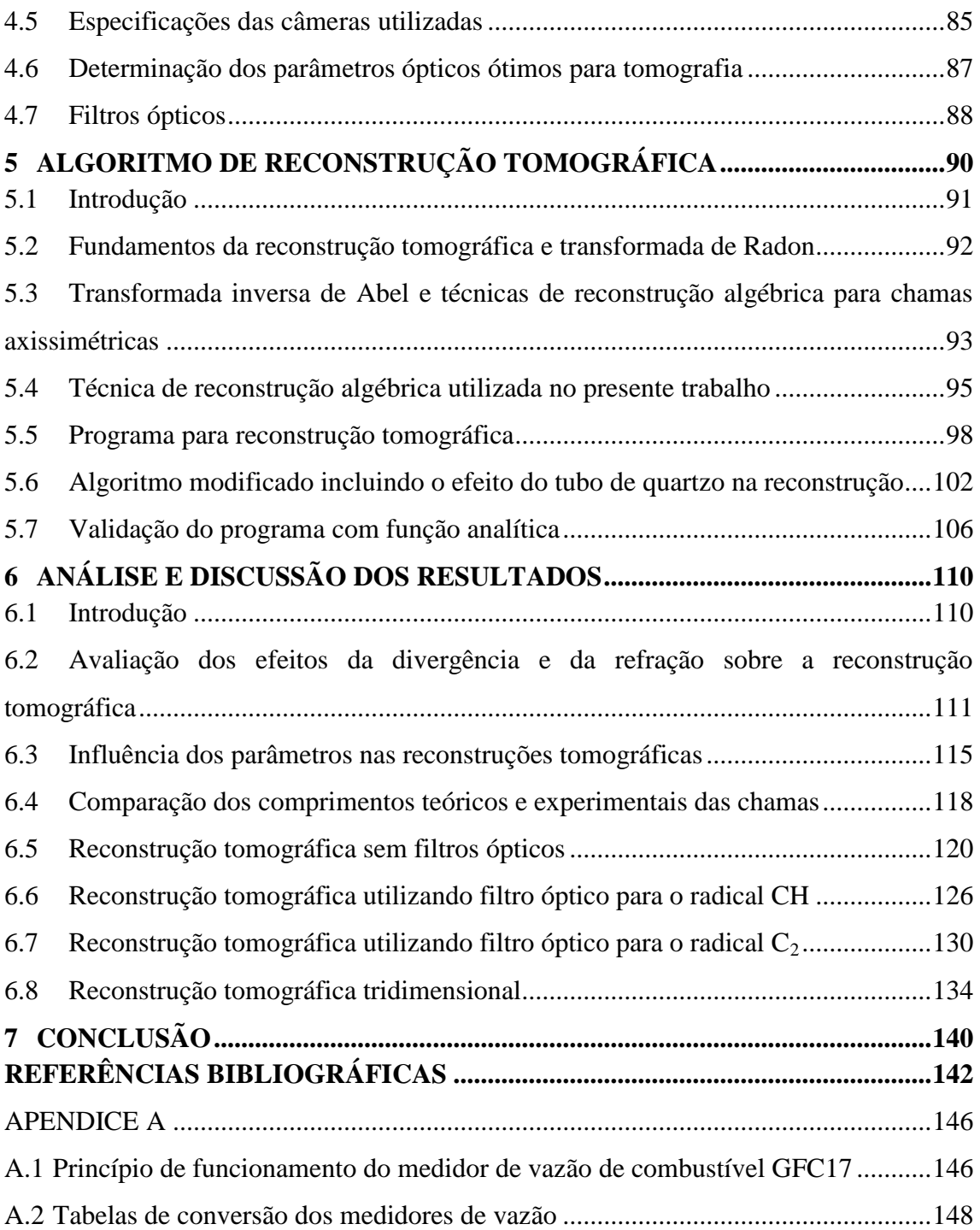

# **LISTA DE FIGURAS**

<span id="page-17-0"></span>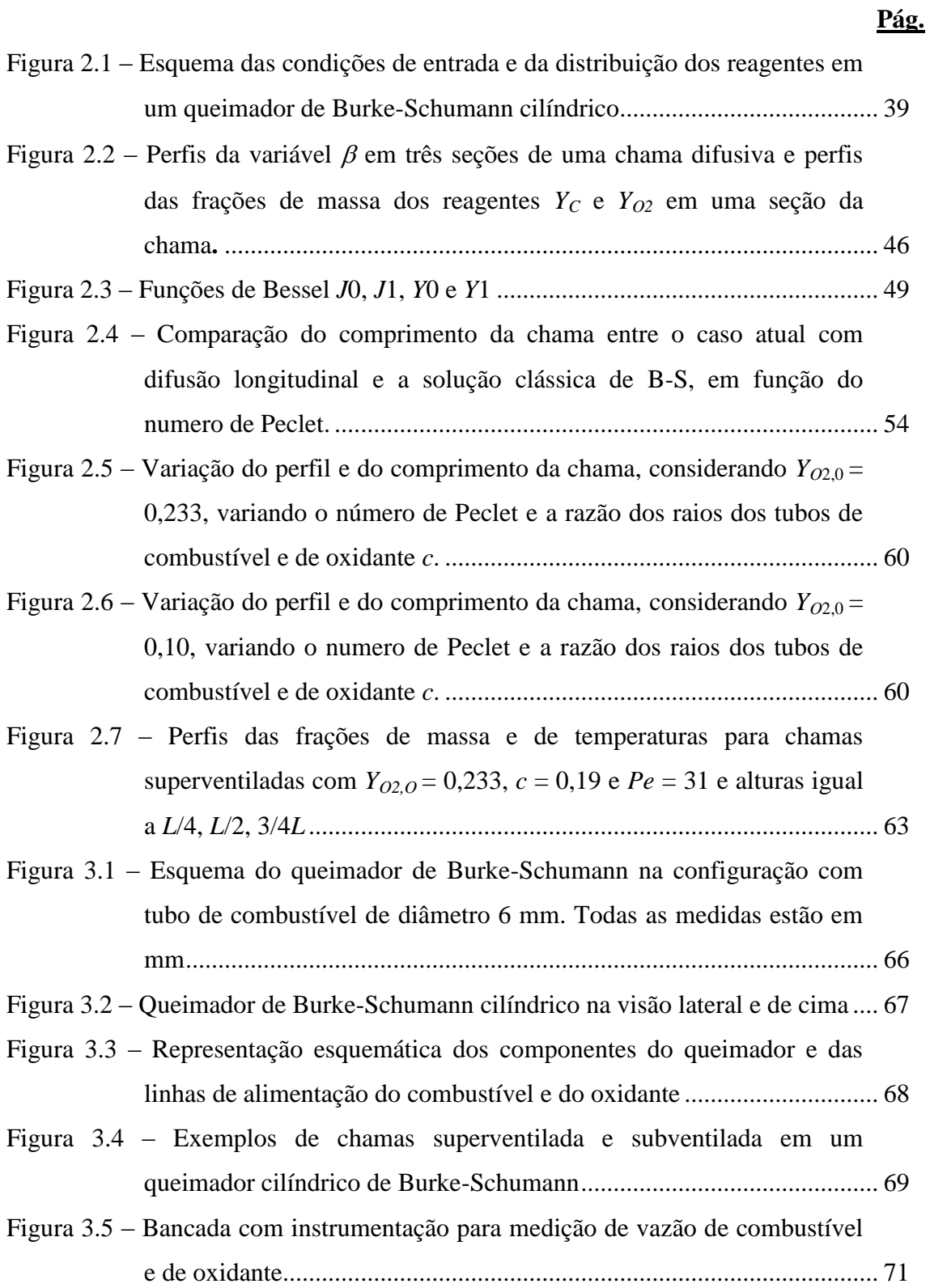

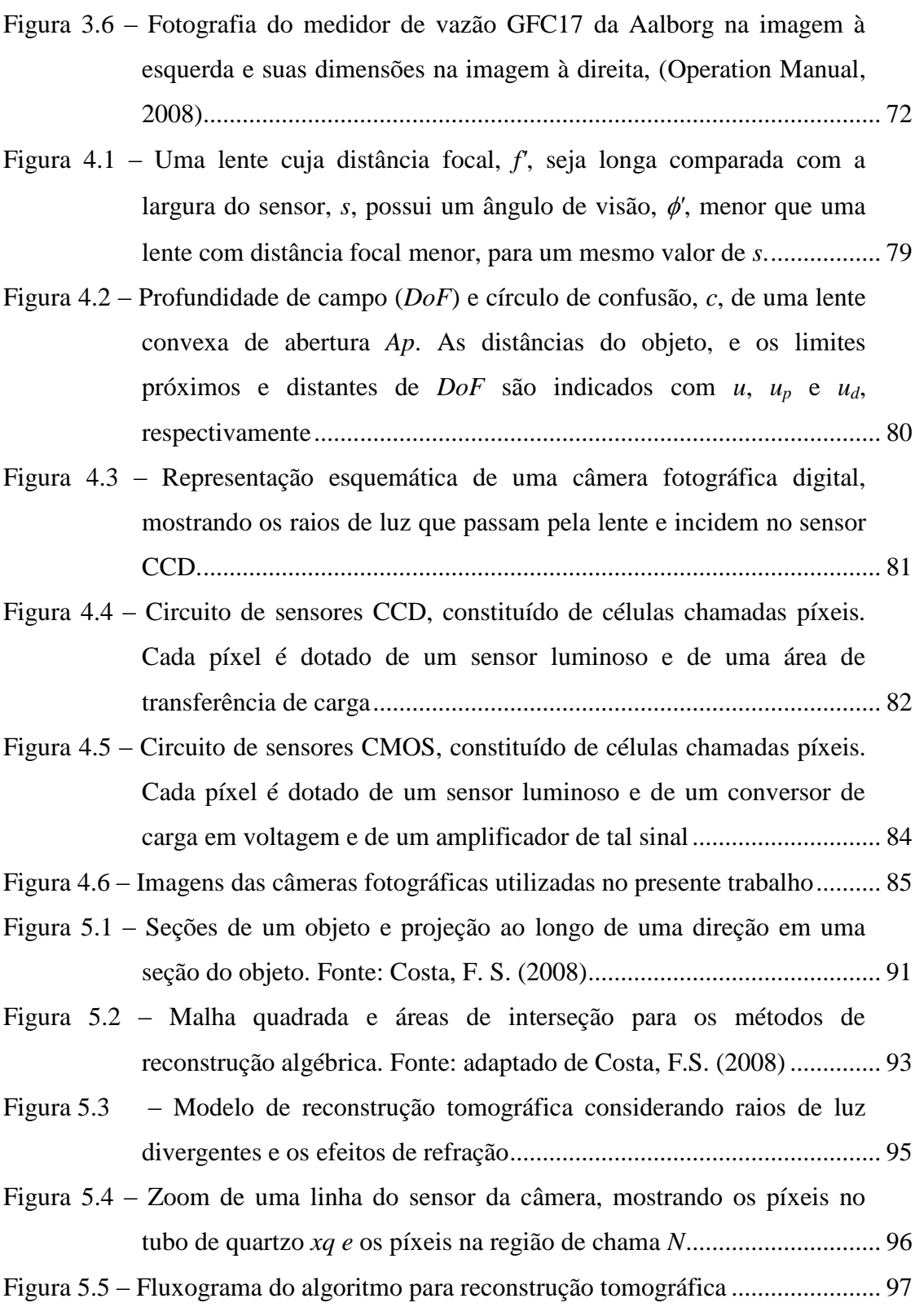

Figura 5.6 – Seção horizontal da chama dividida em anéis concêntricos. Ângulos *De* e *Dce*, no lado mais próximo a câmera e *Dd* e *Dcd*, do lado mais afastado, relativos ao terceiro raio de luz ................................................ 99 Figura 5.7 – Cálculo da área da região  $At<sub>1,3</sub>$  delimitada pelos vértices A,B,C, obtida subtraindo-se a área do setor circular de vértices B,O,C da área do triângulo de vértices A,B,O ...................................................... 100 Figura 5.8 – Cálculo de  $S_{1,1}$  como área do segmento circular BC de raio  $R_1$  e de  $S<sub>1,2</sub>$ , obtida como a diferença entre a área da porção de coroa circular BDEF menos a área *At1,3* mais a área *At1,2* ............................................ 101 Figura 5.9 – Caso *Rref* > *xq*. Na região do quartzo tem-se *xq* = 2 anéis enquanto na região de chama tem-se um anel a menos que nos casos sem quartzo devido a reflexão total de *Rref* = 3 raios de luz........................ 104 Figura 5.10 – Caso *Rref* < *xq*. Na região do quartzo tem-se *xq* = 1 anel enquanto na região de chama tem-se um anel a mais que nos casos sem quartzo devido a falta de reflexão dos raios de luz, *Rref* = 0 ................ 104 Figura 5.11 - Função teste de emissão para validação do programa de reconstrução, sua projeção e sua reconstrução...................................... 106 Figura 5.12 – Erro percentual médio nas duas metades da função de emissão. Aumentando o número de píxeis o erro diminui. R corresponde à distância em mm.................................................................................... 107 Figura 6.1 – Função teste de emissão e perfil de temperatura na região da chama, utilizados na determinação dos efeitos da divergência e da refração da luz na reconstrução tomográfica....................................................... 111 Figura 6.2 – Projeções da função teste de emissão ao longo da posição radial, para os diferentes casos considerados........................................................... 112 Figura 6.3 – Reconstruções da função teste de emissão ao longo da posição radial, para os diferentes casos considerados................................................... 113 Figura 6.4 – Perfis dos erros percentuais das reconstruções da função de emissão dada pela Equação 6.2. O erro percentual resulta máximo próximo as posições radiais 0 mm e 10 mm, posições de mínimo da função de

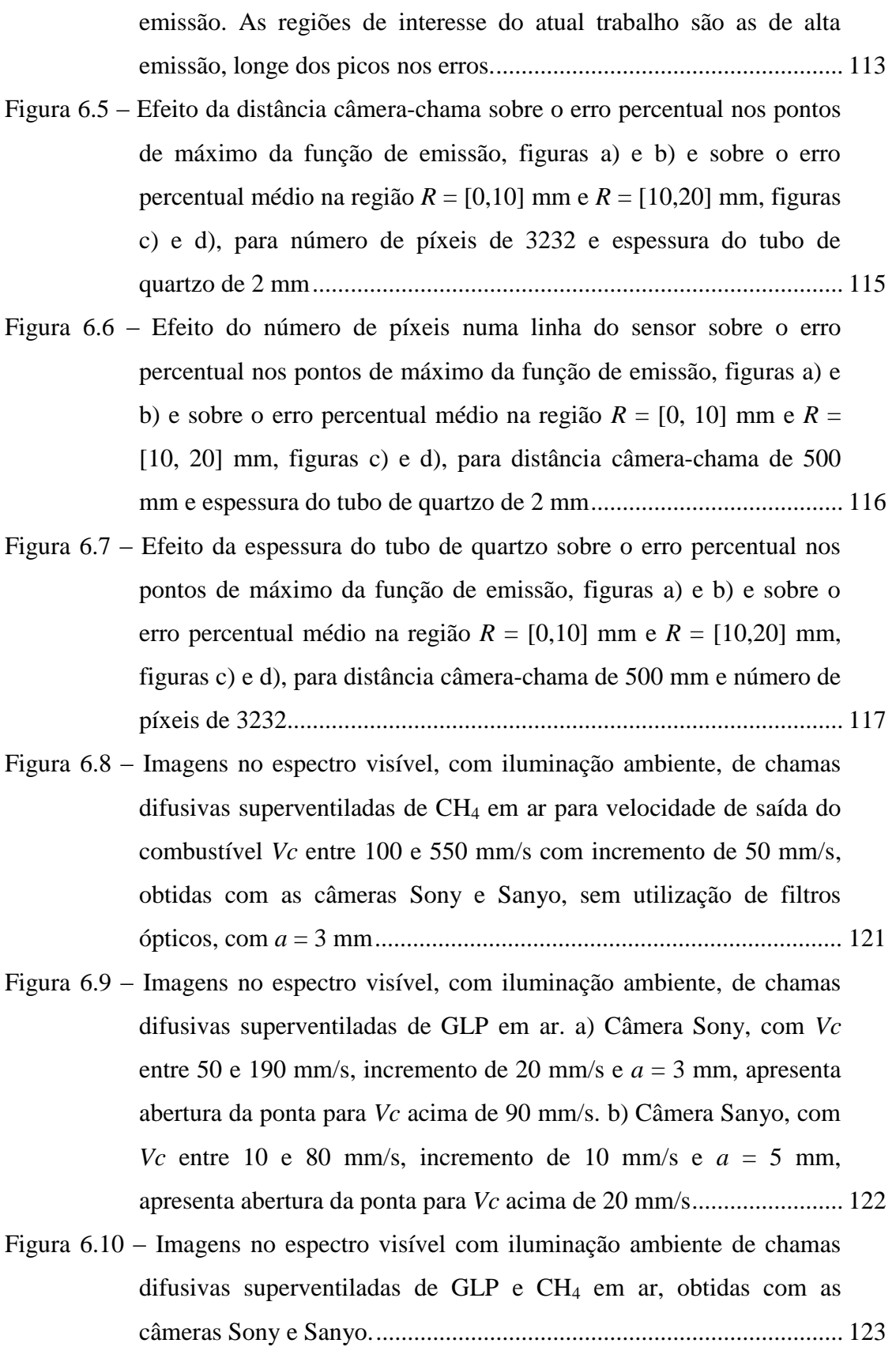

Figura 6.11 – Reconstruções tomográficas de seções de chamas de GLP - ar com *a*  $=$  4 mm,  $V_c = 100$  mm/s, a partir de imagens obtidas com as câmeras Sony e Sanyo......................................................................................... 124

- Figura 6.12 Reconstruções tomográficas de seções de chamas de CH4-ar com *V<sup>c</sup>*  $= 400$  mm/s,  $a = 3$  mm a partir de imagens obtidas com as duas câmeras.................................................................................................. 124
- Figura 6.13 Imagens de chamas superventiladas de GLP-ar para velocidades *V<sup>c</sup>* entre 50 e 190 mm/s com incremento de 20 mm/s, para *a* = 3 mm, utilizando filtro óptico de 435,8 nm com as câmeras Sony e Sanyo, visando obter os perfis de emissão do radical CH ................................ 125
- Figura 6.14 Reconstrução tomográfica da distribuição do radical CH em seções de chamas de GLP - ar de imagens obtidas com câmeras Sony e Sanyo para *V<sup>c</sup>* = 90 mm/s e *a* = 3 mm................................................... 126
- Figura 6.15 Reconstrução tomográfica da distribuição do radical CH em seções de chamas de GLP - ar de imagens obtidas com câmeras Sony e Sanyo para *V<sup>c</sup>* = 190 mm/s e *a* = 3 mm................................................. 127
- Figura 6.16 Imagens de chamas superventiladas de CH<sub>4</sub>-ar para velocidades  $V_c$ entre 100 e 550 mm/s com incremento de 50 mm/s, para *a* = 3 mm, utilizando filtro óptico de 435,8 nm com as câmeras Sony e Sanyo, visando obter os perfis de emissão do radical CH ................................ 128
- Figura 6.17 Reconstrução tomográfica da distribuição do radical CH em seções de chamas de CH<sup>4</sup> - ar de imagens obtidas com as câmeras Sony e Sanyo para *V<sup>c</sup>* = 550 mm/s e *a* = 3 mm................................................. 129
- Figura 6.18 Imagens de chamas superventiladas de GLP-ar para velocidades *V<sup>c</sup>* entre 50 e 190 mm/s com incremento de 20 mm/s para *a* = 3 mm utilizando filtro óptico para visualização das emissões do radical  $C_2$ com as câmeras Sony e Sanyo............................................................... 130
- Figura 6.19 Reconstrução tomográfica das emissões do radical  $C_2$  em seções de chamas de GLP - ar de imagens obtidas com câmeras Sony e Sanyo para *V<sup>c</sup>* = 90 mm/s e *a* = 3 mm.............................................................. 131

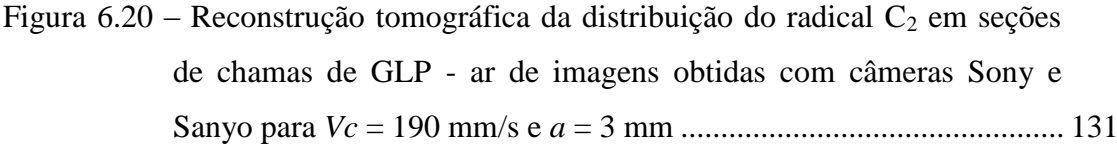

- Figura 6.21 Imagens de chamas superventiladas de CH<sub>4</sub>-ar para velocidades  $V_c$ entre 100 e 550 mm/s com incremento de 50 mm/s para *a* = 3 mm utilizando filtro óptico para visualização do radical  $C_2$  com câmeras Sony e Sanyo......................................................................................... 132
- Figura 6.22 Reconstrução tomográfica da distribuição do radical  $C_2$  em seções de chamas de CH<sup>4</sup> - ar de imagens obtidas com câmeras Sony e Sanyo para *Vc* = 550 mm/s e *a* = 3 mm ................................................ 133
- Figura 6.23 Imagens no espectro visível e perfis de emissão de chamas de GLP e CH<sup>4</sup> em ar usando câmeras Sony e Sanyo sem filtro óptico, para *a* = 4 mm .................................................................................................. 134
- Figura 6.24 Imagens das câmeras Sony e Sanyo e perfis de emissão dos radicais CH e  $C_2$  das chamas de GLP e ar para  $a = 3$  mm e  $V_c = 190$  mm/s...... 135
- Figura 6.25 Imagens das câmeras Sony e Sanyo e perfis de emissão dos radicais CH e C<sub>2</sub> das chamas de CH<sub>4</sub> e ar para  $a = 5$  mm e  $V_c = 220$  mm/s....... 136
- Figura A.1 Fotografia do medidor de vazão GFC17 da Aalborg na imagem à esquerda e dimensões do mesmo na imagem à direita.......................... 145
- Figura A.2 Esquema do sensor térmico utilizado no medidor de vazão GFC17 ..... 146

# **LISTA DE TABELAS**

**Pág.** 

<span id="page-23-0"></span>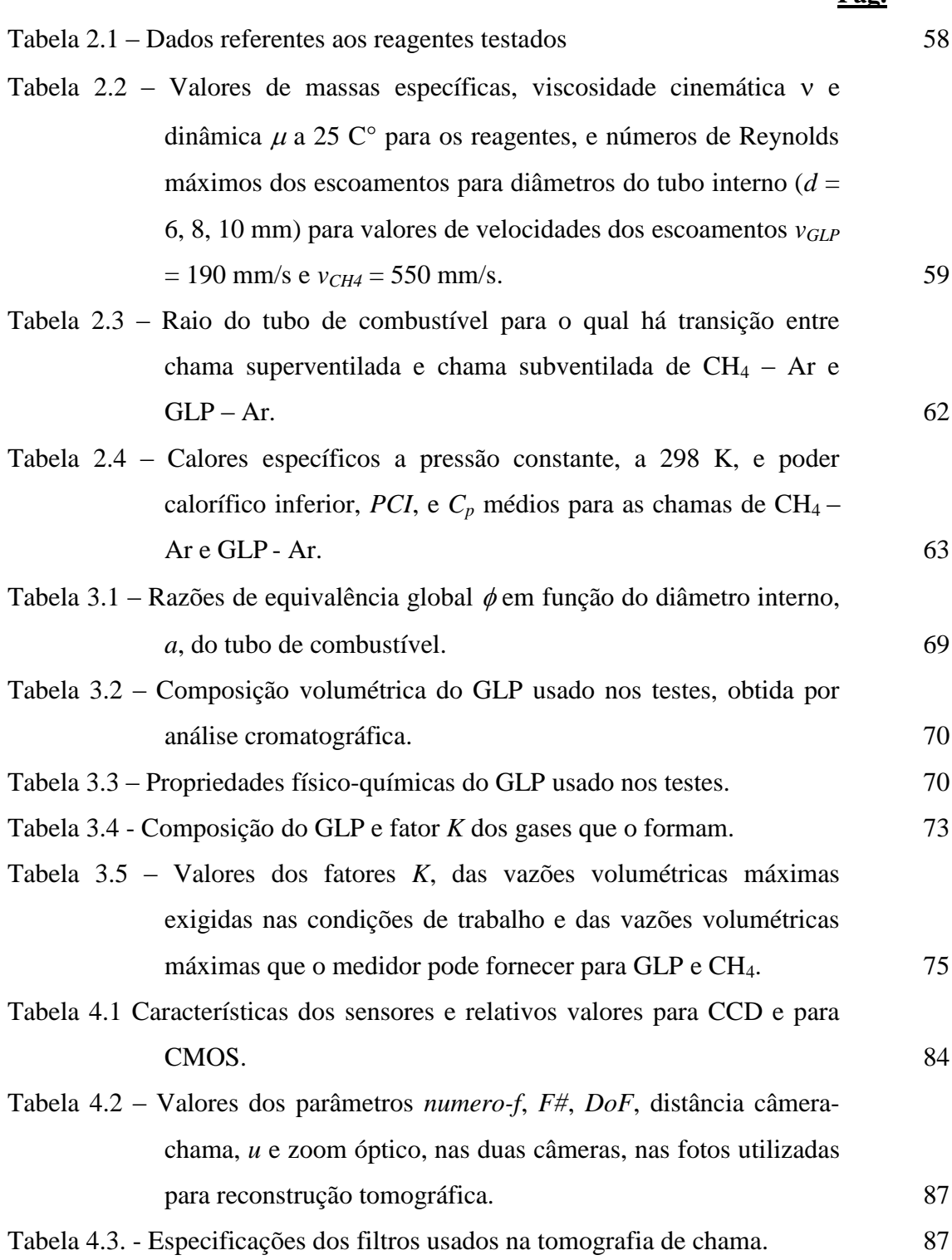

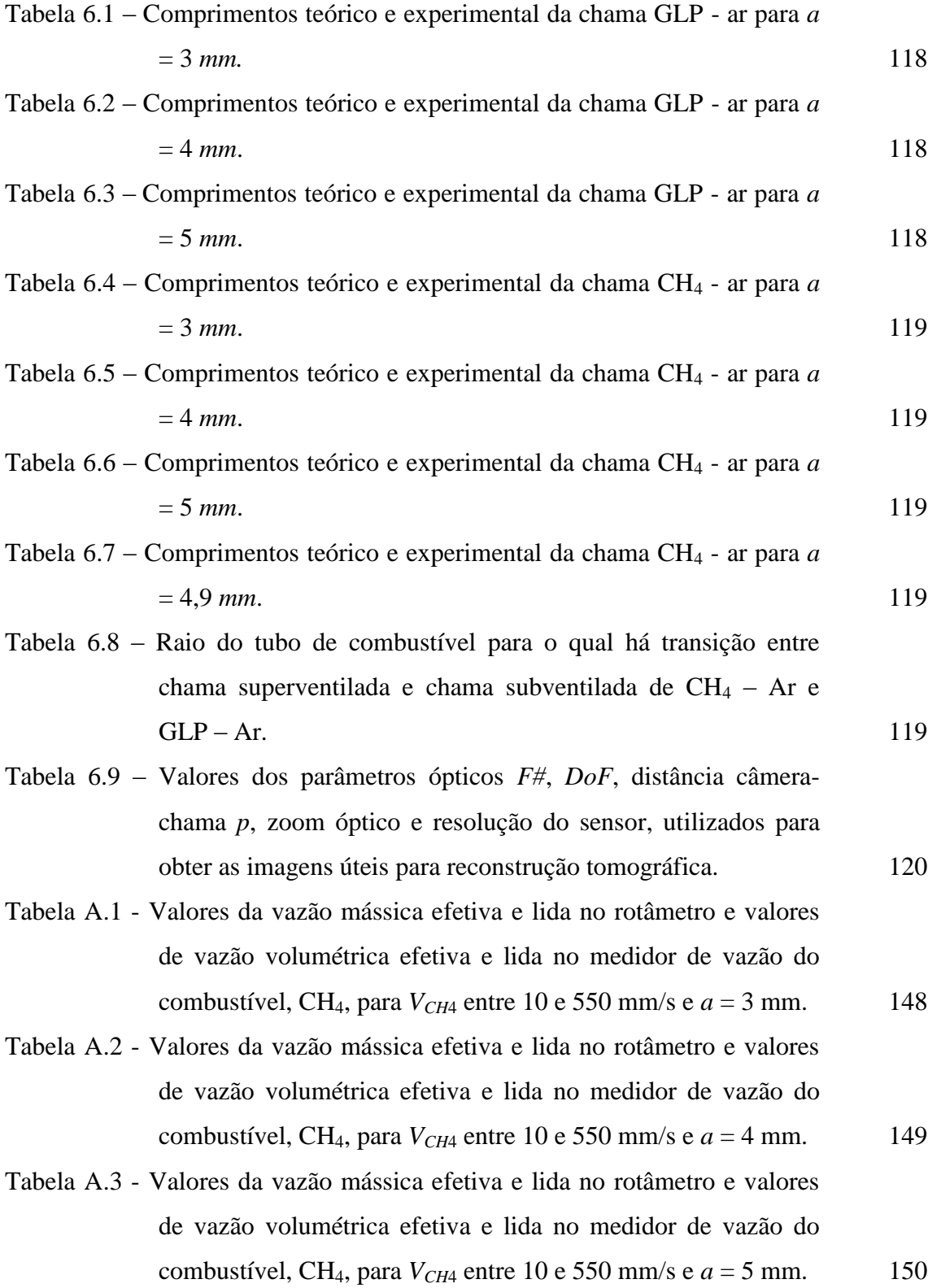

- Tabela A.4 Valores da vazão mássica efetiva e lida no rotâmetro e valores de vazão volumétrica efetiva e lida no medidor de vazão do combustível, GLP, para *VGLP* entre 10 e 190 mm/s e *a* = 3 mm. 151
- Tabela A.5 Valores da vazão mássica efetiva e lida no rotâmetro e valores de vazão volumétrica efetiva e lida no medidor de vazão do combustível, GLP, para  $V_{GLP}$  entre 10 e 190 mm/s e  $a = 4$  mm. 152
- Tabela A.6 Valores da vazão mássica efetiva e lida no rotâmetro e valores de vazão volumétrica efetiva e lida no medidor de vazão do combustível, GLP, para  $V_{GLP}$  entre 10 e 190 mm/s e  $a = 5$  mm. 153

# **LISTA DE SIGLAS E ABREVIATURAS**

<span id="page-27-0"></span>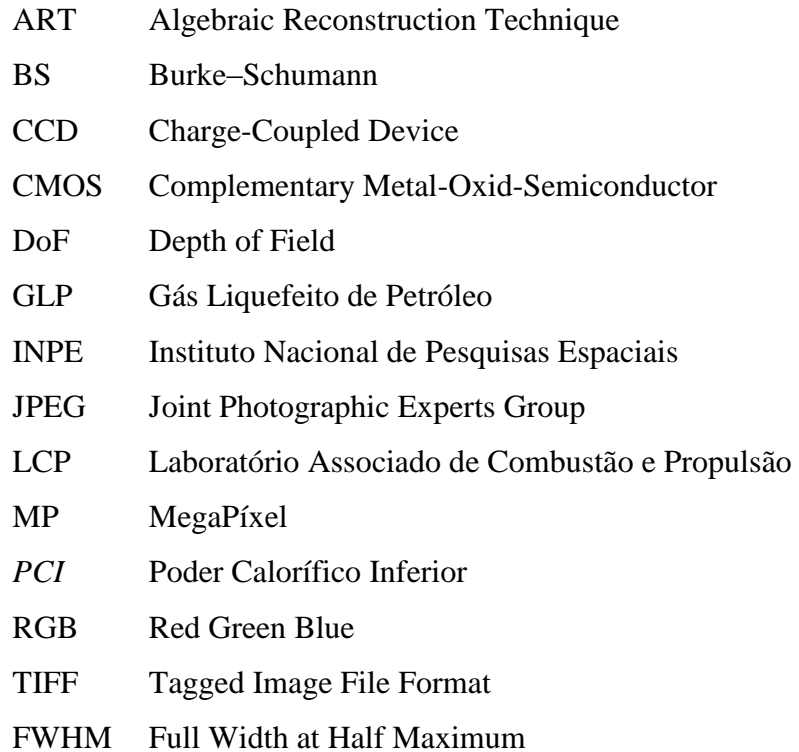

# **LISTA DE SÍMBOLOS**

<span id="page-29-0"></span>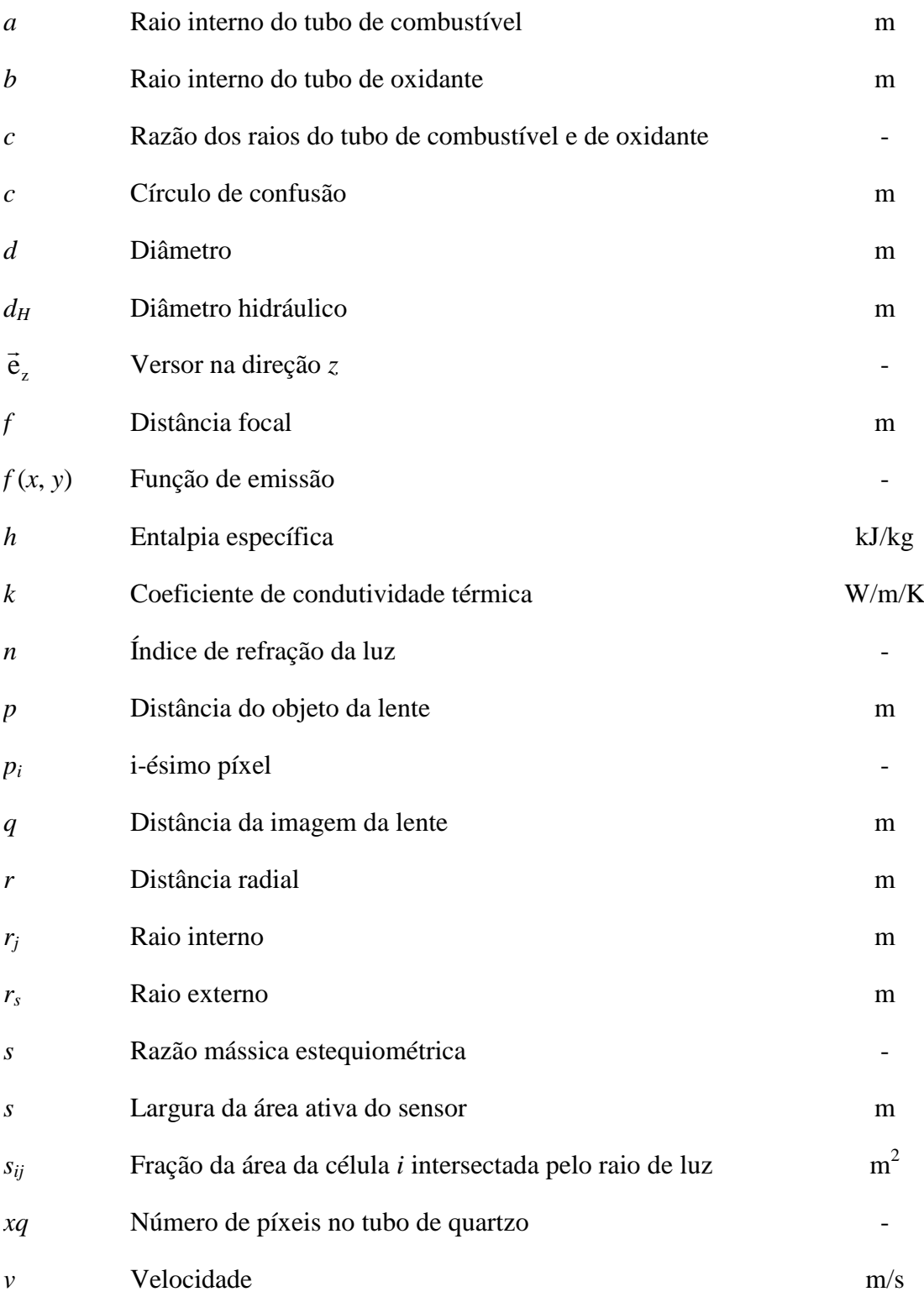

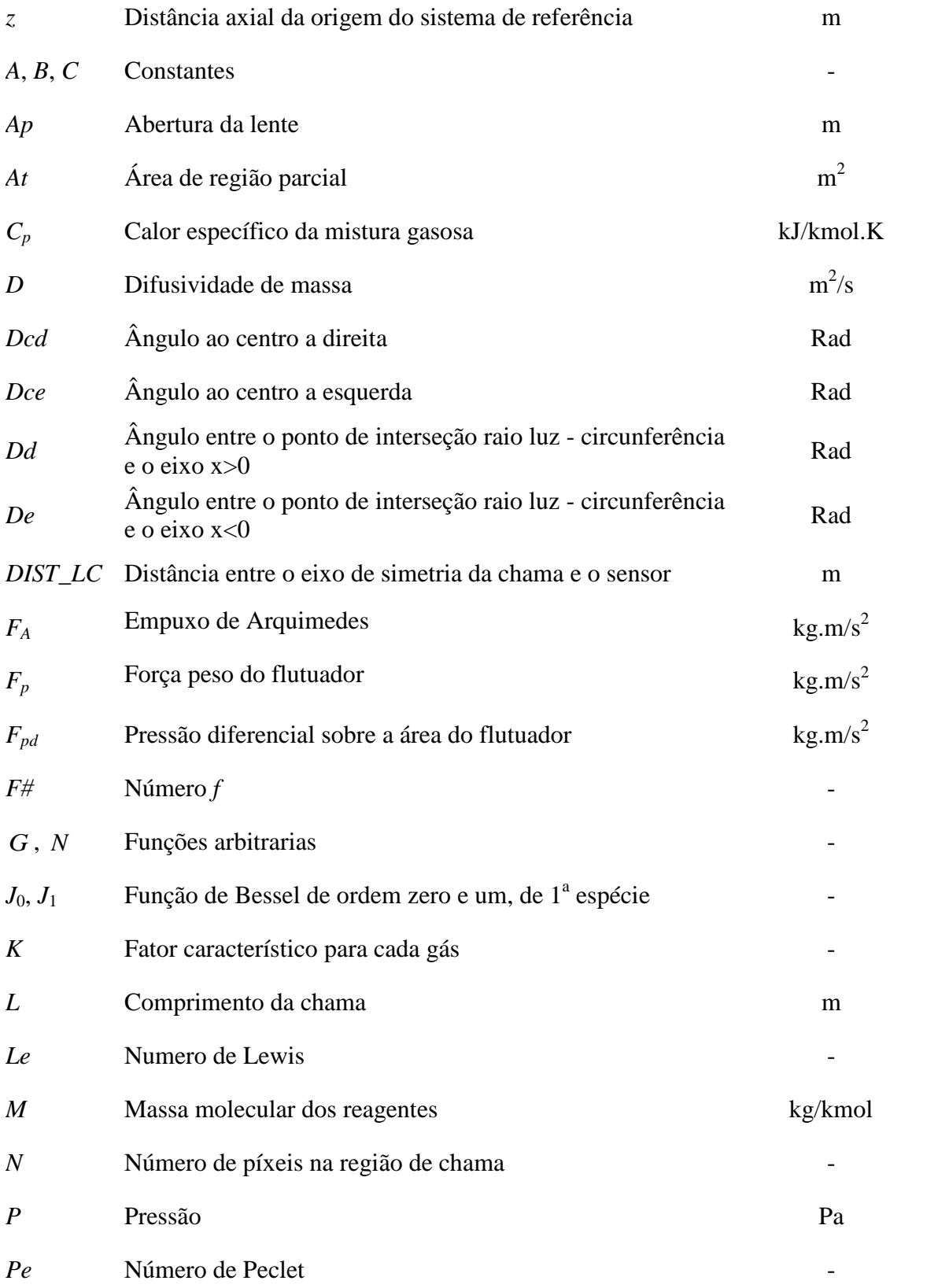

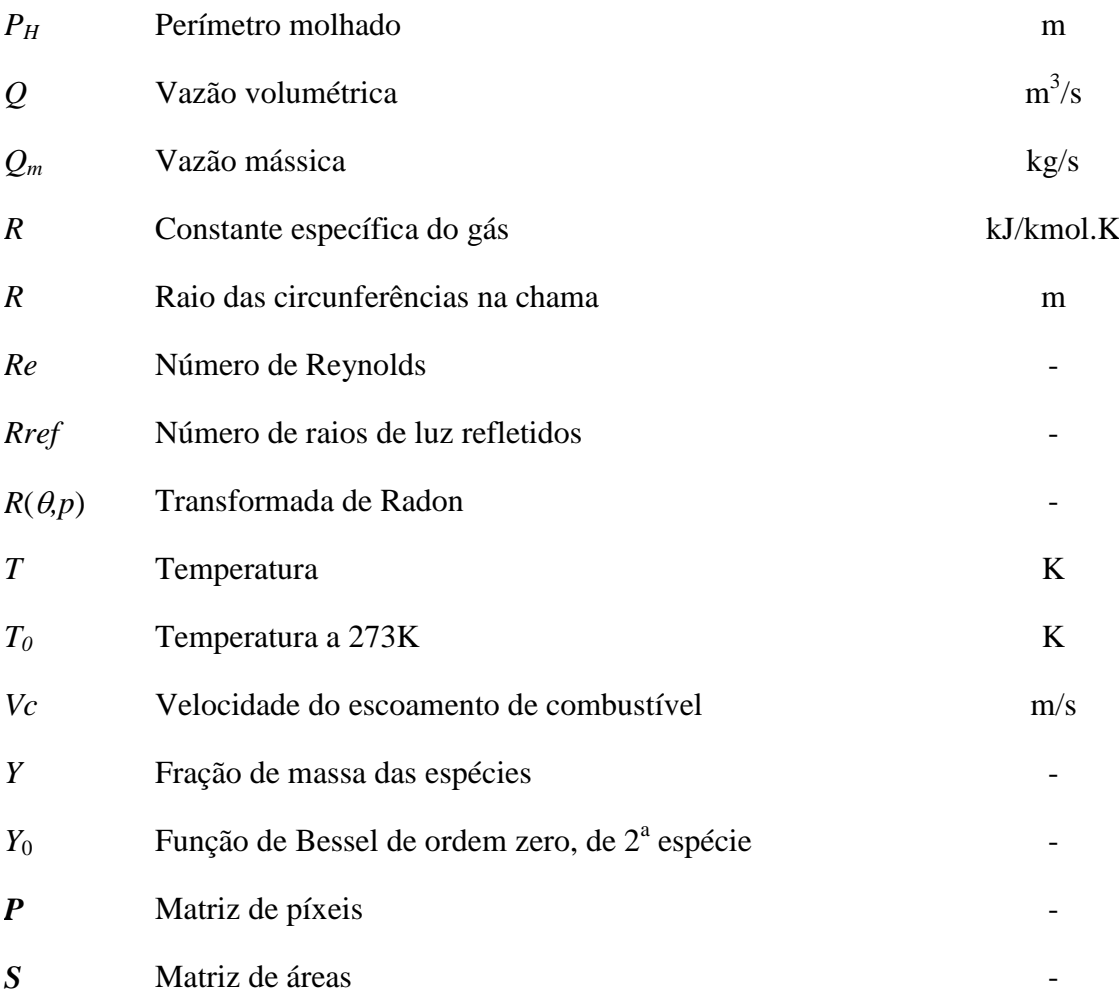

## **GREGO**

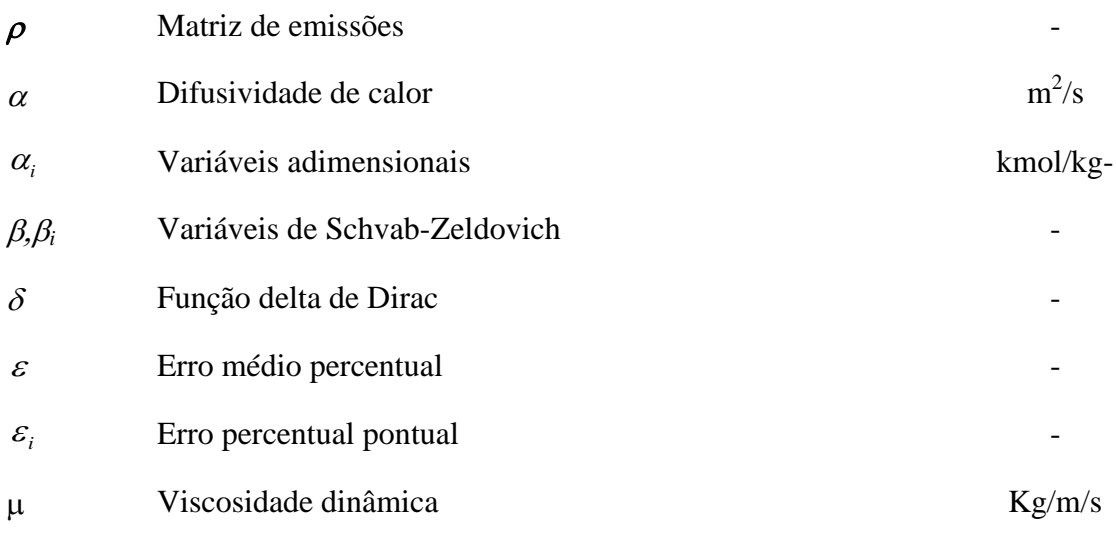

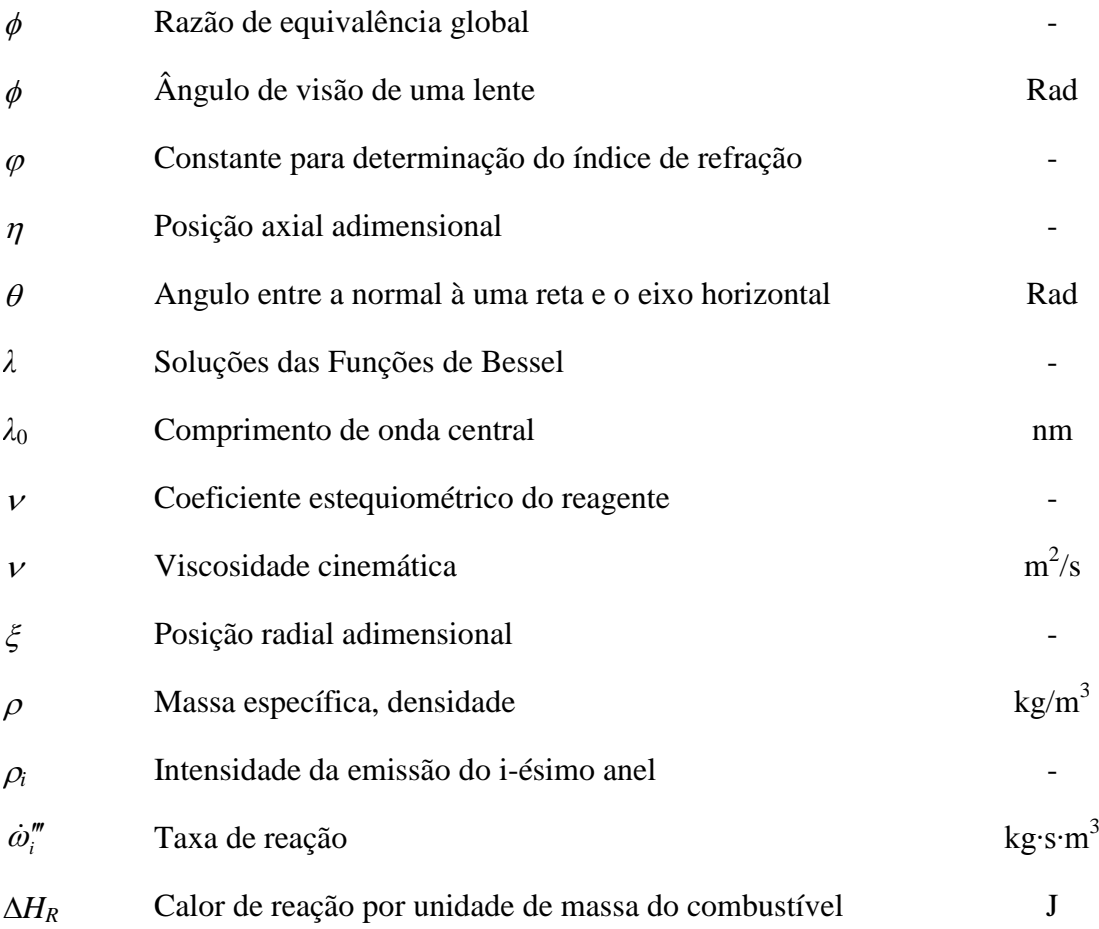

# **SUBSCRITOS**

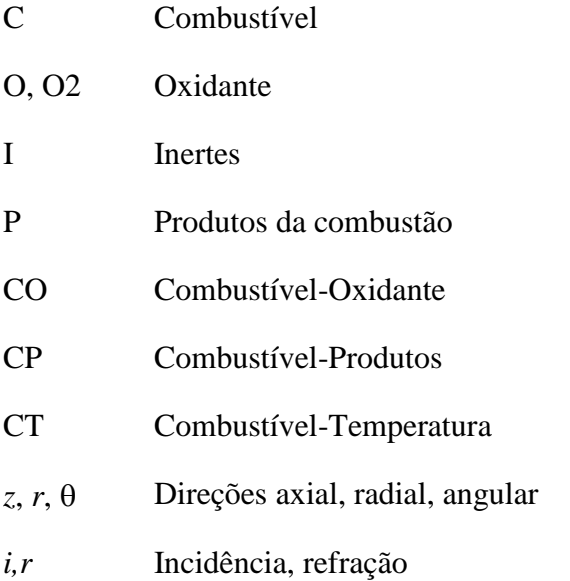

### <span id="page-33-0"></span>**1 INTRODUÇÃO**

Historicamente a combustão, com o uso controlado do fogo, é o principal meio que forneceu energia ao homem e um dos pilares sobre os quais se ergueu a civilização humana. Apesar da existência de algumas fontes de energia alternativas, a queima de uma variedade de combustíveis, em particular fósseis, é hoje o meio mais utilizado de produção de energia no mundo, e de acordo com as previsões mais realísticas o será por muitos anos ainda. Processos de queima ocorrem em motores de combustão interna, turbinas aeronáuticas, usinas termoelétricas, processos industriais, caldeiras, aquecedores domésticos e industriais, incineradores, queima de biomassa e carvão, incêndios e outros.

Devido aos problemas ambientais que estas tecnologias convencionais causam, tais como a destruição da camada de ozônio, a chuva ácida, o efeito estufa, e as emissões de inúmeros gases tóxicos poluentes e particulados, junto à limitação dos combustíveis fósseis, tornou-se fundamental nos dias atuais o desenvolvimento de tecnologias que minimizem a emissão de poluentes e os custos de investimento e operação.

Para isso o conhecimento profundo, tanto teórico, experimental quanto numérico dos processos de combustão, é requisito fundamental para conseguir melhorar essas tecnologias.

### <span id="page-33-1"></span>**1.1 Descrição do problema**

A combustão define-se como uma reação de oxidação de um combustível que, em geral, produz calor, emite luz e libera vários produtos de reação, entre os quais água e dióxido de carbono, no caso da queima de hidrocarbonetos em ar.

Caso o combustível e o oxidante sejam pré-misturados antes da zona de reação, a chama que se obtém leva o nome de chama de pré-mistura, caso contrário, se a mistura ocorre apenas no momento da reação, a chama observada é denominada de chama de difusão. Exemplos de dispositivos onde aparecem chamas pré-misturadas são os motores a gasolina, alguns tipos de turbina a gás e bicos de Bunsen. Chamas parcialmente prémisturadas são presentes nas bocas de fogão.

As chamas de difusão ocorrem em vários processos reativos e equipamentos entre os quais a queima de uma vela, as labaredas para queima de gás natural em poços de petróleo, a queima de gotas ou de sprays, queimadores industriais, queimadores de turbinas etc.

Em varias aplicações praticas quais fornos e câmeras de combustão, o ambiente hostil de altas temperaturas e de grande radiação térmica encontrado, motiva o desenvolvimento de sistemas não-intrusivos de diagnóstico. Pode-se assim monitorar e controlar os processos de combustão, buscando aumentar a eficiência energética, reduzir o consumo de combustível e controlar as emissões de poluentes.

Entre outros, a tomografia computadorizada é um sistema não-intrusivo de diagnóstico que permite uma reconstrução bidimensional e tridimensional da estrutura da chama, possibilitando a determinação de características das chamas, como a distribuição de espécies reativas e fuligem, temperaturas, condições locais de mistura e de liberação de calor, velocidades das frentes de propagação de queima e outros.

A tomografia de chamas pode ser realizada pela medida da atenuação da radiação emitida por uma fonte radiante de fundo, que leva o nome de tomografia de transmissão ou pela medida da quimiluminescência das espécies presentes na chama, que leva o nome de tomografia de emissão espontânea.

A tomografia de transmissão requer uma fonte radiante de fundo que reduz o seu campo de aplicação (Correia et al., 2000), enquanto a tomografia de emissão espontânea é largamente utilizada na medição do campo de temperatura local na chama.

Existem diversos fatores que podem afetar a tomografia de chamas, como a divergência dos raios de luz, a absorção, o espalhamento e a refração da luz.

O efeito da divergência dos raios de luz, que foi estudado entre outros, por Kak e Slaney (1987) e Costa e Caldeira-Pires (1999), é devido ao não paralelismo entre os raios que chegam à câmera fotográfica. Este efeito é função da distancia entre a câmera e a chama que emite luz. Quanto maior esta distância, mais próxima a condição de paralelismo dos raios de luz que alcançam a câmera, e de conseqüência menor o efeito da divergência.

A absorção é a atenuação da radiação transmitida pela chama ou emitida pelas espécies presentes na chama. Tal atenuação, que depende do comprimento de onda da radiação, do caminho ótico e das propriedades físicas da chama e das vizinhanças, foi estudado por Porter (1964) e Correia (2001). Este último adotou coeficientes de absorção local em um algoritmo baseado em uma técnica de reconstrução algébrica (Algebraic Reconstruction Technique ou ART).

O espalhamento da radiação decorre principalmente da presença de fuligem e resulta função do comprimento de onda da radiação e do tamanho das partículas de fuligem em acordo com Levine (2004).

O efeito da refração é desviar do caminho inicial os raios de luz. A variação no índice de refração é devida às variações na temperatura e então na variação da densidade das regiões cruzadas pelos raios assim como pela passagem através de materiais diferentes. Na literatura consultada este efeito é geralmente desprezado perto dos outros efeitos e é presente só uma sua quantificação em Derevtsov (2000).

### <span id="page-35-0"></span>**1.2 Objetivos**

O objetivo principal deste trabalho é estudar em maneira qualitativa e quantitativa os efeitos da divergência e da refração dos raios de luz na reconstrução tomográfica de chamas. Os dois efeitos serão considerados separadamente e simultaneamente comparando a grandeza do erro cometido caso eles sejam desconsiderados.

Outro objetivo é obter reconstruções tomográficas bidimensionais de seções de chama e tridimensionais da chama inteira, destacando a frente de reação na chama. As reconstruções serão feitas a partir de imagens monocromáticas da chama obtidas por câmeras CCD (Charge-Coupled Device) e CMOS (Complementary Metal-Oxid-Semiconductor) acopladas com filtros de comprimentos de onda da radiação.
# **1.3 Metodologia de trabalho**

O presente trabalho apresenta uma componente teórica que consiste na realização de um algoritmo de reconstrução tomográfica e uma componente teórica - experimental que consiste na simulação numérica, projeto e construção de um dispositivo para gerar chamas controladas.

O dispositivo escolhido para gerar as chamas é um queimador de Burke–Schumann (BS) cilíndrico. Tal escolha é motivada tanto pela relativa simplicidade de realização e pelos custos reduzidos, quanto pelo tipo e forma da chama formada, que resulta axissimétrica.

Inicialmente será feito um estudo teórico do queimador de BS para determinar os parâmetros de projeto. Em seguida serão simuladas numericamente as chamas produzidas por ele para confronto com as chamas reais.

O queimador de BS será construído e acoplado com os sistemas de aquisição de dados para ser testado com dois tipos de combustíveis: Gás Liquefeito de Petróleo GLP, e metano, CH<sub>4</sub>.

O algoritmo de reconstrução tomográfica será elaborado e testado com uma função analítica da emissão para avaliação dos efeitos da divergência e da refração na reconstrução. Em seguida o mesmo algoritmo será utilizado na reconstrução bidimensional e tridimensional de chamas observadas experimentalmente.

### **1.4 Estrutura do trabalho**

São aqui apresentados os temas de cada Capitulo da presente dissertação de mestrado.

O Capítulo 1 é a introdução do trabalho e apresenta o tema de estudo, a descrição do problema, os objetivos do trabalho e a metodologia adotada para realizar-los.

O Capítulo 2 apresenta a solução analítica detalhada para o problema do jato laminar reativo confinado em um queimador de Burke-Schumann cilíndrico. É utilizada a formulação de Schvab-Zeldovich, considerando a difusão de calor e de espécies nas direções radial e longitudinal, com velocidades diferentes para combustível e oxidante. Os resultados teóricos obtidos neste capítulo também servem de base para a montagem dos experimentos e para comparação com os resultados experimentais.

O Capítulo 3 apresenta uma descrição detalhada do queimador de Burke-Schumann utilizado neste trabalho assim como a descrição das características físico-químicas dos combustíveis utilizados. É também explicado o princípio de funcionamento e a calibração que foi feita dos medidores de vazão utilizados.

O Capítulo 4 introduz os princípios da óptica geométrica adotados neste trabalho e os parâmetros ópticos que influenciam a qualidade das imagens de uma câmera fotográfica. São apresentados os princípios de funcionamento dos sensores CCD e CMOS assim como as características ópticas das câmeras utilizadas.

O Capítulo 5 apresenta em detalhe o algoritmo de reconstrução tomográfica elaborado considerando refração na chama e na parede do tubo de quartzo do queimador. A validação do algoritmo é feita mediante uma função analítica de emissão.

O Capítulo 6 apresenta a análise dos resultados. São avaliados os efeitos de divergência e de refração dos raios de luz. São mostradas e discutidas as reconstruções bidimensionais e tridimensionais das chamas experimentais obtidas no queimador.

O Capítulo 7 enfim, apresenta as conclusões do trabalho realizado, mostrando o alcance dos objetivos previstos e algumas sugestões para trabalhos futuros.

# **2 SOLUÇÃO ANALÍTICA DO PROBLEMA DE BURKE-SCHUMANN**

Neste capítulo é apresentada a solução analítica detalhada para o problema do jato reativo cilíndrico confinado. É utilizada a formulação de Schvab-Zeldovich, considerando a difusão de calor e a difusão de espécies nas direções radial e longitudinal, bem como velocidades e coeficientes de difusão diferentes para combustível e oxidante. Embora de uso prático limitado, as chamas difusivas laminares confinadas podem ser usadas para estudos fundamentais, permitindo unir com maior facilidade resultados teóricos, simulação numérica e experimentos. Os resultados teóricos obtidos neste capítulo também servem de base para a montagem dos experimentos e para comparação com os resultados experimentais.

# **2.1 Introdução**

As primeiras soluções analíticas para problemas relacionados a chamas difusivas laminares confinadas foram obtidas para os casos de queimadores planos e cilíndricos (Burke e Schumann, 1928). Desde então vários pesquisadores realizaram estudos sobre chamas difusivas laminares confinadas, refinando o modelo de Burke-Schumann (BS) visando aumentar sua precisão e aplicabilidade.

Browne e Powell (1957) e Williams (2005) utilizaram a formulação de Schvab-Zeldovich para análise de chamas difusivas, resolvendo simultaneamente as equações de conservação das espécies e da energia, enquanto o modelo clássico de BS resolvia somente as equações de conservação das espécies. Gosman et al. (1969) consideraram os efeitos da difusão nas direções radial e longitudinal e os efeitos da convecção natural. Michell et al. (1980) fizeram simulações numéricas de chamas difusivas confinadas com números de Lewis não unitários, i.e., chamas com difusividade de calor diferente da difusividade de massa. Chung e Law (1984) estudaram a chama de Burke-Schumann considerando a difusão nas direções radial e longitudinal e os efeitos de difusão preferencial de massa e calor. Penner et al. (1984) estenderam a solução de BS para valores diferentes de velocidade e dos coeficientes de difusão dos reagentes.

A seguir é apresentada a solução analítica detalhada para o problema de BS cilíndrico utilizando a formulação de Schvab-Zeldovich em maneira diferente às encontradas na literatura, considerando a difusão de calor e a difusão de espécies nas direções radial e longitudinal, bem como velocidades e coeficientes de difusão diferentes para combustível e oxidante.

As chamas formadas no queimador podem ser superventiladas ou subventiladas caso a quantidade de ar seja suficiente ou menos a queimar todo o combustível presente.

# **2.2 Hipóteses**

As hipóteses adotadas para a solução do problema de Burke-Schumann em um queimador cilíndrico são:

- 1 Escoamento laminar, permanente e axissimétrico.
- 2 Campo de velocidades paralelo ao eixo de simetria do cilindro:  $\vec{v} = v_z (r, z) \vec{e}_z$ ,  $v_r = 0$ ,  $v_{\theta} = 0$ . Massa específica:  $\rho = \rho(r, z)$
- $3 (\rho v)_c = (\rho v)_o = \text{constant}$ e  $(\rho D)_c = (\rho D)_o = \text{constant}$ e
- 4 Pressão constante e constante do gás igual para todos os gases.
- 5 Reação global de passo único:

$$
v_c C + v_{o_2} O_2 + v_I I \rightarrow v_P P + v_I I
$$
ou  
1 kg C + s kg  $O_2 + I \rightarrow (1 + s)$  kg  $P + I$  onde  $s = \frac{v_{o2} M_{o2}}{v_c M_c}$ 

- 6 Fluxos difusivos de combustível e oxidante em proporção estequiométrica junto à chama.
- 7 Difusividades das espécies e de energia iguais, ou seja, *Le* = 1.
- 8 Reação química rápida comparada à difusão de espécies.

Os subscritos *C*, *O*, *P* referem-se ao combustível, ao oxidante e aos produtos da combustão respectivamente. O oxidante é o oxigênio gasoso que pode estar misturado ao inerte *I*.

A hipótese 3 implica que  $v_i/D_i = \text{constant}$ e a hipótese 4 implica que quando *T* aumenta então  $\rho$  diminui, v<sub>i</sub> aumenta e  $D_i$  aumenta. A quantidade *s*, da hipótese 5, é chamada de razão mássica estequiométrica. Pela hipótese 8, admite-se a ocorrência do limite de química rápida, com a formação de uma chama de espessura infinitesimal.

A Figura 2.1 mostra um esquema do campo de velocidades e da distribuição das frações de massa na saída de um queimador de Burke-Schumann cilíndrico.

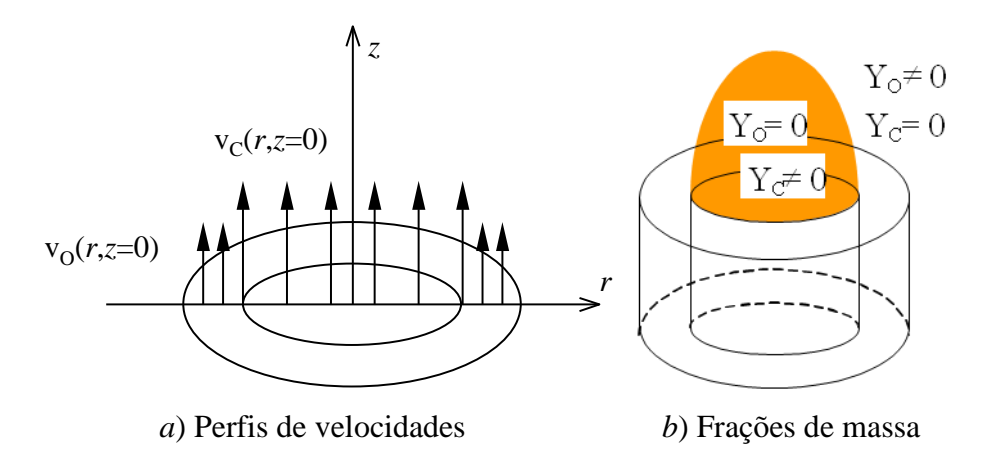

Figura 2.1 – Esquema das condições de entrada e da distribuição dos reagentes em um queimador de Burke-Schumann cilíndrico.

As frações mássicas de combustível e de oxidante são muito baixas na região da chama, não havendo interpenetração dos reagentes, nem vazamento de combustível para fora da chama ou vazamento de oxigênio para o interior da chama, conforme mostra o esquema da Figura 2.1*b*.

# **2.3 Equações de conservação em coordenadas cilíndricas**

A equação de conservação de massa da mistura reagente para um elemento de volume cilíndrico no interior do escoamento, considerando-se regime permanente e escoamento axissimétrico é:

$$
\frac{1}{r}\frac{\partial (r\rho v_r)}{\partial r} + \frac{\partial (\rho v_z)}{\partial z} = 0
$$
\n(2.1)

onde é a massa específica total da mistura e v*<sup>r</sup>* e v*<sup>z</sup>* são as componentes radial e axial da velocidade do escoamento. Pela hipótese 2, v<sub>r</sub>=0 e a Equação 2.1 simplifica-se para

$$
\rho v_z = \text{constant} \tag{2.2}
$$

A velocidade  $v_z$  na Equação 2.2 refere-se a qualquer região da chama, isto é,  $v_z = v_{c,z}$ , no lado do combustível, e v*<sup>z</sup>* = v*o*,*<sup>z</sup>* no lado do oxidante. Do mesmo modo, a massa específica da mistura também é diferente de cada lado da chama.

A equação de conservação de massa para a espécie *i* em um elemento de volume para o caso de coordenadas cilíndricas, simetria axial e regime permanente é

$$
\frac{1}{r}\frac{\partial (rY_i \rho V_r)}{\partial r} + \frac{\partial (Y_i \rho V_z)}{\partial z} = \frac{1}{r}\frac{\partial}{\partial r}\bigg[\rho D r \frac{\partial Y_i}{\partial r}\bigg] + \frac{\partial}{\partial z}\bigg[\rho D \frac{\partial Y_i}{\partial z}\bigg] - \dot{\omega}_i''
$$
(2.3)

 $\frac{(r_{PV_x})}{\partial r} + \frac{\partial (p_{v_z})}{\partial z} = 0$ <br>
massa específica total da mistura<br>
de do escoamento. Pela hipótese<br>
= constante<br>
le v<sub>z</sub> na Equação 2.2 refere-se a qu<br>
mbustível, e v<sub>z</sub> = v<sub>oz</sub> no lado<br>
a mistura também é diferente d onde *i* é taxa de reação (ou consumo) da espécie *i*. Observar que o produto *D* em (2.3) é igual nos dois lados da chama (hipótese 3) e  $Y_i = \rho_i/\rho$  é a fração mássica da espécie *i*.

Uma vez que v<sub>r</sub> = 0 pode-se então eliminar o primeiro termo convectivo da Equação 2.3. O segundo termo convectivo da Equação 2.3 pode ser escrito como:

$$
\frac{\partial (Y_i \rho V_z)}{\partial z} = Y_i \frac{\partial (\rho V_z)}{\partial z} + \rho V_z \frac{\partial Y_i}{\partial z}
$$
\n(2.4)

Usando a Equação 2.2 para conservação de massa, a Equação 2.4 fica

$$
\frac{\partial (Y_i \rho v_z)}{\partial z} = \rho v_z \frac{\partial Y_i}{\partial z}
$$
\n(2.5)

Assim a Equação 2.3 de conservação das espécies fica reduzida a

$$
\frac{\rho D}{r} \frac{\partial}{\partial r} \left[ r \frac{\partial Y_i}{\partial r} \right] + \rho D \frac{\partial^2 Y_i}{\partial z^2} - \rho v_z \frac{\partial Y_i}{\partial z} = \dot{\omega}_i^m \tag{2.6}
$$

 $\left(\frac{Y_f \rho v_z}{\partial z}\right) = \rho v_z \frac{\partial Y_i}{\partial z}$ <br>
Equação 2.3 de conservação das espe $\frac{\partial D}{\partial r} \frac{\partial}{\partial r} \left[ r \frac{\partial Y_i}{\partial r} \right] + \rho D \frac{\partial^2 Y_i}{\partial z^2} - \rho v_z \frac{\partial Y_i}{\partial z} =$ <br>
io de conservação de energia da mis<br>
de regime permanente, sem troca d<br> A equação de conservação de energia da mistura reagente em um elemento de volume, no caso de regime permanente, sem troca de calor por radiação, dissipação viscosa e forças externas desprezíveis, velocidade radial nula, escoamento axissimétrico, coeficientes de difusão e calores específicos iguais, ou seja, *D<sup>i</sup>* = *D* e C*p,i* = C*p*, em coordenadas cilíndricas, torna-se

$$
\frac{k}{r}\frac{\partial}{\partial r}\left[r\frac{\partial T}{\partial r}\right] + k\frac{\partial^2 T}{\partial z^2} - \rho v_z \frac{\partial h}{\partial z} = -\omega_c^m \Delta H_R
$$
\n(2.7)

onde *H<sup>R</sup>* é o calor de reação por unidade de massa do combustível e *h* é a entalpia da mistura gasosa. Considerando o calor específico  $C_P$  = constante de cada lado da chama, pode-se escrever

$$
\frac{1}{r}\frac{k}{C_p}\frac{\partial}{\partial r}\left[r\frac{\partial (C_p T)}{\partial r}\right] + \frac{k}{C_p}\frac{\partial}{\partial z}\left[\frac{\partial (C_p T)}{\partial z}\right] - \rho v_z \frac{\partial (C_p T)}{\partial z} = -\dot{\omega}_c^m \Delta H_R
$$
(2.8)

Considerando a hipótese 7,

$$
Le = \frac{k}{(\rho D)_i C_p} = 1\tag{2.9}
$$

a Equação 2.8 pode ser reescrita como

$$
\frac{\rho D}{r} \frac{\partial}{\partial r} \left[ r \frac{\partial (C_p T)}{\partial r} \right] + \rho D \frac{\partial^2 (C_p T)}{\partial z^2} - \rho v_z \frac{\partial (C_p T)}{\partial z} = -\dot{\omega}_c^m \Delta H_R \tag{2.10}
$$

As equações de conservação para o problema de Burke-Schumann em coordenadas cilíndricas são agora reescritas:

1) 
$$
\rho v = \text{constant}
$$
 (omitindo-se o índice z) (2.11)

$$
2) \frac{\rho D}{r} \frac{\partial}{\partial r} \left[ r \frac{\partial Y_c}{\partial r} \right] + \rho D \frac{\partial^2 Y_c}{\partial z^2} - \rho \mathbf{v} \frac{\partial Y_c}{\partial z} = \dot{w}_c^m \tag{2.12}
$$

$$
3) \frac{\rho D}{r} \frac{\partial}{\partial r} \left[ r \frac{\partial Y_{o2}}{\partial r} \right] + \rho D \frac{\partial^2 Y_{o2}}{\partial z^2} - \rho \mathbf{v} \frac{\partial Y_{o2}}{\partial z} = \dot{\omega}_{o2}^m \tag{2.13}
$$

4) 
$$
\frac{\rho D}{r} \frac{\partial}{\partial r} \left[ r \frac{\partial Y_p}{\partial r} \right] + \rho D \frac{\partial^2 Y_p}{\partial z^2} - \rho \nu \frac{\partial Y_p}{\partial z} = \dot{\omega}_p^m
$$
 (2.14)

$$
5) \frac{\rho D}{r} \frac{\partial}{\partial r} \left[ r \frac{\partial Y_I}{\partial r} \right] + \rho D \frac{\partial^2 Y_I}{\partial z^2} - \rho v \frac{\partial Y_I}{\partial z} = 0 \tag{2.15}
$$

$$
6)\frac{\rho D}{r}\frac{\partial}{\partial r}\left[r\frac{\partial}{\partial r}\left(\frac{C_{P}(T-T_{0})}{\Delta H_{R}}\right)\right]+\rho D\frac{\partial^{2}}{\partial z^{2}}\left(\frac{C_{P}(T-T_{0})}{\Delta H_{R}}\right)-\rho v\frac{\partial}{\partial z}\left(\frac{C_{P}(T-T_{0})}{\Delta H_{R}}\right)=-\dot{\omega}_{c}^{m}
$$
\n(2.16)

7) 
$$
\dot{\omega}_{O2}''' = s\dot{\omega}_C''' , \ \dot{\omega}_P''' = -(1+s)\dot{\omega}_C'''
$$
 (2.17)

$$
8) \rho = P/RT \tag{2.18}
$$

$$
9) Y_P = 1 - Y_C - Y_{O2} - Y_I \tag{2.19}
$$

As incógnitas do problema são *YC*, *YO*2, *YP*, *Y<sup>I</sup>* , , *T* e v. No caso de se adotar a hipótese de química rápida (com chama de espessura infinitesimal) usa-se:

Na região do combustível:  $Y_C \neq 0$ ;  $Y_{O2} = 0$ 

Na região do oxidante: 
$$
Y_C = 0
$$
;  $Y_{O2} \neq 0$ 

As equações de conservação de combustível e oxidante são dadas pelas Equações 2.12 e 2.13. Uma vez que  $\dot{\omega}_{O2}^{\prime\prime} = s\dot{\omega}_C^{\prime\prime}$  e  $\dot{\omega}_P^{\prime\prime} = -(1+s)\dot{\omega}_C^{\prime\prime\prime}$ , então podem ser eliminados os termos de reação das Equações 2.12-2.14:

$$
\frac{\rho D}{r} \frac{\partial}{\partial r} \left[ r \frac{\partial (sY_c - Y_{02})}{\partial r} \right] + \rho D \frac{\partial^2 (sY_c - Y_{02})}{\partial z^2} - \rho v \frac{\partial (sY_c - Y_{02})}{\partial z} = s \dot{\omega}_c''' - \dot{\omega}_{02}''' = 0
$$
\n(2.20)

$$
\frac{\rho D}{r} \frac{\partial}{\partial r} \left[ r \frac{\partial ((1+s)Y_c + Y_p)}{\partial r} \right] + \rho D \frac{\partial^2 ((1+s)Y_c + Y_p)}{\partial z^2} - \rho \mathbf{v} \frac{\partial ((1+s)Y_c + Y_p)}{\partial z} =
$$
\n
$$
= (1+s)\omega_c^m + \omega_p^m = 0 \qquad (2.21)
$$
\n
$$
\frac{\rho D}{r} \frac{\partial}{\partial r} \left[ r \frac{\partial}{\partial r} \left( \frac{C_p (T - T_0)}{\Delta H_R} + Y_c \right) \right] + \rho D \frac{\partial^2}{\partial z^2} \left( \frac{C_p (T - T_0)}{\Delta H_R} + Y_c \right) +
$$
\n
$$
- \rho \mathbf{v} \frac{\partial}{\partial z} \left( \frac{C_p (T - T_0)}{\Delta H_R} + Y_c \right) = \omega_c^m - \omega_c^m = 0 \qquad (2.22)
$$

Dividindo as Equações 2.19, 2.20 e 2.21, respectivamente, por *vO2MO2*, *vPM<sup>P</sup>* e  $v_c M_c$ , e substituindo  $s = v_{O2} M_{O2} / v_c M_c$ , fica-se com:

$$
\frac{\rho D}{r} \frac{\partial}{\partial r} \left[ r \frac{\partial}{\partial r} \left( \frac{Y_c}{v_c M_c} - \frac{Y_{02}}{v_{02} M_{02}} \right) \right] + \rho D \frac{\partial^2}{\partial z^2} \left( \frac{Y_c}{v_c M_c} - \frac{Y_{02}}{v_{02} M_{02}} \right) +
$$

$$
-\rho v \frac{\partial}{\partial z} \left( \frac{Y_c}{v_c M_c} - \frac{Y_{02}}{v_{02} M_{02}} \right) = 0
$$

$$
\frac{\rho D}{r} \frac{\partial}{\partial r} \left[ r \frac{\partial}{\partial r} \left( \frac{Y_c}{v_c M_c} + \frac{Y_p}{v_p M_p} \right) \right] + \rho D \frac{\partial^2}{\partial z^2} \left( \frac{Y_c}{v_c M_c} + \frac{Y_p}{v_p M_p} \right) +
$$
\n
$$
- \rho v \frac{\partial}{\partial z} \left( \frac{Y_c}{v_c M_c} + \frac{Y_p}{v_p M_p} \right) = 0
$$

$$
\frac{\rho D}{r} \frac{\partial}{\partial r} \left[ r \frac{\partial}{\partial r} \left( \frac{C_p (T - T_0)}{v_c M_c \Delta H_R} + \frac{Y_c}{v_c M_c} \right) \right] + \rho D \frac{\partial^2}{\partial z^2} \left( \frac{C_p (T - T_0)}{v_c M_c \Delta H_R} + \frac{Y_c}{v_c M_c} \right) +
$$

$$
- \rho v \frac{\partial}{\partial z} \left( \frac{C_p (T - T_0)}{v_c M_c \Delta H_R} + \frac{Y_c}{v_c M_c} \right) = 0
$$

Definem-se agora as variáveis:

$$
\alpha_{_{O2}} = \frac{Y_{_{O2}}}{V_{_{O2}}M_{_{O2}}}; \quad \alpha_{C} = \frac{Y_{C}}{V_{C}M_{C}}; \quad \alpha_{P} = \frac{Y_{P}}{V_{P}M_{P}}; \quad \alpha_{T} = \frac{C_{P}(T - T_{0})}{V_{C}M_{C}\Delta H_{R}}
$$
(2.23)

$$
\beta_{CO} = \frac{\alpha_C - \alpha_{O2} + \alpha_{O2,0}}{\alpha_{C,0} + \alpha_{O2,0}}; \ \beta_{CP} = \frac{\alpha_C + \alpha_P}{\alpha_{C,0} + \alpha_{P,0}}; \ \ \beta_{CT} = \frac{\alpha_C + \alpha_T}{\alpha_{C,0} + \alpha_{T,0}}; \ \beta_I = \frac{Y_I - Y_{I,0,0}}{Y_{I,C,0} - Y_{I,0,0}}
$$
\n(2.24)

onde  $\alpha_c = \alpha_{c,o}$ ,  $\alpha_{o2} = \alpha_{o2,o}$ ,  $\alpha_p = \alpha_{p,o} = 0$  e  $\alpha_r = \alpha_{r,o} = 0$  em  $z = 0$ .

As condições na saída do queimador de Burke-Schumann cilíndrico são dadas por:

$$
\beta_i(z=0, r < a) = 1; \ \beta_i(z=0, a < r < b) = 0; \ i = CO, CP, CT, I
$$
\n(2.25)

onde *a* e *b* são os raios do tubo interno e externo do queimador, respectivamente.

As variáveis  $\beta_i = \beta$  são chamadas de variáveis de Schvab-Zeldovich, pois satisfazem à equação

$$
\frac{\rho D}{r} \frac{\partial}{\partial r} \left[ r \frac{\partial \beta}{\partial r} \right] + \rho D \frac{\partial^2 \beta}{\partial z^2} - \rho v \frac{\partial \beta}{\partial z} = 0
$$
\n(2.26a)

que não possui um termo fonte. Esta equação pode ser reescrita como:

$$
\frac{1}{r}\frac{\partial}{\partial r}\left[r\frac{\partial\beta}{\partial r}\right] + \frac{\partial^2\beta}{\partial z^2} - \frac{v}{D}\frac{\partial\beta}{\partial z} = 0
$$
\n(2.26b)

Como há simetria axial e os fluxos difusivos das espécies e de calor são nulos junto à parede do tubo externo, as condições de contorno são:

$$
\left. \frac{\partial \beta}{\partial r} \right|_{r=0} = 0 \quad \text{porque} \quad \left. \frac{\partial Y_c}{\partial r} \right|_{r=0} = \left. \frac{\partial Y_{02}}{\partial r} \right|_{r=0} = \left. \frac{\partial Y_p}{\partial r} \right|_{r=0} = \left. \frac{\partial T}{\partial r} \right|_{r=0} = 0 \tag{2.27a}
$$

$$
\left. \frac{\partial \beta}{\partial r} \right|_{r=r_s} = 0 \tag{2.27b}
$$

Na região do combustível  $Y_{O2} = 0$  e  $Y_C \neq 0$ , então as Equações 2.24 ficam:

$$
\beta_{CO} = \frac{\alpha_C + \alpha_{O2,0}}{\alpha_{C,0} + \alpha_{O2,0}}; \ \ \beta_{CP} = \frac{\alpha_C + \alpha_P}{\alpha_{C,0}}; \ \ \beta_{CT} = \frac{\alpha_C + \alpha_T}{\alpha_{C,0} + \alpha_{T,0}}
$$
(2.27c)

Na região do oxidante  $Y_{O2} \neq 0$  e  $Y_C = 0$ , e as Equações 2.24 reduzem-se a

$$
\beta_{CO} = \frac{\alpha_{O2,0} - \alpha_{O2}}{\alpha_{C,0} + \alpha_{O2,0}}; \quad \beta_{CP} = \frac{\alpha_P}{\alpha_{C,0}}; \quad \beta_{CT} = \frac{\alpha_T}{\alpha_{C,0} + \alpha_{T,0}}
$$
(2.27*d*)

Na superfície da chama  $Y_{O2} = 0$  e  $Y_C = 0$ , dando  $\alpha_C = \alpha_{O2} = 0$ , ou seja,

$$
\beta_{CO} = \frac{\alpha_{O2,0}}{\alpha_{C,0} + \alpha_{O2,0}}; \ \beta_{CP} = \frac{\alpha_{P,\text{channel}}}{\alpha_{C,0}}; \ \beta_{CT} = \frac{\alpha_{T_{\text{channel}}}}{\alpha_{C,0} + \alpha_{T,0}}; \tag{2.27e}
$$

Todos os  $\beta$ <sub>i</sub> satisfazem à mesma equação diferencial e têm as mesmas condições de contorno. Logo, a solução para qualquer  $\beta$ <sub>i</sub> é a mesma em todos os pontos, inclusive na posição da chama. Com isso pode-se fazer a determinação imediata das propriedades na chama, uma vez conhecidas a composição e a temperatura iniciais dos reagentes, conforme se mostrará a seguir.

A solução do problema deve apresentar os perfis para a variável  $\beta$  conforme mostra a Figura 2.2.

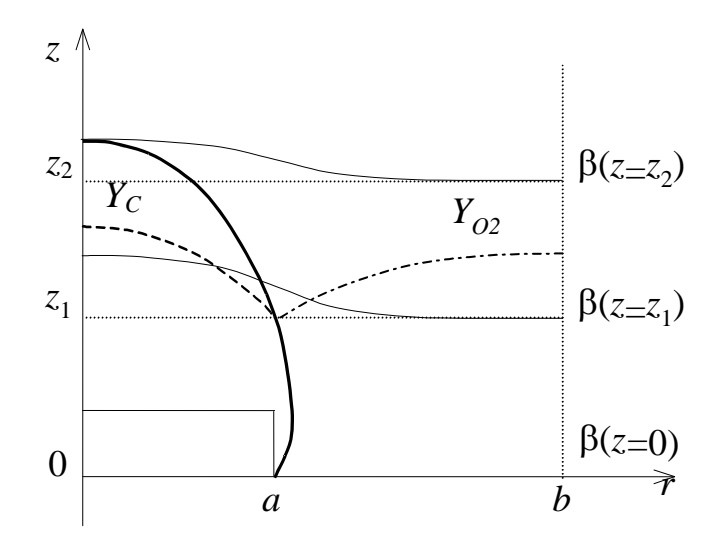

Figura 2.2 – Perfis da variável  $\beta$  em três seções de uma chama difusiva e perfis das frações de massa dos reagentes *Y<sup>C</sup>* e *YO2* em uma seção da chama.

# **2.4 Adimensionalização das variáveis e solução do problema de BS**

A Equação 2.26 é uma equação diferencial parcial linear de segunda ordem com coeficientes constantes, com duas condições de contorno e a condição inicial em *z* = 0 conhecidas. Para facilitar a resolução do problema é conveniente definir as variáveis adimensionais:

$$
\zeta = \frac{r}{b}
$$
 (posição radial adimensional) \t(2.28)

$$
\eta = \frac{z}{b}
$$
 (posição axial adimensional). (2.29)

Substituindo na Equação 2.26*b*, obtém-se:

$$
\frac{1}{\xi} \frac{\partial}{\partial \xi} \left[ \xi \frac{\partial \beta}{\partial \xi} \right] + \frac{\partial^2 \beta}{\partial \eta^2} - Pe \frac{\partial \beta}{\partial \eta} = 0
$$
\n(2.30)

onde  $Pe = v b/D$  é o número de Peclet, constante dentro do queimador pela hipótese 4, correspondendo à razão entre o transporte convectivo longitudinal e o fluxo difusivo radial representados pela velocidade do escoamento *v* e pelo coeficiente de difusão *D*. As condições de contorno em termos das variáveis adimensionais ficam:

$$
\left. \frac{\partial \beta}{\partial \xi} \right|_{\xi=0} = 0 \tag{2.31a}
$$

$$
\left. \frac{\partial \beta}{\partial \xi} \right|_{\xi=1} = 0 \tag{2.31b}
$$

As condições na saída do jato ( $\eta = 0$ ) tornam-se:

$$
\beta = 1, \text{ para } \xi < c \tag{2.31c}
$$

$$
\beta = 0, \text{ para } c < \xi < 1 \tag{2.31d}
$$

onde  $c = a/b$  é a razão dos raios dos tubos interno e externo.

A fim de aplicar a técnica de separação de variáveis no problema acima, admite-se que a solução do mesmo possa ser expressa pelo produto de duas funções,  $G(\xi)$  e  $N(\eta)$ :

$$
\beta = G(\xi)N(\eta) \tag{2.32}
$$

Substituindo na Equação 2.30, resulta:

$$
\frac{1}{\xi} \frac{d}{d\xi} \left( \xi N \frac{dG}{d\xi} \right) = PeG \frac{dN}{d\eta} - G \frac{d^2N}{d\eta^2}
$$

ou

$$
\frac{1}{\xi G} \frac{d}{d\xi} \left( \xi \frac{dG}{d\xi} \right) = \frac{1}{N} \left( Pe \frac{dN}{d\eta} - \frac{d^2 N}{d\eta^2} \right)
$$
(2.33)

O lado esquerdo da equação acima depende apenas da variável  $\xi$ e o lado direito apenas da variável  $\eta$ . Ou seja, a igualdade deve prevalecer não importando os valores de  $\xi e \eta$ . Isto ocorre apenas se ambos os lados forem iguais à uma mesma constante, visto que  $\xi$  e  $\eta$  são independentes. Tem-se então que:

$$
\frac{1}{\xi G} \frac{d}{d\xi} \left( \xi \frac{dG}{d\xi} \right) = \frac{1}{N} \left( Pe \frac{dN}{d\eta} - \frac{d^2 N}{d\eta^2} \right) = C = const
$$
\n(2.34)

fornecendo a seguinte equação diferencial ordinária para a função *N*:

$$
\frac{d^2N}{d\eta^2} - Pe\frac{dN}{d\eta} + CN = 0.
$$
\n(2.35)

Esta é uma equação diferencial ordinária homogênea de segunda ordem cuja solução é:

$$
N(\eta) = C_1 e^{\frac{1}{2}(Pe + \sqrt{Pe^2 - 4C})\eta} + C_2 e^{\frac{1}{2}(Pe - \sqrt{Pe^2 - 4C})\eta}
$$
\n(2.36)

onde  $C$ ,  $C_1$  e  $C_2$  são constantes arbitrárias.

Para que a solução para *N* não cresça indefinidamente, é necessário que  $C_1 = 0$ . Outra condição a ser respeitada é que  $Pe^2 - 4C > 0$  implicando que  $C = -\lambda^2$ . Então a Equação 2.36 simplifica-se para:

$$
N(\eta) = C_2 e^{\frac{1}{2} \left( Pe - \sqrt{Pe^2 + 4\lambda^2} \right) \eta}
$$
\n(2.37)

A equação diferencial ordinária para a função *G*, obtida a partir da Equação 2.34, fica:

$$
\frac{1}{\xi G} \frac{d}{d\xi} \left( \xi \frac{dG}{d\xi} \right) = -\lambda^2
$$

ou

$$
\frac{d^2G}{d\xi^2} + \frac{1}{\xi}\frac{dG}{d\xi} + \lambda^2 G = 0
$$
\n(2.38)

Esta é uma equação de Bessel cuja solução tem a forma:

$$
G = AJ_0(\lambda \xi) + BY_0(\lambda \xi) \tag{2.39}
$$

onde *A* e *B* são constantes e  $J_0$  e  $Y_0$  são funções de Bessel de ordem zero, de 1<sup>a</sup> e de 2<sup>a</sup> espécie, respectivamente.

A Figura 2.3 mostra um gráfico das funções  $J_0$ ,  $J_1$ ,  $Y_0$  e  $Y_1$ . Uma vez que  $Y_0(0) = Y_1(0) =$ – ∞, a constante *B* deve ser zero a fim de que *G* não se torne também ilimitada. Deste modo, a solução da equação de Bessel acima tem a forma  $G = AJ_0 \left( \lambda \xi \right)$ .

Aplicando a condição de contorno dada pela Equação 2.31*b*, tem-se:

$$
\frac{\partial \beta}{\partial \xi}\bigg|_{\xi=1} = N(\eta) \frac{\partial G}{\partial \xi}\bigg|_{\xi=1} = 0
$$
\n(2.40)

que deve ser válida para qualquer valor de  $\eta$ . Assim torna-se necessário que:

$$
\left. \frac{\partial G}{\partial \xi} \right|_{\xi=1} = 0 \tag{2.41}
$$

Como  $G = AJ_0[\lambda \xi]$ , obtém-se:

$$
\frac{\partial G}{\partial \xi}\Big|_{\xi=1} = A \frac{\partial J_0 \lambda \xi}{\partial \xi}\Big|_{\xi=1} = -\lambda A J_1(\lambda \xi)\Big|_{\xi=1} = -\lambda A J_1(\lambda) = 0 \tag{2.42}
$$

permitindo concluir que

$$
J_1(\lambda) = 0. \tag{2.43}
$$

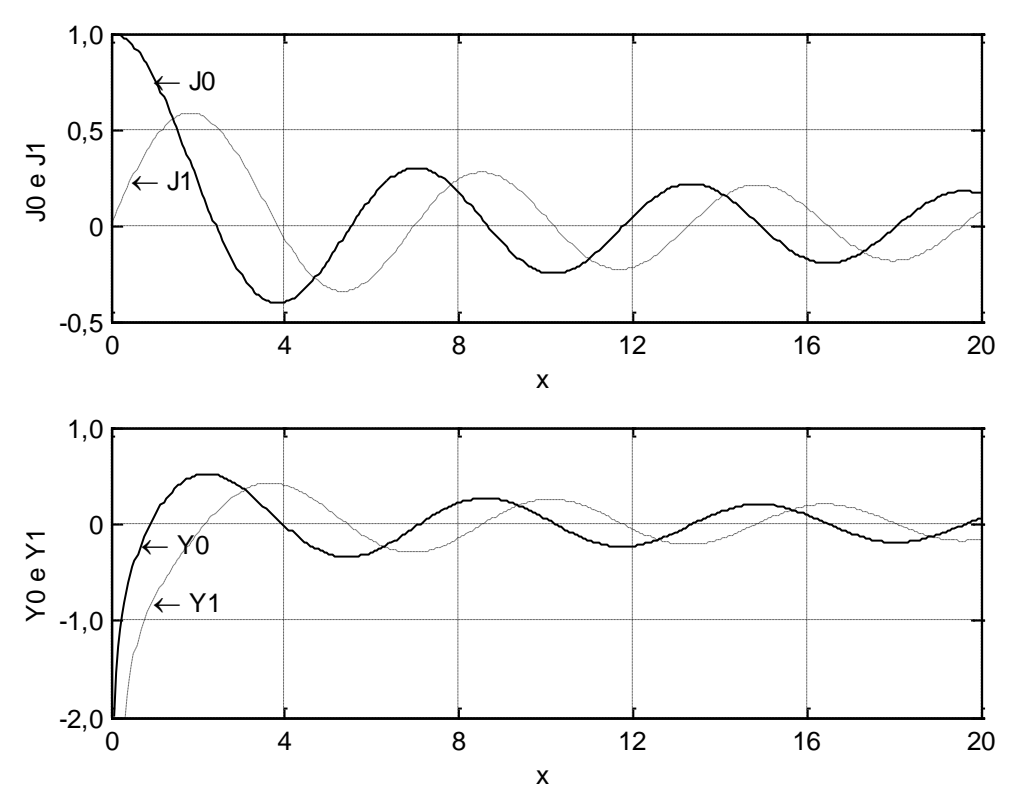

Figura 2.3 – Funções de Bessel *J*0, *J*1, *Y*<sup>0</sup> e *Y*1.

Existe um número infinito de soluções  $\lambda_n$ ,  $n = 0$ , ...,  $\infty$ , para esta equação e, em decorrência, existem infinitas funções  $G_n = A_n J_0(\lambda_n \xi)$  satisfazendo à Equação 2.43. No entanto, se houver  $\lambda_n = 0$ , tem-se que  $J_0(0) = 1$  e, portanto,  $G_0 = A_0$  = constante. A solução geral da Equação 2.30 pode ser escrita então como:

$$
\beta = A_0 + \sum_{n=1}^{\infty} A_n J_0 \left( \lambda_n \xi \right) \exp \left( \frac{1}{2} P e_n \eta \right)
$$
\n(2.44)

onde *An*, *n* = 0, ..., ∞, são constantes a determinar que dependem das condições de contorno do problema e  $Pe_n = Pe - \sqrt{Pe^2 + 4\lambda_n^2}$ . A condição de contorno dada pela Equação 2.31*a* é automaticamente satisfeita uma vez que:

$$
N(\eta) \frac{\partial G_n}{\partial \xi}\Big|_{\xi=0} = -N(\eta) \lambda_n A_n J_1(0) = 0.
$$
 (2.45)

A condição na saída do queimador, em  $\eta = 0$ , é:

$$
\beta(\xi,0) = A_0 + \sum_{n=1}^{\infty} A_n J_0(\lambda_n \xi) = \begin{cases} 1, & 0 < \xi < c \\ 0, & c < \xi < 1 \end{cases} \tag{2.46}
$$

Multiplicando os dois lados da expressão acima por  $\zeta J_0(\lambda_m \zeta)$  e integrando de 0 a 1, para *m* > 0 e *n* > 0 dá:

$$
0 \in n > 0 \text{ dá:}
$$
\n
$$
\int_{0}^{1} \beta(\xi, 0) \xi J_{0}(\lambda_{m} \xi) d\xi = A_{0} \int_{0}^{1} \xi J_{0}(\lambda_{m} \xi) d\xi + \sum_{n=1}^{\infty} A_{n} \int_{0}^{1} \xi J_{0}(\lambda_{n} \xi) J_{0}(\lambda_{m} \xi) d\xi
$$

As seguintes propriedades das funções de Bessel *J*<sup>0</sup> são usadas para simplificar esta equação:

$$
\text{I)}\int_{0}^{1} \xi J_{0}(\lambda_{n}\xi) J_{0}(\lambda_{m}\xi) d\xi = \begin{cases} 0, & m \neq n \\ \frac{1}{2} J_{0}^{2}(\lambda_{n}), & m = n \end{cases} \tag{2.47}
$$

II) 
$$
\int \xi J_0(\lambda_m \xi) d\xi = \frac{\xi}{\lambda_m} J_1(\lambda_m \xi)
$$
 (2.48)

A propriedade II permite calcular:

$$
\int_{0}^{1} \xi J_{0}(\lambda_{m}\xi) d\xi = \frac{1}{\lambda_{m}} J_{1}(\lambda_{m}) = 0
$$
\n(2.49)

Usando a propriedade I e este último resultado, obtém-se:

$$
A_n = \frac{2\int_0^1 \beta(\xi,0)\xi J_0(\lambda_m\xi)d\xi}{J_0^2(\lambda_n)} = \frac{2\int_0^c \xi J_0(\lambda_n\xi)d\xi}{J_0^2(\lambda_n)}, \quad n = 1, ..., \infty
$$

A propriedade II também permite simplificar a integral do numerador acima:

$$
\int_{0}^{c} \xi J_0(\lambda_n \xi) d\xi = \frac{\xi}{\lambda_n} J_1(\lambda_n \xi) \Big|_{0}^{c} = \frac{c}{\lambda_n} J_1(\lambda_n c)
$$

fornecendo:

$$
A_n = \frac{2c}{\lambda_n} \frac{J_1(c\lambda_n)}{J_0^2(\lambda_n)}, \quad n = 1, ..., \infty
$$
 (2.50)

A constante 
$$
A_0
$$
 é calculada multiplicando-se a condição inicial por  $\xi J_0(\lambda_0 \xi)$ :  

$$
\int_0^1 \beta(\xi,0)\xi J_0(\lambda_0 \xi) d\xi = A_0 \int_0^1 \xi J_0(\lambda_0 \xi) d\xi + \sum_{n=1}^\infty A_n \int_0^1 \xi J_0(\lambda_n \xi) J_0(\lambda_0 \xi) d\xi
$$

Todavia, o último termo torna-se zero, conforme a propriedade I, Equação 2.47, e como  $J_0(\lambda_0 \xi) = J_0(0) = 1$ , pode-se escrever:

$$
A_0 = 2 \int_0^1 \beta(\xi, 0) \xi d\xi
$$

dando:

$$
A_0 = 2\int_0^c \xi d\xi + 0 \int_c^1 \xi d\xi = c^2
$$
\n(2.51)

Portanto, a forma final da solução da Equação 2.30 é:

$$
\beta = c^2 + 2c \sum_{n=1}^{\infty} \frac{1}{\lambda_n} \frac{J_1(c\lambda_n)}{\left[J_0(\lambda_n)\right]^2} J_0(\lambda_n \xi) \exp\left(\frac{1}{2}Pe_n \eta\right)
$$
\n(2.52)

onde  $c = a/b$  e  $\lambda_n$  são as raízes de *J*<sub>1</sub>:  $\lambda_1 = 3,8317$ ;  $\lambda_2 = 7,0156$ ;  $\lambda_3 = 10,1735$ ;  $\lambda_4 =$ 13,3237; ....

 $\left(\frac{c\lambda_n}{\lambda_n}\right)^2 J_0\left(\lambda_n\xi\right)$ e<br>
aízes de  $J_1$ :  $\lambda_1$  =<br>
aízes de  $J_1$ :  $\lambda_1$  =<br>
dimero reduzido<br>
lução, uma vez co<br>
m continuamente<br>
co e **temperatura**<br>
co onde  $Y_{O2} = Y_C$ <br>
co:<br>  $+ 2c \sum_{n=1}^{\infty} \frac{1}{\lambda_n} \frac{J_1\left(c \$ Pode-se então tomar um número reduzido de termos, por exemplo 6, e obter uma aproximação razoável da solução, uma vez que os termos decaem exponencialmente e as raízes  $\lambda_n$  de  $J_1(\lambda)$  crescem continuamente.

## **2.5 Forma, comprimento e temperaturas na chama**

A chama é o lugar geométrico onde *YO*<sup>2</sup> = *Y<sup>C</sup>* = 0. Lembrando a definição da variável de Schvab-Zeldovich  $\beta_{CO}$  como:

$$
\beta_{CO} = \frac{\alpha_C - \alpha_{O2} + \alpha_{O2,0}}{\alpha_{C,0} + \alpha_{O2,0}}
$$

que, substituída na Equação 2.52, fornece:

$$
\frac{\alpha_{c} - \alpha_{o2} + \alpha_{o2,0}}{\alpha_{c,0} + \alpha_{o2,0}} = c^{2} + 2c \sum_{n=1}^{\infty} \frac{1}{\lambda_{n}} \frac{J_{1}(c\lambda_{n})}{\left[J_{0}(\lambda_{n})\right]^{2}} J_{0}(\lambda_{n}\xi) \exp\left(\frac{1}{2}Pe_{n}\eta\right)
$$
(2.53)

Pode-se calcular a posição da chama, uma vez determinados os coeficientes da Equação

2.53, usando os valores dos 
$$
\alpha_i
$$
 das Equações 2.23:  
\n
$$
\frac{Y_C}{Y_{C,0}} - \frac{Y_{O2}}{sY_{C,0}} = -\frac{Y_{O2,0}}{sY_{C,0}} + \left(1 + \frac{Y_{O2,0}}{sY_{C,0}}\right)\left(c^2 + 2c\sum_{n=1}^{\infty}\frac{1}{\lambda_n}\frac{J_1(c\lambda_n)}{\left[J_0(\lambda_n)\right]^2}J_0(\lambda_n\xi)\exp\left(\frac{1}{2}Pe_n\eta\right)\right)
$$

Chamando  $v = Y_{O2,0}/sY_{C,0}$  a solução mostrada na Equação 2.52 em termos das frações de massa vem:

$$
\frac{Y_C}{Y_{C,0}} - \frac{Y_{O2}}{sY_{C,0}} = (1+\nu)c^2 - \nu + 2c(1+\nu)\left(\sum_{n=1}^{\infty} \frac{1}{\lambda_n} \frac{J_1(c\lambda_n)}{[J_0(\lambda_n)]^2} J_0(\lambda_n \xi) \exp\left(\frac{1}{2} Pe_n \eta\right)\right)
$$
(2.54)

O lugar geométrico onde  $Y_{O2} = Y_C = 0$  fornece a posição da chama:

geometric once 
$$
I_{02} = I_C = 0
$$
 for  
there a posigao da channa.  

$$
(1+\nu)c^2 - \nu + 2c(1+\nu)\left(\sum_{n=1}^{\infty} \frac{1}{\lambda_n} \frac{J_1(c\lambda_n)}{[J_0(\lambda_n)]^2} J_0(\lambda_n \xi) \exp\left(\frac{1}{2} Pe_n \eta\right)\right) = 0 \qquad (2.55)
$$

O comprimento L da chama é obtido fazendo-se  $\beta = 0$  na equação (2.52) com  $\xi = 0$  no caso superventilado e  $\xi = 1$  no caso subventilado.

O efeito da difusão longitudinal de massa sobre o comprimento de chama é ilustrado na Figura 2.4 obtida por Chung e Law (1984). Para números de Peclet menor que 20 o efeito da difusão longitudinal é importante e é tanto maior quanto mais diminui o número de Peclet. Para baixa velocidade do escoamento (*Pe* < *20*) o efeito da difusão longitudinal é mais importante que o da convecção longitudinal. Para valores altos de *Pe* o efeito da difusão longitudinal é desprezível perto do efeito da convecção.

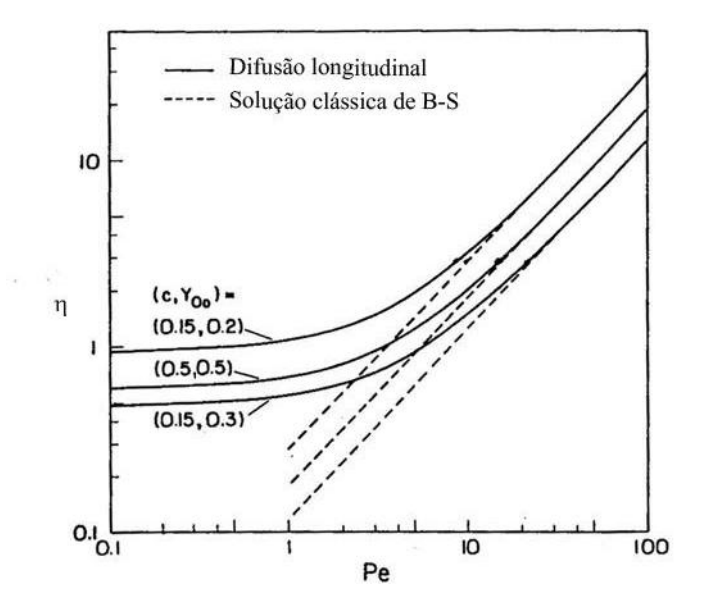

Figura 2.4 – Comparação do comprimento da chama entre o caso atual com difusão longitudinal e a solução clássica de B-S, em função do numero de Peclet. (Chung, Law, 1984).

A temperatura na chama e todo o campo de temperaturas dentro do queimador podem ser calculados considerando que todas as variáveis de Schvab-Zeldovich são iguais entre si,  $\beta_i = \beta$ , e são soluções da Equação 2.26. Igualando  $\beta_{CO}$  com  $\beta_{CT}$  dados pela Equação 2.24, vem:

$$
\frac{\alpha_c + \alpha_T}{\alpha_{c,0} + \alpha_{T,0}} = \frac{\alpha_c - \alpha_{02} + \alpha_{02,0}}{\alpha_{c,0} + \alpha_{02,0}}
$$
\n(2.56)

Na chama,  $Y_{O2} = 0$  e  $Y_C = 0$ , dando  $\alpha_C = \alpha_{O2} = 0$ . Nota-se que pela definição dada na Equação 2.23,  $\alpha_{T,0} = C_P (T_0 - T_0) / v_c M_c \Delta H_R = 0$ . Segue que:

$$
\alpha_{T,chama} = \frac{\alpha_{O2,0}\alpha_{C,0}}{\alpha_{C,0} + \alpha_{O2,0}}.
$$
\n(2.57)

Explicitando os valores de  $\alpha_i$  dados pela Equação 2.23, vem:

$$
\frac{C_P \left(T_{chama} - T_0\right)}{V_c M_c \Delta H_R} = \frac{\frac{Y_{O2,0}}{V_{O2} M_{O2}} \frac{Y_{C,0}}{V_c M_c}}{\frac{Y_{C,0}}{V_c M_c} + \frac{Y_{O2,0}}{V_{O2} M_{O2}}}
$$
(2.58)

Isolando a temperatura na chama, vem:

$$
T_{\text{chama}} = T_0 + \frac{Y_{C,0} \Delta H_R}{C_P} \frac{1}{1 + \frac{Y_{C,0} V_{O2} M_{O2}}{Y_{O2,0} V_C M_C}}
$$
\n(2.59)

Usando a razão mássica estequiométrica, *s*, obtém-se:

$$
T_{chama} = T_0 + \frac{Y_{C,0} \Delta H_R}{C_P} \left( 1 + \frac{sY_{C,0}}{Y_{O2,0}} \right)^{-1}
$$
 (2.60)

4<br>
5. um<br>
5. obt<br>
cooke<br>
evar<br>
ilizad<br>
ilizad<br>
5. p<br>
1992<br>
ratura<br>
atrav<br>
ilizad<br>
2.5<br>
56<br>
56<br>
56 Utilizando para o calor específico,  $C_p$ , um valor médio entre o  $C_p$  do combustível, metano, e o *C<sup>p</sup>* do oxidante, ar, a 298K, obtém-se um valor de temperatura na chama próximo aos valores experimentais (Smooke et al., 1990, Toro et al. 2005). Note-se que a hipótese de química rápida pode levar a temperaturas teóricas na chama muito elevadas, dependendo dos parâmetros utilizados.

Para uma chama de metano e ar, tem-se:

$$
C_p = \frac{C_{P,CH4} + C_{P,Ar}}{2} = \frac{2,24 + 1,01}{2} = 1,625 \frac{\text{kJ}}{\text{kg} \cdot \text{K}}
$$

$$
T_{\text{chama}} = 298 + \frac{50010}{1,625} \frac{1}{1 + \frac{4}{0,233}} = 1992 \text{ K}
$$

Para a determinação do perfil de temperaturas no queimador calculam-se as frações de massa do combustível e do oxidante através da Equação 2.54. Substituindo esses valores de frações de massa na Equação 2.56 permite calcular o perfil de temperatura por:

$$
\alpha_{T} = \frac{\alpha_{C} - \alpha_{02} + \alpha_{02,0}}{\alpha_{C,0} + \alpha_{02,0}} \alpha_{C,0} - \alpha_{C}
$$
\n(2.61)

Explicitando os valores de  $\alpha_i$  dados pela Equação 2.23, vem:

$$
\frac{C_P(T - T_0)}{V_c M_c \Delta H_R} = \frac{\frac{Y_C}{V_c M_c} - \frac{Y_{O2}}{V_{O2} M_{O2}} + \frac{Y_{O2,0}}{V_{O2} M_{O2}}}{\frac{Y_{C,0}}{V_c M_c} + \frac{Y_{O2,0}}{V_{O2} M_{O2}}} \frac{Y_{C,0}}{V_c M_c} - \frac{Y_C}{V_c M_c}
$$
(2.62)

Multiplicando os dois lados da equação anterior por *vCM<sup>C</sup>* e multiplicando o numerador e o denominador do primeiro termo à direita por  $V_{O2}M_{O2}/Y_{O2,0}$  e usando a definição da razão mássica estequiométrica, *s*, vem:

$$
\frac{C_P(T - T_0)}{\Delta H_R} = \frac{sY_C - Y_{O2} + Y_{O2,0}}{sY_{C,0} + Y_{O2,0}} Y_{C,0} - Y_C
$$
\n(2.63)

O perfil de temperaturas então é dado pela equação:

$$
T = T_0 + \frac{\Delta H_R}{C_P} \left( \frac{sY_C - Y_{O2} + Y_{O2,0}}{sY_{C,0} + Y_{O2,0}} Y_{C,0} - Y_C \right)
$$
 (2.64)

As Equações 2.54, 2.55, 2.60 e 2.64 podem então ser usadas para a determinação teórica dos perfis das frações de massa dos reagentes, posição da chama, temperatura da chama e campo de temperaturas em um queimador de Burke-Schumann.

#### **2.6 Resultados teóricos**

Os resultados da análise teórica são aplicados agora ao caso do queimador de BS cilíndrico, visando prever a forma e o comprimento da chama variando-se os parâmetros que regulam o queimador:

- 1. *c* = *a*/*b*, razão dos raios dos tubos de combustível e de oxidante
- 2. *Pe = vb/D*, número de Peclet
- 3. *YO*2*,0* = fração de massa do oxigênio no ar na entrada do queimador

Os resultados teóricos são obtidos para chamas de CH<sub>4</sub> e ar e chamas de GLP e ar. Na Tabela 2.1 são mostrados os valores de massa molar *M<sup>C</sup>* e *MO*<sup>2</sup> e os coeficientes estequiométricos  $V_C$  e  $V_{O2}$  para os reagentes, assim como a razão mássica estequiométrica *s* e o coeficiente de difusão *D* relativos as duas chamas.

Na equação química estequiométrica, para o caso do GLP, consideram-se apenas os componentes principais na composição, resultando em termos de fração volumétrica:

$$
GLP = 0,66(C_3H_8) + 0,17(C_3H_6) + 0,17(C_4H_{10})
$$
\n(2.65)

Os valores de difusividade de massa são obtidos pela teoria de Chapman-Enskog. Toma-se um valor médio entre os coeficientes de difusão binária do  $CH_4$  e do  $O_2$  em  $N_2$ , valores próximos entre si, para a queima de  $CH_4 - ar$ , e o coeficiente de difusão do  $C_3H_8$ em  $N_2$ , cujo valor é cerca de metade do coeficiente de difusão do  $O_2$  em  $N_2$ , para a queima de GLP - ar, considerando uma temperatura de  $T = 600$  K, conforme adotado por Penner et al. (1984).

Tabela 2.1 – Dados referentes aos reagentes testados.

|               |       | Reagentes $ M_C(g/mol)  M_{O2}(g/mol)$ | $\nu_{C}$ | $V_{O2}$ |      | $D(mm^2/s)$ |
|---------------|-------|----------------------------------------|-----------|----------|------|-------------|
| $CH_4$ -ar    | l 6   | 32                                     |           |          |      | 71,10       |
| <b>GLP-ar</b> | 44,56 | 32                                     |           |          | 3,58 | 38,03       |

Os valores da velocidade do escoamento de combustível utilizados para simulação de queima de GLP - ar, tendo em conta a faixa de operação dos medidores de vazão, vão de 10 até 190 mm/s enquanto para CH<sup>4</sup> - ar vão de 30 até 550 mm/s. Deve-se, no entanto, verificar antes se o regime de escoamento é laminar.

Na Tabela 2.2 são mostrados os valores da massa especificada, da viscosidade cinemática e dinâmica para os reagentes assim como os números de Reynolds máximos,  $Re = \rho v d/\mu$ , obtidos considerando a velocidade máxima do escoamento,  $(v_{GLP})_{\text{max}} = 190$ mm/s e (*vCH4*)max = 550 mm/s. No cálculo dos números de Reynolds para o escoamento de combustível são usados três diâmetros *d<sup>i</sup>* do tubo interno de combustível, enquanto no caso do oxidante são usados os valores dos diâmetros hidráulicos dados por

$$
d_{H} = 4A_{C}/P_{H} = d_{e} - d_{i}
$$
 (2.66)

sendo *A<sup>c</sup>* a área da seção transversal do escoamento, *P* o perímetro molhado e *d<sup>e</sup>* o diâmetro do tubo externo, de acordo com Incropera (2002). O valor do número de Reynolds crítico, acima do qual o escoamento entra na região de transição laminar turbulento, para escoamento em tubos cilíndricos, está entre 2100 e 4000 (Shashi, 2005, Holman, 2002), então os escoamentos considerados, tanto do combustível quanto do oxidante, estão em regime laminar de acordo com a Tabela 2.2.

Tabela 2.2 – Valores de massas específicas, viscosidade cinemática v e dinâmica  $\mu$  a 25 C° para os reagentes, e números de Reynolds máximos dos escoamentos para diâmetros do tubo interno (*d* = 6, 8, 10 mm) para valores de velocidades dos escoamentos  $v_{GLP} = 190$  mm/s e  $v_{CH4} = 550$  mm/s.

| <b>Reagentes</b>                      |                       |      | $\sigma(g/\text{mm}^3)$ $\sigma(g/\text{mm}^2/s)^*$ $\sigma(g/\text{mm/s})$ $\sigma(g/\text{mm/s})$ $\sigma(g/\text{mm/s})$ |     | $R_{\text{Max}(d=8)}$ | $\mathbf{Re}_{\text{Max}(d=10)}$ |
|---------------------------------------|-----------------------|------|----------------------------------------------------------------------------------------------------|-----|-----------------------|----------------------------------|
| CH <sub>4</sub>                       | $0,72\times10^{-6}$   | 16,9 | $12,2 \times 10^{-6}$                                                                                                    | 195 | 260                   | 325                              |
| $(ar)$ CH4                            | $1,2 \times 10^{-6}$  | 15,5 | $18,6 \times 10^{-6}$                                                                                                    | 763 | 720                   | 678                              |
| <b>GLP</b>                            | $2,09 \times 10^{-6}$ | 4,34 | $9,1 \times 10^{-6}$                                                                                                    | 263 | 350                   | 438                              |
| $\overline{(\text{ar})}_{\text{GLP}}$ | $1,2 \times 10^{-6}$  | 15,5 | $18,6 \times 10^{-6}$                                                                                                    | 769 | 726                   | 683                              |

\* Yaws, C.L., Chemical Properties Handbook, McGraw-Hill (1999).

#### **2.7 Perfis das chamas**

Os perfis das chamas são obtidos a partir da Equação 2.55 através de um programa implementado com o software Matlab. Nas Figuras 2.5 e 2.6 são mostrados os perfis e os comprimentos adimensionais das chamas difusivas de metano e ar, do lado esquerdo, e de GLP e ar, do lado direito, variando os três parâmetros: *c*, *YO*2*,*0, *Pe*.

A Figura 2.5 mostra que para queima de GLP e ar, variando a razão entre os raios *c*, a chama é sempre superventilada, enquanto na queima de  $CH_4$  e ar, quando se usa a razão entre os raios  $c = 0.24$  a chama torna-se subventilada.

A Figura 2.6 mostra que, diminuindo a fração de massa de oxidante no ar, então diluindo o ar, a chama é subventilada já usando um valor de *c* = 0,19. Estes resultados estão em acordo com a Tabela 2.3, obtida a partir da Equação 2.55 que, na hipótese de

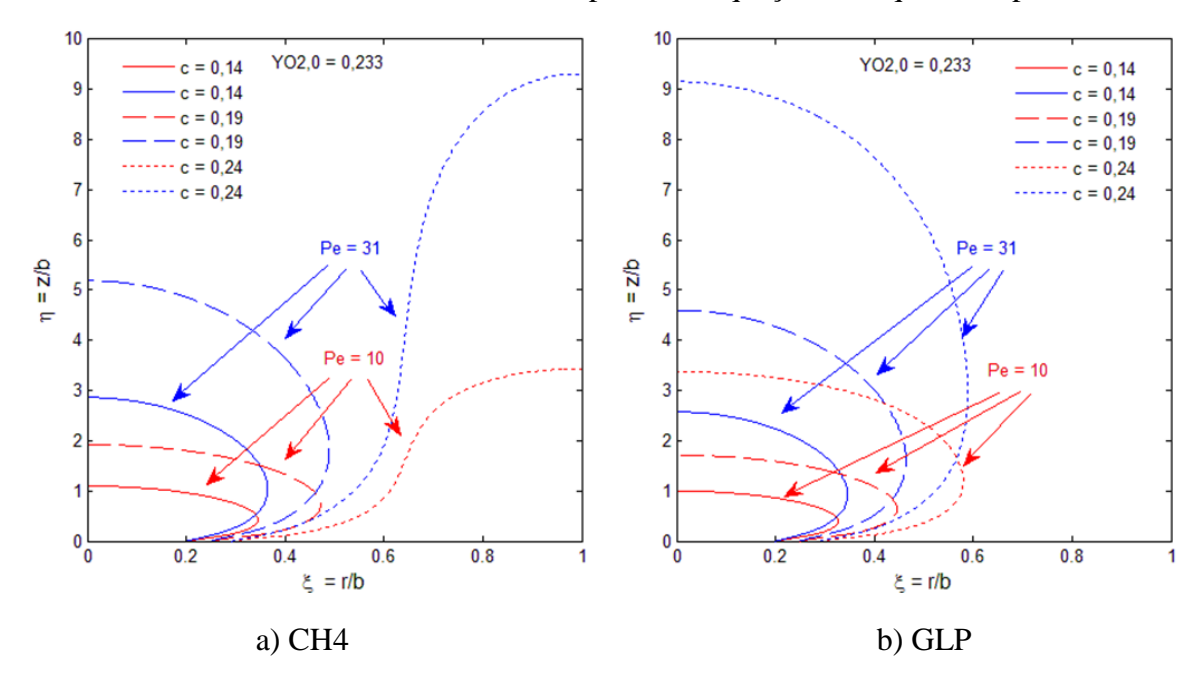

Figura 2.5 – Variação do perfil e do comprimento da chama, considerando  $Y_{O2,0} = 0,233$ , variando o número de Peclet e a razão dos raios dos tubos de combustível e de oxidante *c*.

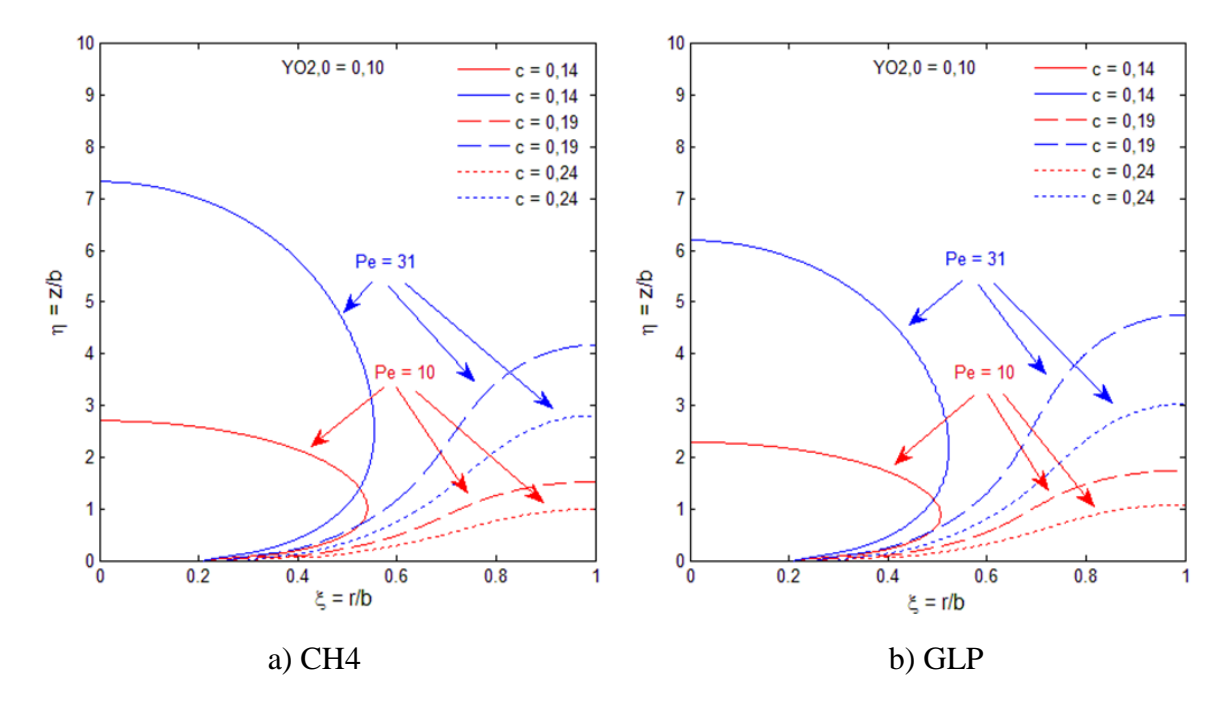

Figura 2.6 – Variação do perfil e do comprimento da chama, considerando  $Y_{O2,0} = 0,10$ , variando o numero de Peclet e a razão dos raios dos tubos de combustível e de oxidante *c*.

chama de comprimento infinito, fornece a condição de transição de chama superventilada para subventilada:

$$
c^2 = \frac{v}{1+v}.\tag{2.67}
$$

A Tabela 2.3 mostra, para dois valores de *YO*2,0, o valor do raio do tubo de combustível para o qual a chama passa de superventilada a subventilada.

Nas Figuras 2.5-2.6 nota-se que para os mesmos valores dos parâmetros *c*, *Pe*, *YO*2,0, o comprimento e a largura da chama supeventilada, no caso da queima de CH4, é sempre maior que no caso da queima de GLP. Nota-se também que, para chamas subventiladas, ocorre o contrário, ou seja, o comprimento da chama de CH<sub>4</sub> é menor que o de GLP, para os mesmos valores dos parâmetros. O que muda principalmente entre as duas chamas é o valor da razão de massa estequiométrica *s*, como mostrado na Tabela 2.1.

Deve-se notar que as variáveis de Schvab-Zeldovich na saída do queimador assumem valor unitário sobre o eixo de simetria e valem zero sobre a parede do tubo externo. A variável de Schvab-Zeldovich  $\beta_{CO}$  na chama vale:

$$
\beta_{CO,channel} = \frac{\alpha_{O2,0}}{\alpha_{C,0} + \alpha_{O2,0}} = \frac{1}{1 + \frac{Y_{C,0}}{Y_{O2,0}}} \tag{2.68}
$$

A razão de massa estequiométrica do metano é maior que a do GLP,  $s_{CH4} > s_{GLP}$ . Isso significa, em termos de  $\beta_{CO}$ , que  $(\beta_{CO})$ CH4,chama <  $(\beta_{CO})$ GLP,chama. A chama no caso do metano está mais próxima da parede do tubo externo que no caso do GLP. Então, se a chama de metano for superventilada, ela precisa ter um comprimento maior para fecharse, enquanto se for subventilada, ficando mais próxima à parede do tubo externo, precisa de um comprimento menor do que a chama de GLP para atingir o tubo externo.

Nota-se também que aumentando o número de Peclet aumentam as velocidades dos escoamentos e, consequentemente, o comprimento da chama aumenta. Aumentado o valor de *c*, a largura e o comprimento das chamas superventiladas aumentam enquanto os comprimentos das chamas subventiladas diminuem.

Tabela 2.3 – Raio do tubo de combustível para o qual há transição entre chama superventilada e chama subventilada de  $CH_4$  – ar e  $GLP$  – ar.

| <b>Reagentes</b> | $Y_{O2,0}$ |       | $Y_{O2,0}$ |       |
|------------------|------------|-------|------------|-------|
| $CH_4 - ar$      | 0,233      | 0,235 | 0,10       | 0,156 |
| $GLP-ar$         | 0,233      | 0,247 | 0,10       | 0,165 |

### **2.8 Perfis de frações de massa e de temperatura**

Os perfis das frações de massa e de temperatura são obtidos das Equações 2.54 e 2.64, respectivamente. Na Figura 2.7 são mostrados, a título de exemplo, esses perfis calculados respectivamente nas secções da chama a um quarto, um meio e três quartos do comprimento da chama, para misturas de  $CH_4$  - ar e  $GLP$  - ar, para os mesmos

valores do número de Peclet, do raio do tubo interno de combustível e da fração de massa dos reagentes.

O valor da temperatura na chama no caso do CH<sup>4</sup> é inferior ao valor obtido queimando GLP de acordo com os valores de temperatura de chama adiabática do metano e dos componentes do GLP. Os valores de *C<sup>p</sup>* e do poder calorífico inferior dos combustíveis, *PCI*, adotados para as duas chamas, são mostrados na Tabela 2.4.

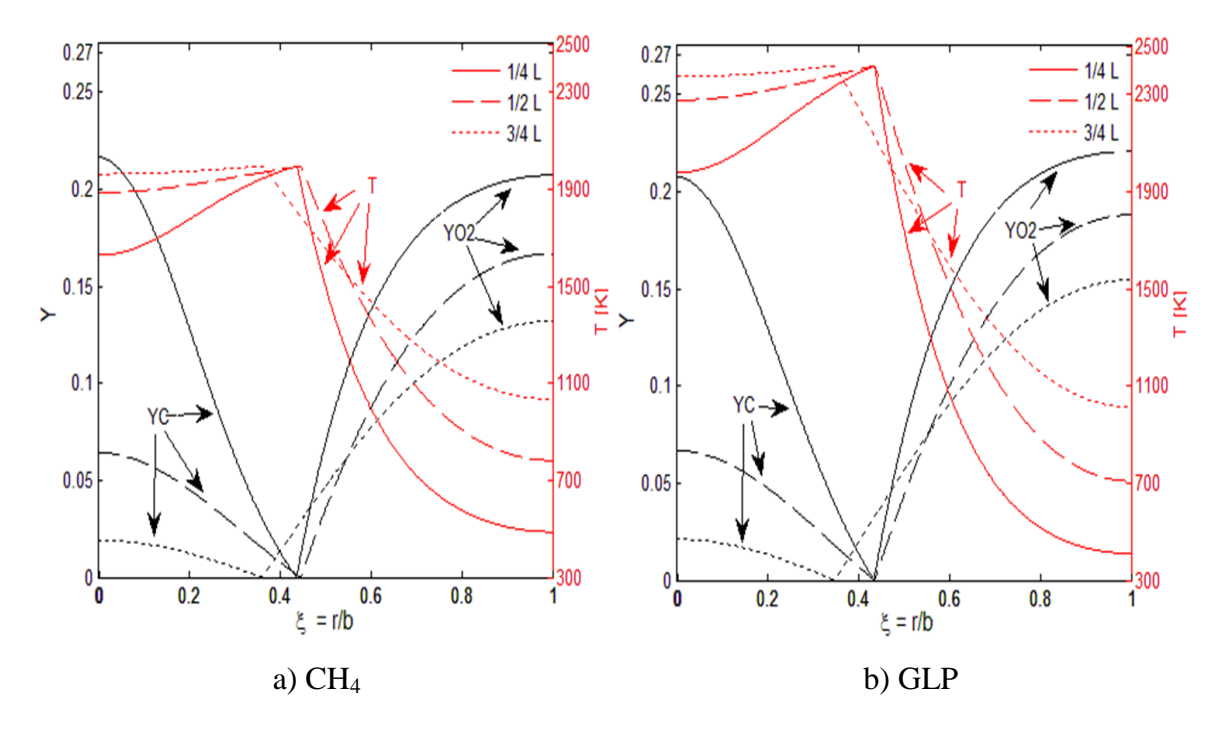

Figura 2.7 – Perfis das frações de massa e de temperaturas para chamas superventiladas com  $Y_{O2,O} = 0,233, c = 0,19$  e  $Pe = 31$  e alturas igual a  $L/4$ ,  $L/2$ ,  $3/4L$ .

Tabela 2.4 – Calores específicos a pressão constante, a 298 K, e poder calorífico inferior, *PCI*, e  $C_p$  médios para as chamas de CH<sub>4</sub> – ar e GLP - ar.

| <b>Reagentes</b>                      | $\rm CH_4$ | <b>GLP</b> | <b>ar</b>                | $CH_4$ - ar | $GLP - ar$ |
|---------------------------------------|------------|------------|--------------------------|-------------|------------|
| $\overline{\phantom{a}}$ Cp (kJ/kg/K) | 2,237      | 1,653      | 1,01                     | 1,623       | 1,331      |
| PCI(kJ/kg)                            | 50010      | 46156      | $\overline{\phantom{0}}$ | -           | -          |

#### **3 ESTUDO EXPERIMENTAL**

Nesta seção é descrito o projeto do queimador de Burke-Schumann utilizado neste trabalho. Para definir o projeto foi feita, primeiramente, uma pesquisa na literatura existente, comparando as configurações de queimador cilíndrico realizadas por Im et al. (1991), Smooke et al. (1991), Toro et al., (2005), com informações sobre materiais e medidas. No entanto, foram considerados, principalmente, os trabalhos de Mitchell et al. (1980) e Léonard et al. (1994), pois apresentam em maior detalhe os projetos de queimadores, descrevendo métodos e materiais para deixar os escoamentos laminares, além de fornecer os valores das medidas dos equipamentos realizados.

#### **3.1 Projeto do queimador de Burke-Schumann**

O queimador de Burke-Schumann projetado é do tipo cilíndrico, sendo constituído basicamente de dois tubos de aço coaxiais, por onde passam os escoamentos de combustível, no tubo interno, e de ar, entre os tubos interno e externo. A Figura 3.1 mostra uma vista do conjunto do queimador.

Foram utilizados tubos de combustível e de ar de aço inoxidável, pela disponibilidade e pela facilidade de soldagem. Os diâmetros dos tubos foram escolhidos tendo em conta os projetos existentes na literatura, o uso de vazões relativamente baixas, assim como a disponibilidade de um tubo de quartzo de diâmetro interno de 41 mm que possibilita a visualização direta da chama para as aplicações da tomografia.

O tubo de quartzo permite operação em temperaturas de até 1400K, impede os efeitos de convecção do ar externo sobre a chama e mantém os escoamentos internos de ar e combustível paralelos. O tubo externo do queimador foi usinado internamente para alojar o tubo de quartzo.

A alimentação do combustível é central e feita por meio de uma mangueira ligada a um tanque de gás. A alimentação do ar é lateral, por meio de duas mangueiras colocadas simetricamente ao eixo central do queimador, como mostrado na Figura 3.2*a*, resultando em uma primeira uniformização do fluxo.

Como os fluxos de ar e combustível que entram na base dos tubos do queimador são turbulentos, cinco telas de aço, com espaçamento de 0,5 mm, foram colocadas no tubo do combustível, a uma distância de 60 mm uma da outra, a fim de uniformizar o escoamento. A última tela foi colocada a 10 mm da saída, cerca de 20 vezes o tamanho dos furos da tela, de modo que o escoamento tenha espaço suficiente para voltar a ser laminar, dissipando a turbulência criada pelas telas.

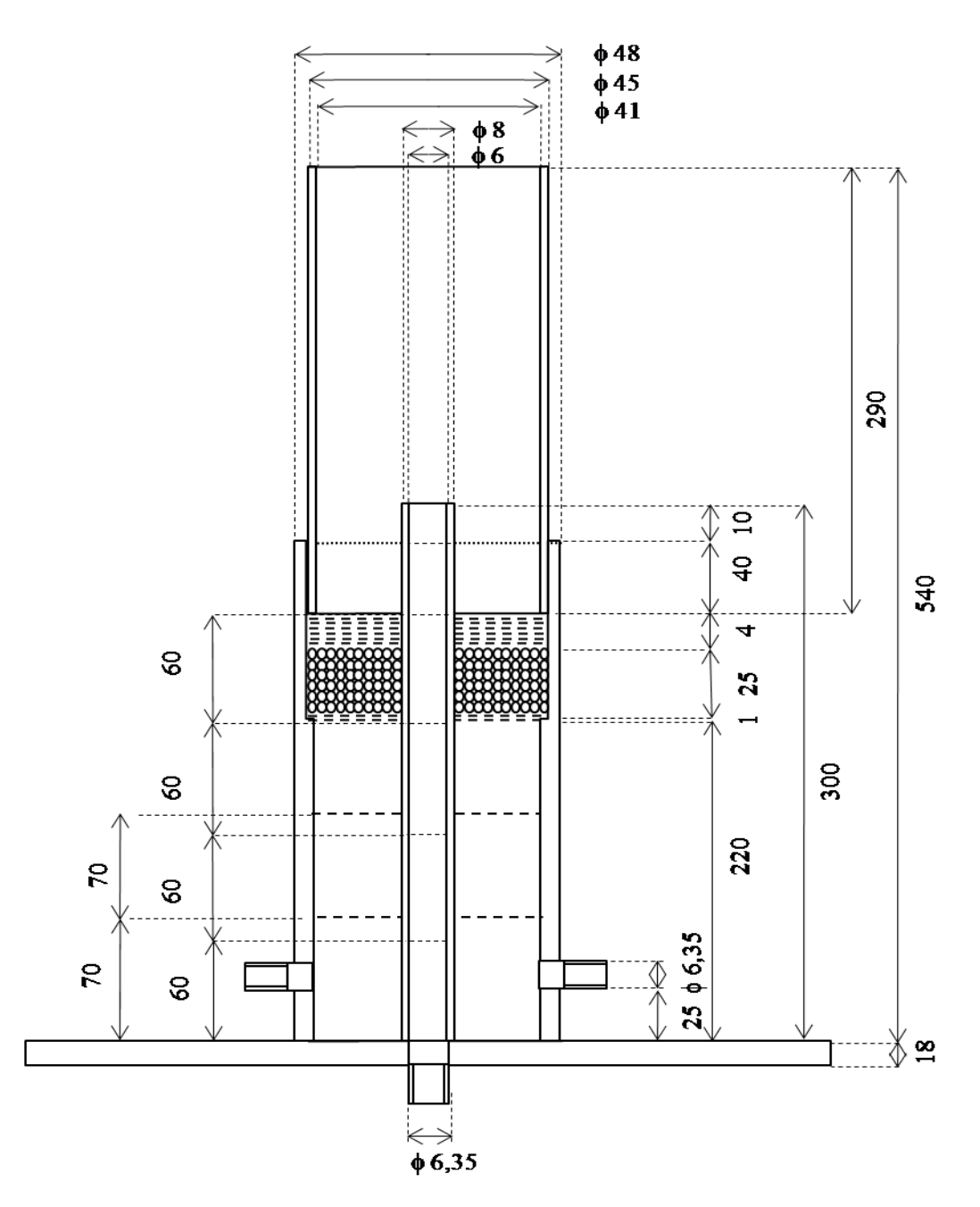

Figura 3.1 – Esquema do queimador de Burke-Schumann na configuração com tubo de combustível de diâmetro de 6 mm. Todas as medidas estão em mm.

No tubo externo do ar, a uniformização do fluxo foi obtida por meio de duas telas e por meio de uma camada de 25 mm de esferas de vidro, de diâmetro de 1 mm, apoiadas em cima de uma placa furada, que também auxilia na centralização do tubo de combustível. Uma série de 7 telas foi apoiada em cima das esferas, para evitar que elas fossem arrastadas e para uniformizar o fluxo de ar. Enfim, o tubo de quartzo, de 290 mm de comprimento, foi apoiado por cima das telas, mantendo-as em uma posição fixa. Os tubos de combustível e ar são fixados em uma base de alumínio de 18 mm de espessura que por sua vez é rosqueada em um suporte móvel.

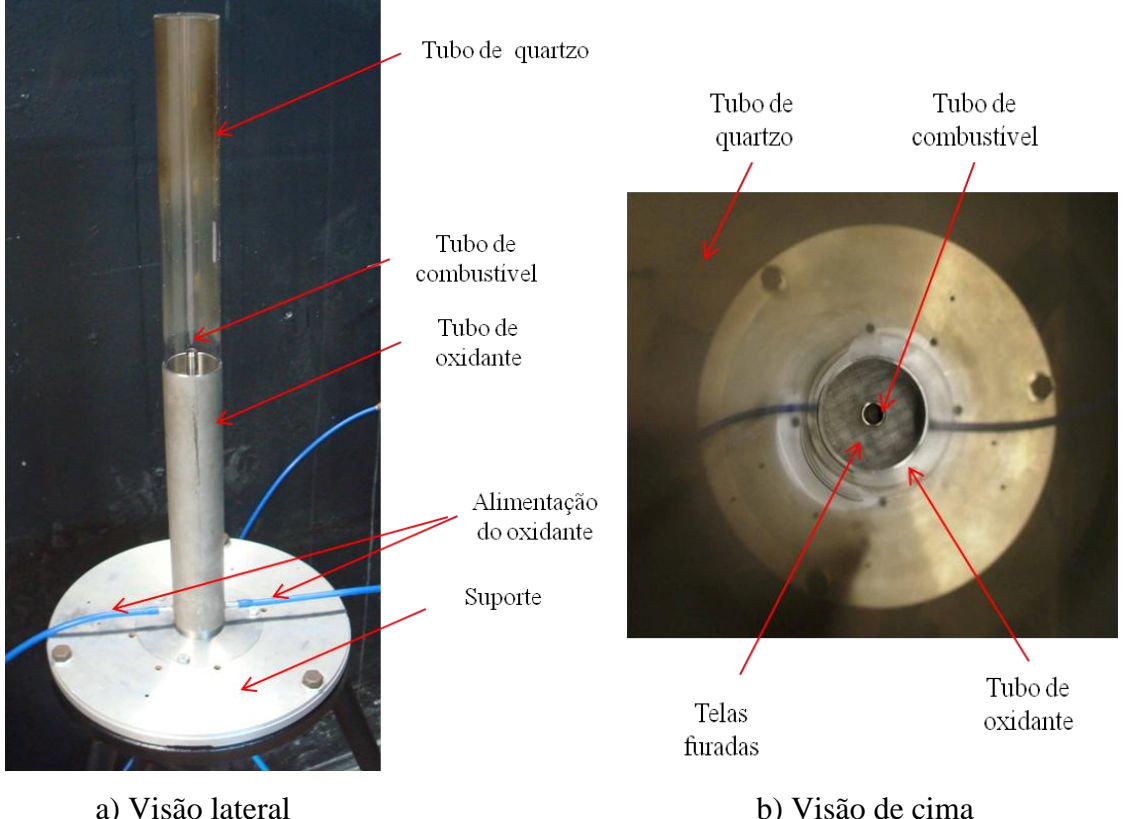

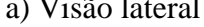

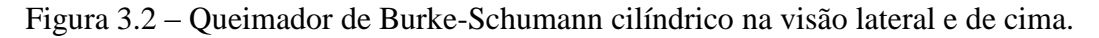

O queimador foi instalado em um *bunker* do prédio de ensaios de combustão do Laboratório Associado de Combustão e Propulsão (LCP) do INPE. As paredes do bunker são pintadas de preto para evitar reflexões de luz e auxiliar na tomografia de chamas.

O queimador foi projetado para permitir a troca do tubo central de combustível. Foram escolhidos três diâmetros internos diferentes, 6, 8, e 10 mm, sendo que as telas e a placa

furada no tubo de ar também são trocadas. O objetivo da troca do tubo central é a possibilidade de trabalhar com diferentes razões de equivalência global  $\phi$ , como mostrado na Tabela 3.1, podendo-se utilizar sempre o mesmo tubo de quartzo para a tomografia, mantendo válida a hipótese de que o fluxo de massa seja constante.

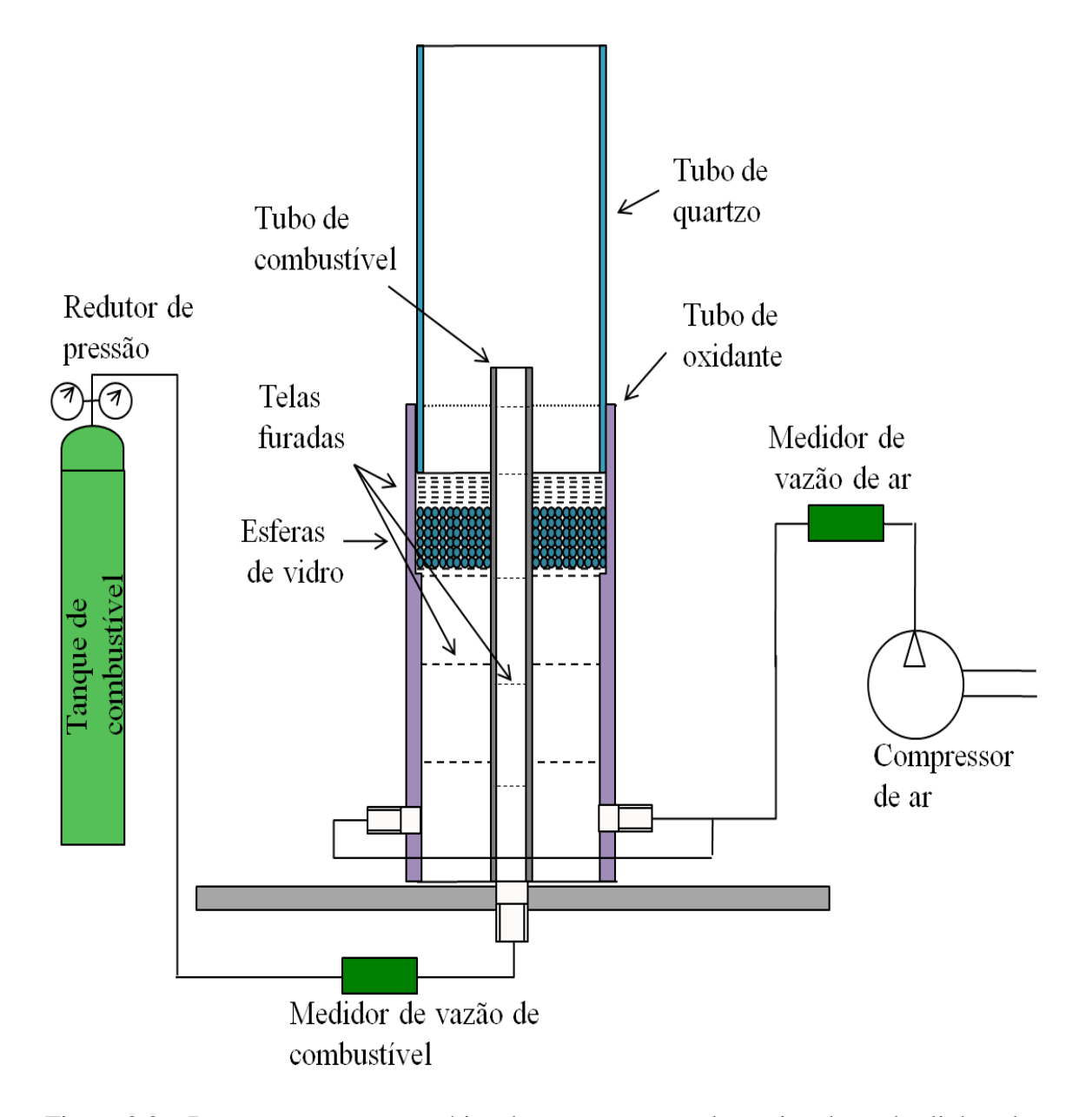

Figura 3.3 – Representação esquemática dos componentes do queimador e das linhas de alimentação do combustível e do oxidante.

Foram estudadas chamas superventiladas e subventiladas. As superventiladas são chamas fechadas sobre o eixo de simetria do queimador enquanto as subventiladas são chamas abertas que terminam sobre o tubo externo de oxidante, conforme mostrado na
Figura 3.4. Os dois tipos de chama são obtidos trocando-se o tubo de combustível e mantendo os fluxos de massa dos reagentes iguais,  $(\rho v)_C = (\rho v)_0$ , ou variando as vazões de massa de um dos reagentes mantendo constante a vazão do outro. Nesse último caso, a teoria apresentada no Capitulo 2 não permite a sua simulação, por não ser respeitada a hipótese de fluxos de massa dos reagentes iguais.

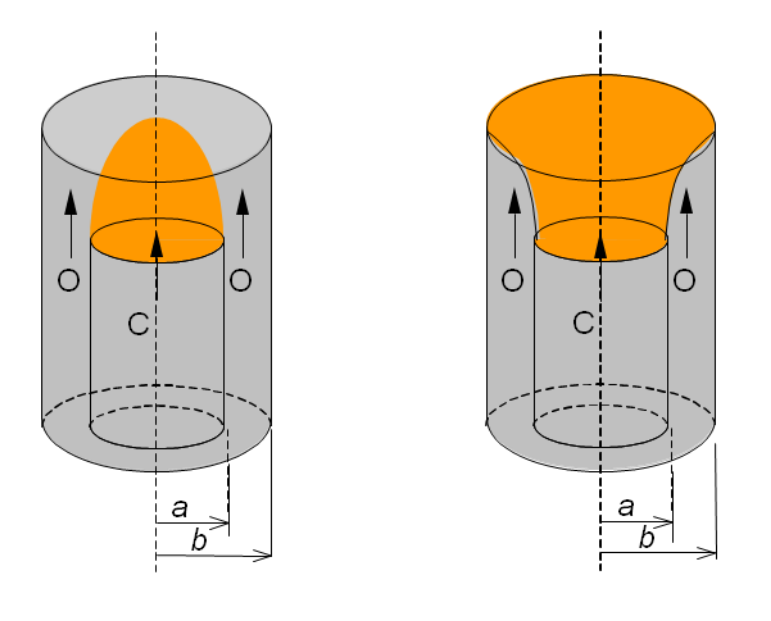

a) Chama superventilada b) Chama subventilada

Figura 3.4 – Exemplos de chamas superventilada e subventilada em um queimador cilíndrico de Burke-Schumann.

Tabela 3.1 – Razões de equivalência global  $\phi$  em função do diâmetro interno, *a*, do tubo de combustível.

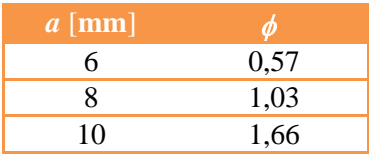

### **3.2 Reagentes**

Os combustíveis utilizados nos experimentos foram o gás liquefeito de petróleo (GLP), fornecido pela empresa Ultragaz, e o metano com grau de pureza de 99,99%, fornecido pela empresa *Air Liquide*. A Tabela 3.2 apresenta informações sobre a composição do GLP, obtidas após análise cromatográfica de uma amostra de produto nos laboratórios da Refinaria Henrique Lajes em São José dos Campos, SP, enquanto a Tabela 3.3

mostra algumas propriedades físico-químicas do GLP contidas na ficha de informação de segurança de produto químico, enviada pela Ultragaz.

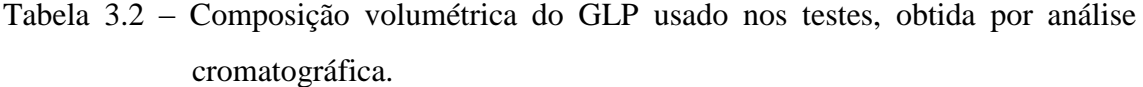

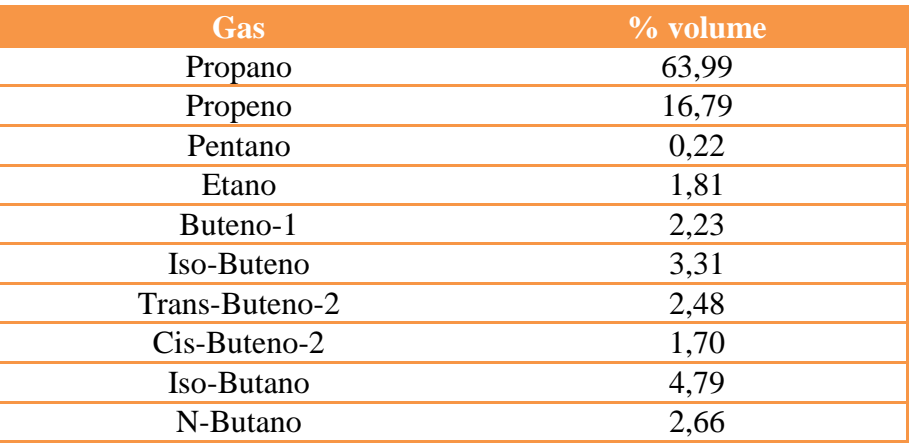

Fonte: Análise cromatográfica do GLP nos laboratórios da Refinaria Henrique Lajes.

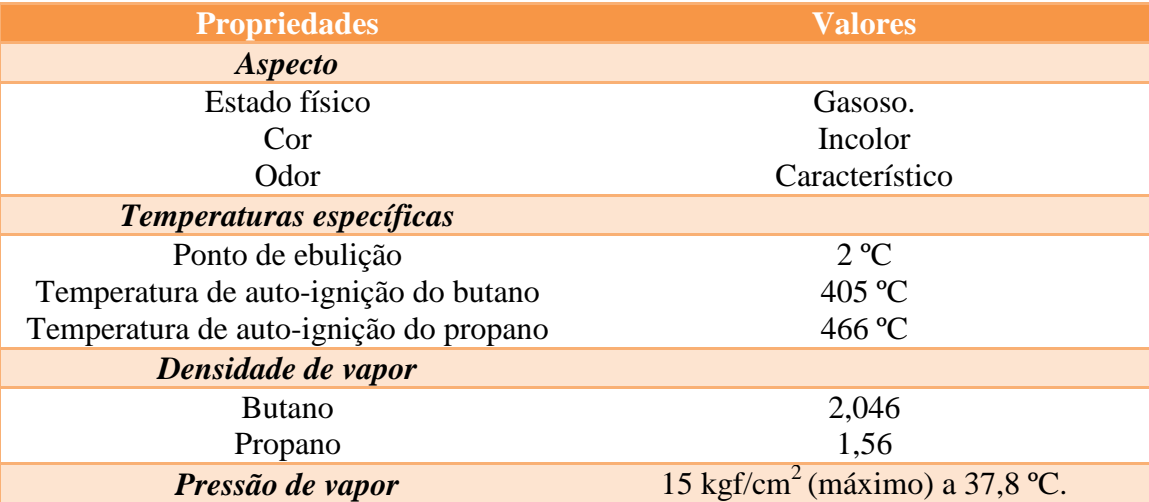

Tabela 3.3 – Propriedades físico-químicas do GLP usado nos testes.

Fonte: Ficha de informação e segurança de produto químico, Ultragaz.

## **3.3 Medidores de vazão**

Para controlar a vazão do combustível e do oxidante foram utilizados dois tipos de medidores. A vazão volumétrica do oxidante, ar comprimido, foi medida por meio de um rotâmetro, enquanto a vazão de combustível foi medida por meio de um medidorcontrolador digital de vazão de massa da família GFC17 da Aalborg.

Tanto o rotâmetro quanto o medidor de vazão digital estavam calibrados para trabalhar com gases diferentes dos utilizados na presente pesquisa, logo, uma nova calibração teve que ser realizada em cada aparelho. A Figura 3.5 mostra a bancada com os instrumentos de medição de vazão.

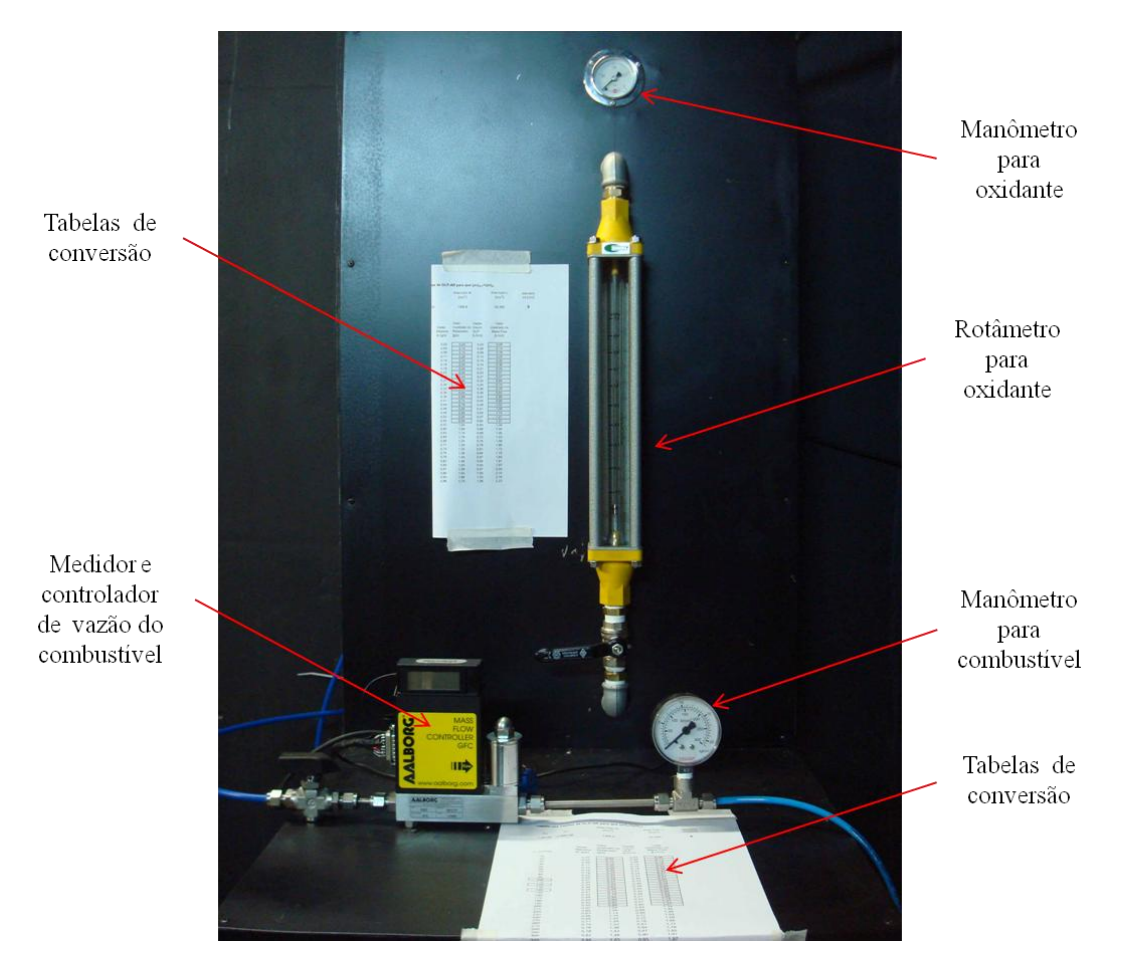

Figura 3.5 – Bancada com instrumentação para medição de vazão de combustível e de oxidante.

#### **3.4 Calibração do medidor de vazão de combustivel**

O medidor de vazão GFC17 mostrado na Figura 3.6 é um medidor de tipo térmico para escoamentos em regime linear (Delmée, 2003, Operation Manual*,* 2008).

O princípio de medição baseia-se nas alterações de equilíbrio térmico criadas pelas variações de vazão do fluido a ser medido em um sensor aquecido. Mais detalhes sobre o princípio de funcionamento estão presentes no Apêndice A.

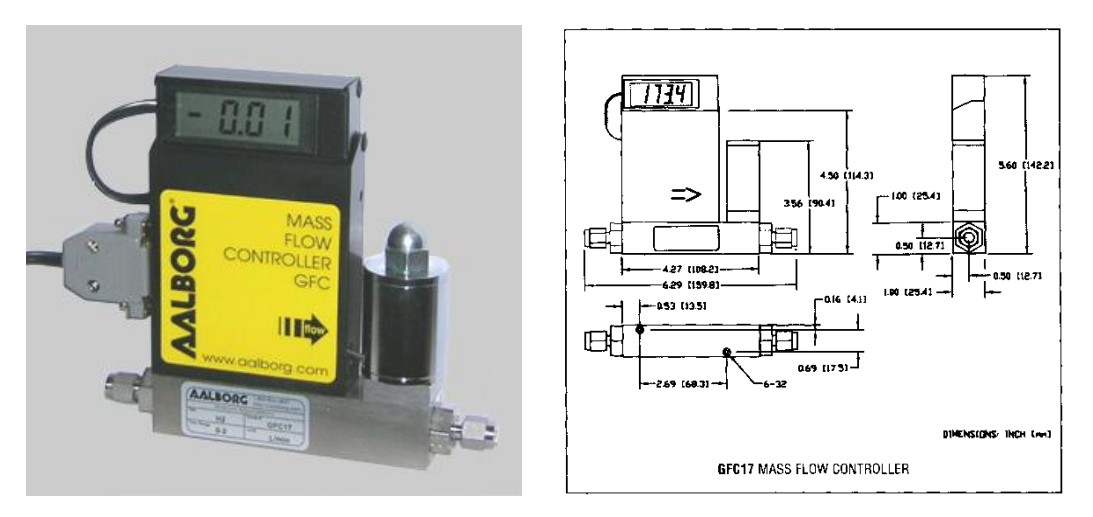

Figura 3.6 - Fotografia do medidor de vazão GFC17 da Aalborg na imagem à esquerda e suas dimensões na imagem à direita (Operation Manual, 2008).

O medidor e controlador de vazão de massa digital da família GFC17 estava calibrado para trabalhar com N2O, óxido nitroso, com uma vazão máxima de 5 sl/min, nas condições CNTP. Para ser utilizado com GLP e CH<sup>4</sup> teve que ser adaptado. No manual do medidor de vazão é definido um fator *K* característico para cada gás e fornecida uma tabela desses fatores para um grande número de gases. Isso permite criar tabelas de conversão para usar o medidor com outros tipos de gás.

O fator *K* é derivado considerando-se a massa específica do gás e o calor específico nas mesmas condições de temperatura e pressão. No caso de um gás diatômico tem-se:

$$
K = \frac{1}{\rho} C_p \tag{3.1}
$$

O uso dos fatores *K* na calibração do instrumento introduz um erro na precisão de medição, que é da ordem de 5-10 % de acordo com o manual de operação. A calibração é feita dividindo a vazão mássica máxima do medidor, 5 sl/min, pelo fator *K* do óxido nitroso e multiplicando pelo fator *K* do GLP ou do CH4. No caso do GLP tem-se:

$$
\left(Q_{\text{max}}\right)_{GLP} = 5\frac{K_{GLP}}{K_{N_2O}}
$$
\n(3.2)

O fator *K* do GLP é obtido ponderando os fatores *K* dos seus componentes, mostrados na Tabela 3.4. Considerando as frações mássicas, foi determinado o valor *KGLP* = 0,3377, valor confirmado pela Aalborg.

| Gás            | Fração mássica | <b>Fator <math>K</math></b> |
|----------------|----------------|-----------------------------|
| Propano        | 60,22          | 0,350                       |
| Propeno        | 15,08          | 0,400                       |
| Pentano        | 0,37           | 0,213                       |
| Etano          | 1,16           | 0,500                       |
| Buteno-1       | 2,67           | 0,299                       |
| Iso-Buteno     | 3,96           | 0,300                       |
| Trans-Buteno-2 | 2,97           | 0,291                       |
| $Cis-Buteno-2$ | 2,04           | 0,324                       |
| Iso-Butano     | 8,23           | 0,270                       |
| N-Butano       | 3,30           | 0,263                       |

Tabela 3.4 - Composição do GLP e fator *K* dos gases que o formam.

Fonte: Fatores *K* fornecidos no manual operativo do GFC17.

A Tabela 3.5 mostra os valores dos fatores *K*, calculados para GLP e CH<sub>4</sub>, a vazão volumétrica máxima exigida nas condições de trabalho, (*Qmax*)*req*, de 1,65 sl/min, para os dois combustíveis e, na última coluna, os valores de vazão volumétrica máxima que o medidor pode fornecer. Pode-se então concluir que o medidor de vazão GFC17 fornece as vazões requeridas. Enfim, a repetibilidade das medidas é da ordem de  $\pm 0.5\%$ da vazão máxima, portanto o erro total máximo na precisão de medição, considerando o uso dos fatores *K* na calibração e a repetibilidade é de 10,5%.

Tabela 3.5 – Valores dos fatores *K*, das vazões volumétricas máximas exigidas nas condições de trabalho e das vazões volumétricas máximas que o medidor pode fornecer para GLP e CH4.

| <b>Combustível</b> | <b>Fator <math>K</math></b> | $(Q_{max})_{req}$ sL/min | $Q_{max}$ sL/min |
|--------------------|-----------------------------|--------------------------|------------------|
| <b>GLP</b>         | 0,3377                      | 1,65                     | 2,41             |
| CH 4               | 0,7175                      | 1,65                     | 5,03             |

#### **3.5 Calibração do medidor de vazão de ar**

Para medição da vazão de ar foi utilizado um medidor tipo rotâmetro da classe 4T7, fabricado pela empresa OMEL. O rotâmetro é um instrumento de medição linear, de área variável, que produz um sinal de saída diretamente proporcional à vazão, com fator de proporcionalidade constante ou aproximadamente constante na faixa de medição (Delmée, 2003).

O funcionamento é extremamente simples: o fluido entra pela parte inferior do tubo cônico, no sentido vertical ascendente. Ao encontrar o flutuador, produz-se uma força vertical ascendente e o flutuador é suspenso até desobstruir uma área anular, suficiente para a passagem do fluido. De acordo com Delmée, o flutuador assume uma posição de equilíbrio quando as forças às quais está submetido se igualam:

$$
F_A + F_{pd} = F_P \tag{3.3}
$$

Na Equação 3.3, *F<sup>A</sup>* é o empuxo de Arquimedes e *Fpd* a pressão diferencial sobre a área do flutuador. A soma das duas forças representa a força total para cima, enquanto *F<sup>p</sup>* é a força peso do flutuador, direta para abaixo.

O medidor disponível estava calibrado para ser utilizado com metano. Foi necessário fazer uma nova calibração para medir a vazão de ar. A equação usada na calibração foi a seguinte:

$$
Q_2 = Q_1 \rho_1 \sqrt{(\rho_f / \rho_2 - 1) / (\rho_f / \rho_1)}
$$
\n(3.4)

onde *ρ<sup>f</sup>* é o valor da densidade do flutuador, *Q<sup>i</sup>* são as vazões e *ρ* as massas específicas. Os índices 1 e 2 referem-se ao fluido para o qual o medidor está calibrado e ao fluido para o qual se pretende calibrar, respectivamente.

O material do flutuador é aço inoxidável, para o qual vale  $\rho_f = 8020 \text{ kg/m}^3$ . A escala de medição do rotâmetro é entre 0 e 1g/s. As condições de temperatura e pressão na calibração do medidor, para o metano, são 20°C e 1 bar, respectivamente.

Admitindo as mesmas condições para fazer a calibração do rotâmetro com ar e usando a Equação 3.4, são obtidas as Tabelas A.1 - A.6 de conversão apresentadas no Apêndice A. As especificações do rotâmetro, fornecidas no manual de instrução, são as seguintes:

- Pressão máxima:  $10 \text{ kg/cm}^2$  ou 1 bar.
- Temperatura máxima: 100°C.
- $\bullet$  Precisão:  $\pm 2\%$  do fundo de escala.
- Repetibilidade: 0,5% de vazão lida.

Na calibração não foi considerada a influência da viscosidade porém, de acordo com Delmée (2003), as variações de viscosidade dependem do formato do flutuador. Devido à dificuldade de desmontar o rotâmetro para ter acesso às informações sobre o flutuador, e como os medidores modernos apresentam pouca sensibilidade às variações de viscosidade, foi considerado que a viscosidade não influência significativamente nas medições.

# **4 PRINCÍPIOS DE ÓPTICA E INSTRUMENTAÇÃO PARA TOMOGRAFIA**

Neste Capítulo é feita uma introdução da óptica geométrica e são discutidos os parâmetros ópticos que influenciam a qualidade das imagens das quais são feitas as reconstruções tomográficas. O princípio de funcionamento dos sensores CCD (Charge-Coupled Device) e CMOS (Complementary Metal-Oxid-Semiconductor) é apresentado de maneira qualitativa sem entrar em detalhes técnicos, mas mostrando uma comparação entre os dois tipos de sensores. As características ópticas das câmeras e dos filtros acoplados às câmeras utilizadas neste trabalho são apresentadas.

## **4.1 Introdução**

Para se entender como é feita a aquisição de dados numa tomografia de emissão de uma chama, faz-se necessário conhecer o funcionamento do circuito de sensores, seja CCD ou CMOS, de uma câmera digital e alguns fundamentos de óptica. É importante também conhecer os parâmetros ópticos das câmeras utilizadas neste trabalho: uma câmera Sony Cyber-shot DSC-F828 e uma câmera Sanyo VPC-HD1000 dotadas de sensores CCD e CMOS, respectivamente.

O tipo de óptica considerada no presente trabalho é a óptica geométrica que se ocupa de estudar a propagação da luz baseando-se em três princípios:

- 1) Propagação retilínea da luz em um meio homogêneo e transparente. Essas "retas de luz" são chamadas de raios de luz.
- 2) Independência dos raios de luz. Quando dois raios de luz se cruzam, um não interfere na trajetória do outro.
- 3) Reversibilidade dos raios de luz. Se for revertido o sentido de propagação de um raio de luz ele continua a percorrer a mesma trajetória, em sentido contrário.

A luz é gerada por um processo quimioluminescente na região da chama. Em seguida, se propaga pela própria chama e, depois, pelo ar ao redor da chama (se não houver outros obstáculos como um tubo de quartzo) até atingir os sensores de uma câmera onde a imagem é registrada. O conhecimento dos fundamentos ópticos permite estimar a distância em que a câmera deverá ser posicionada em relação ao objeto (chama) e

verificar se a imagem formada é aquela que contém as informações necessárias e confiáveis, tais como resolução, a profundidade de campo e outras. Considerando-se estes parâmetros pode-se minimizar o erro causado pelo sistema de aquisição de dados, podendo-se realizar uma reconstrução confiável das projeções da chama.

#### **4.2 Parâmetros ópticos**

O parâmetro óptico principal, usado para descrever lentes de câmeras, é a distância focal *f*, mostrada na Figura 4.1. Este parâmetro é a medida da distância entre o centro da lente e o seu plano focal, que coincide com a superfície ativa do circuito de sensores da câmera quando a lente produz a imagem corretamente focada de um objeto no infinito (Electus, 2001).

A Equação de Gauss mostra que a distância da imagem corresponde aproximadamente à distância focal quando o objeto está localizado a grandes distâncias da lente:

$$
\frac{1}{p} + \frac{1}{q} = \frac{1}{f}
$$
\n(4.1)

onde *p* é a distância do objeto, *q* é a distância da imagem e *f* é a distância focal. Se  $p \gg 1$  então  $q \equiv f$ .

A distância focal de uma lente determina o ângulo de visão,  $\phi$ . Para uma mesma largura do sensor da câmera *s*, à lente com distância focal maior corresponde um ângulo de visão menor, como mostrado na Figura 4.1.

O ângulo de visão de uma lente pode ser determinado pela expressão:

$$
\phi = 2 \tan^{-1} \left( \frac{s}{2q} \right) \tag{4.2}
$$

onde é o ângulo de visão horizontal, *s* é a largura da área ativa do sensor e *q* é a distância entre o centro da lente e o plano do sensor.

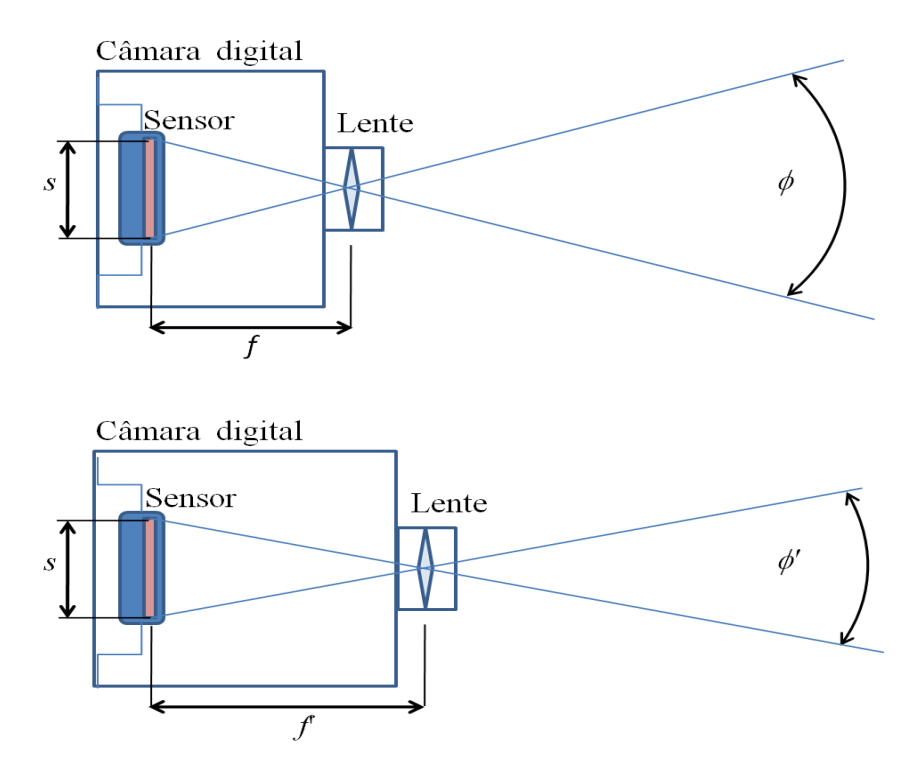

Figura 4.1 – Uma lente cuja distância focal, *f'*, seja longa comparada com a largura do sensor *s*, possui um ângulo de visão,  $\phi'$ , menor que uma lente com distância focal menor, para um mesmo valor de *s*.

Quando a lente estiver focada sobre objetos distantes mais de um metro, o valor de *q* é muito próximo do valor de *f*, então a Equação 4.2 pode ser reescrita como

$$
\phi = 2 \tan^{-1} \left( \frac{s}{2f} \right) \tag{4.3}
$$

O ângulo de visão de uma lente com determinada distância focal pode ser aumentado utilizando um sensor com uma maior área ativa. Por exemplo, uma lente com *f = 4* mm, possui um ângulo de visão de 48° com uma câmera usando um sensor de 3,6 x 2,7 mm, e 62° com uma câmera usando um sensor de 4,8 x 3,6 mm.

Outro parâmetro importante é o *número-f,* (*F#*), definido como a razão entre a distância focal *f* e a abertura da lente *Ap*:

$$
F \# = \frac{f}{Ap} \tag{4.4}
$$

Para uma câmera digital têm-se, em geral, valores de *F#*: 8, 5.6, 4, 2.8, 2.0. A cada valor do *número-f*, indo de esquerda para direita, corresponde uma quantidade dupla de luz que entra nas lentes, portanto, considerando *F# =* 5.6 significa que nas lentes está entrando o dobro da quantidade de luz do que considerando o valor *F# =* 8.0 (Kollin, 2006).

Pode se definir, agora, a profundidade de campo, do inglês Depth of Field, (*DoF*) de uma lente. Uma câmera pode focar perfeitamente somente sobre um plano. Isso implica que a imagem de um objeto pontual sobre qualquer outro plano, será um disco em vez de um ponto, de acordo com a Figura 4.2 e, quanto mais longe do plano de foco estiver o objeto, maior será o tamanho do disco. Se o tamanho do disco for pequeno, não é possível distingui-lo de um ponto. Define-se então, de acordo com Conrad (2006), profundidade de campo como a região de nitidez aceitável entre dois planos à direita e a esquerda do plano focal.

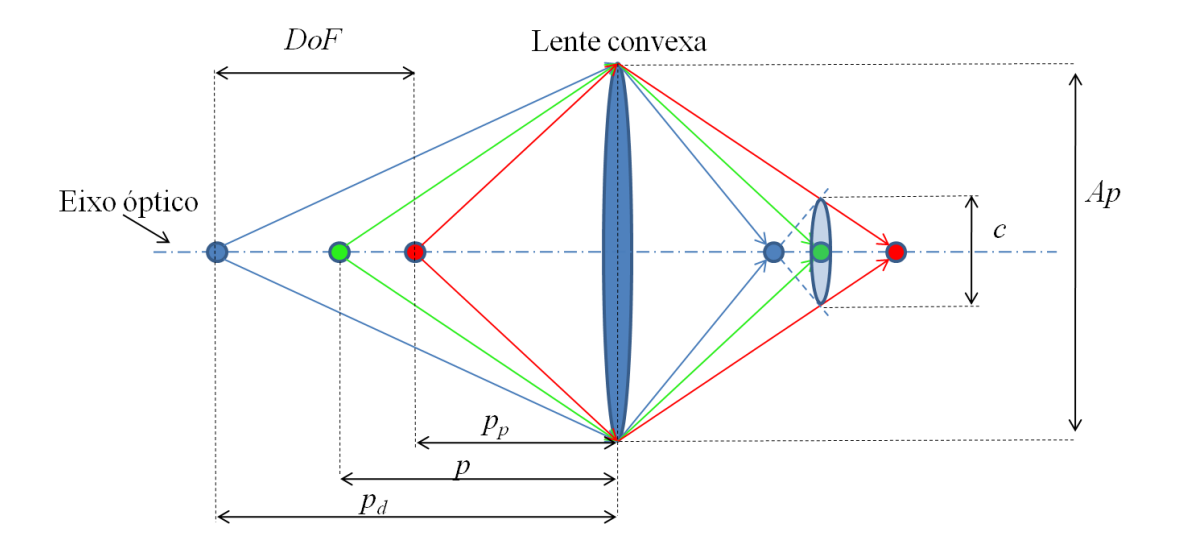

Figura 4.2 – Profundidade de campo (*DoF*) e círculo de confusão, *c*, de uma lente convexa de abertura *Ap*. As distâncias do objeto, e os limites próximos e distantes de *DoF* são indicados com *p*, *p<sup>p</sup>* e *pd*, respectivamente.

O plano vertical localizado à distância *p<sup>p</sup>* na Figura 4.2, é chamado limite próximo da profundidade de campo e o plano vertical localizado à distância *p<sup>d</sup>* é chamado de limite distante. O diâmetro do disco, conhecido como círculo de confusão, é indicado pela letra *c*. Se o objeto estiver no plano vertical à distância *p* o círculo de confusão torna-se um ponto. A profundidade de campo é, portanto, função do diâmetro do círculo de confusão *c*, da distância focal *f*, da distância do objeto *u* e do *número-f*.

Para haver um erro mínimo na reconstrução tomográfica, a chama toda deve estar incluída na região da profundidade de campo. Portanto, o eixo de simetria da chama axissimétrica deve ser colocado próximo ao centro da *DoF*.

Enfim define-se a resolução de um sistema óptico como o menor detalhe do objeto que pode ser distinguido na imagem. No caso do sensor CCD ou CMOS, a resolução é definida pelo tamanho do píxel do detector da câmera, pois não há como definir detalhes menores que este.

#### **4.3 Funcionamento do sensor CCD**

As câmeras fotográficas digitais são dotadas de um sensor semicondutor de luz que pode ser de tipo CCD (Charge-Coupled Device) ou CMOS (Complementary Metal-Oxid-Semiconductor) que é responsável pela conversão do sinal analógico recebido em sinal digital. Na Figura 4.3 é esquematicamente mostrado o princípio de funcionamento de uma câmera digital com sensor CCD. Os raios de luz que vêm do objeto são focalizados pela lente para formar a imagem sobre o circuito de sensores CCD, os quais mapeiam a imagem e, com a ajuda de outros circuitos, geram uma foto ou um vídeo.

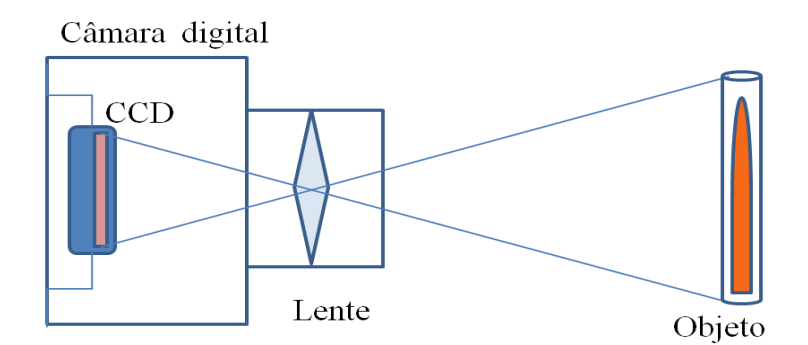

Figura 4.3 – Representação esquemática de uma câmera fotográfica digital, mostrando os raios de luz que passam pela lente e incidem no sensor CCD.

O funcionamento do circuito de sensores CCD é mostrado na Figura 4.4. O circuito é constituído por uma matriz de células, de dimensões que variam de câmera pra câmera, chamadas píxeis. De acordo com Electus (2001), cada célula contém um elemento sensível à luz, um fotodiodo, um portão de leitura de saída (*readout gate*) e uma área de transferência de carga que é parte de um longo registrador de deslocamento (*shift register*) vertical. Todas as partes da célula exceto o sensor luminoso são metalizadas, para não deixar passar luz e evitar interferências.

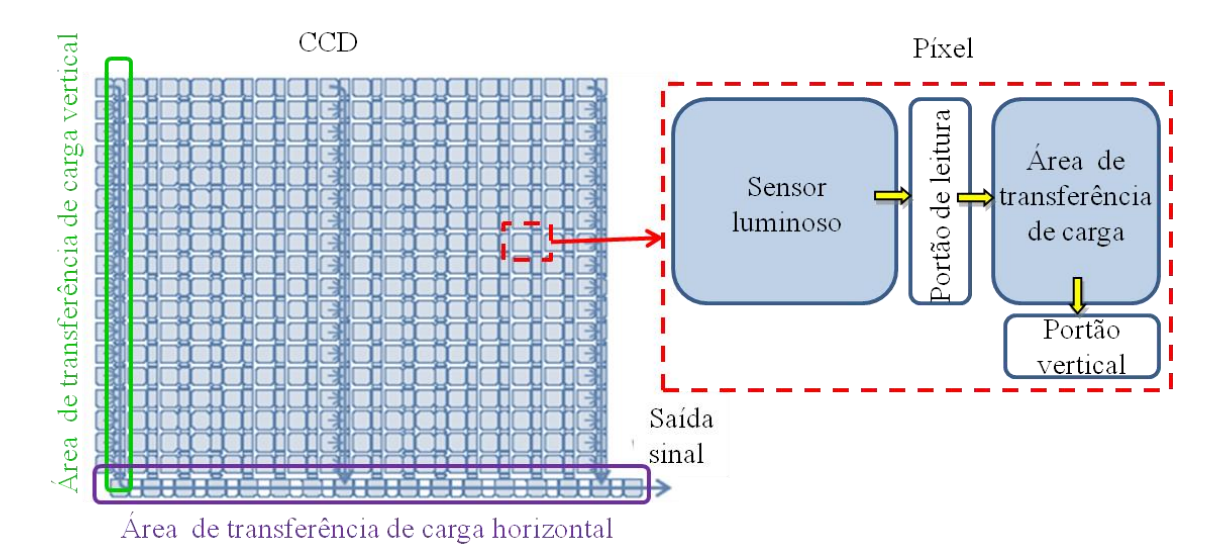

Figura 4.4 - Circuito de sensores CCD, constituído de células chamadas píxeis. Cada píxel é dotado de um sensor luminoso e de uma área de transferência de carga.

Quando a luz incide sobre um elemento (fotodiodo) do sensor CCD, os fótons geram portadores de carga e, em conseqüência, uma quantidade de carga, proporcional à quantidade de luz que incide na célula, se acumula no elemento. Depois de certo tempo um pulso de tensão é aplicado ao portão de leitura permitindo que a carga no fotodiodo passe para a área de transferência de carga vertical.

O registrador de deslocamento funciona aplicando pulsos de tensão aos portões verticais para a carga passar de uma área de transferência vertical às inferiores, como mostrado na região cercada em verde na Figura 4.4. Da mesma forma, as cargas passam de uma área de transferência horizontal às áreas sucessivas na base do CCD, como mostrado na região cercada em roxo. As cargas saem do circuito CCD com certa ordem e passam por um amplificador gerando o sinal de saída.

A resolução básica de um circuito CCD é dada pelo numero de linhas e colunas de sensores no CCD, que define o numero de píxeis em que a imagem é dividida. Mas a resolução final (efetiva) da câmera, por causa da interferência devida aos circuitos usados para processar o sinal, pode resultar ser até 10% inferior (Sony, 2009).

#### **4.4 Funcionamento do sensor CMOS e diferenças para o sensor CCD**

A diferença fundamental de funcionamento do sensor CMOS, em relação ao CCD, é que a conversão do sinal analógico em digital é feita diretamente no sensor.

Cada píxel do sensor CMOS é dotado de um sensor luminoso, um fotodiodo, que gera carga elétrica proporcional a quantidade de luz que incide nele, e de um transistor que converte o sinal analógico, a carga elétrica, em um sinal digital, a voltagem, e também de um amplificador de tal sinal, de acordo com a Figura 4.5. O sinal digital é transportado pelos filamentos metálicos, chamados linhas de saída na Figura 4.5, até os decodificadores de linhas e de colunas e destes saem para gerar uma foto ou um vídeo.

O princípio de funcionamento diferente dos dois tipos de sensores implica em características diferentes das câmeras que os utilizam. A Tabela 4.1 apresenta tais características e o desempenho dos dois tipos de sensores. Nota-se que, como o sinal transportado no sensor CMOS é voltagem, isso requer uma quantidade de energia muito menor que aquela necessitada pelo CCD para transportar carga, possibilitando mais vida útil das baterias ou menor peso das mesmas. A complexidade é alta na fabricação do sensor CMOS, mas baixa no sistema da câmera, enquanto para sensor CCD acontece o contrário.

Enfim, o ruído do sensor CMOS resultante é maior que o do CCD, implicando uma menor qualidade da imagem obtida. Essas características são gerais, mas podem variar significativamente mudando de modelo ou de produtor do sensor.

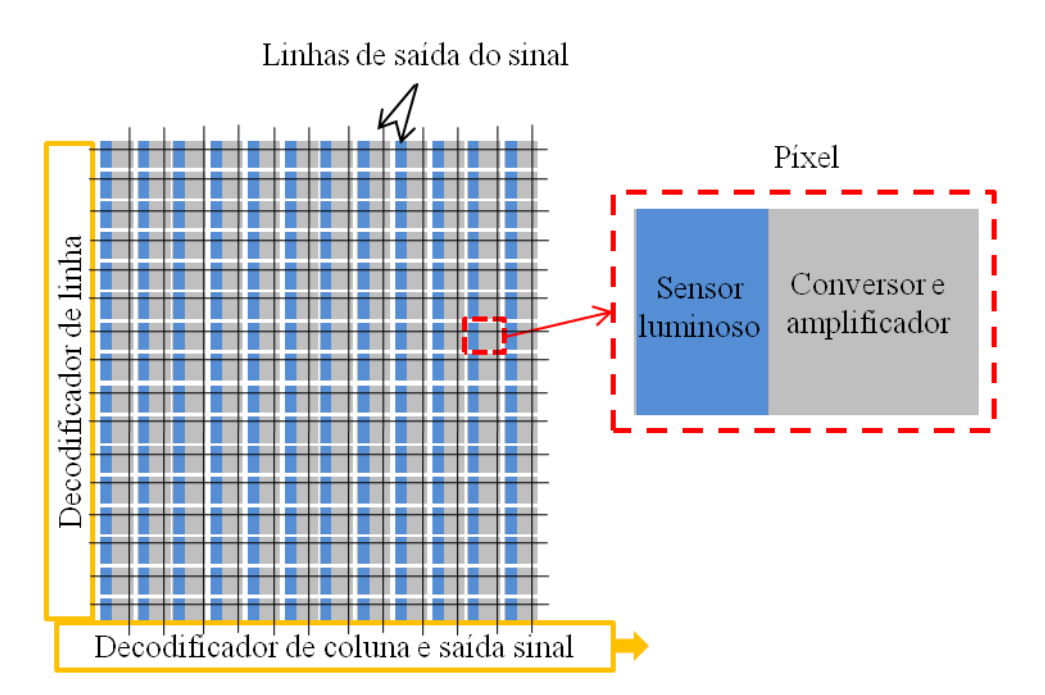

Figura 4.5 - Circuito de sensores CMOS, constituído de células chamadas píxeis. Cada píxel é dotado de um sensor luminoso e de um conversor de carga em voltagem e de um amplificador de tal sinal.

Tabela 4.1 Características dos sensores e relativos valores para CCD e para CMOS.

| <b>Características</b>        | <b>CCD</b>           | <b>CMOS</b>      |  |
|-------------------------------|----------------------|------------------|--|
| Sinal na saída do píxel       | Pacotes de Elétrons  | Voltagem         |  |
| Sinal na saída do circuito    | Voltagem (analogico) | Bits (digital)   |  |
| Sinal na saída da câmera      | Bits (digital)       | Bits (digital)   |  |
| <b>Fator de preenchimento</b> | Alto                 | Moderado         |  |
| Ruído do sistema              | Baixo                | Moderado         |  |
| Complexidade do sistema       | Alta                 | Baixa            |  |
| Complexidade do sensor        | Baixa                | Alta             |  |
| Custo do sistema              | Alto                 | Baixo            |  |
| Consumo de energia            | Alto                 | Baixo            |  |
| <b>Uniformidade</b>           | Alta                 | Baixa - Moderada |  |
| <b>Velocidade</b>             | Moderada - Alta      | Alta             |  |

# **4.5 Especificações das câmeras utilizadas**

As câmeras digitais utilizadas para coleta dos dados tratados nesta pesquisa são uma câmera Sony Cyber-shot DSC-F828 e uma câmera Sanyo VPC-HD1000 mostradas na Figura 4.6.

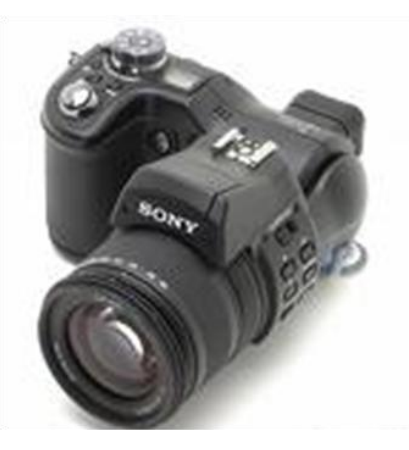

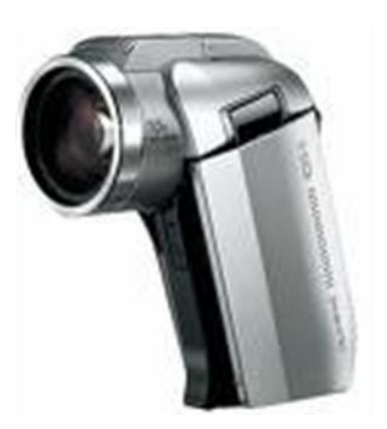

a) Sony Cyber-shot DSC-F828 b) Sanyo VPC-HD1000 Figura 4.6 – Imagens das câmeras fotográficas utilizadas no presente trabalho.

Os parâmetros que caracterizam a primeira câmera, de acordo com as especificações fornecidas por Sony Electronics Inc., são os seguintes:

- Tamanho do sensor CCD: 2/3", onde " são polegadas,  $(9.6 \times 7.2 \text{ mm})$ .
- Resolução da imagem: 3264 x 2448 píxeis (8*MP* efetivos).
- $\bullet$  Distância focal:  $f = 7, 1 51$  mm, equivalente por câmera de 35 mm a  $f = 28 1$ 200 mm.
- Apertura da lente: *F# =* 2.0 / 2.8 8.0.
- Zoom ótico: 7x, zoom digital: 2x.
- Lentes Carl Zeiss /r Vario Sonnar T\*: 12 elementos.

Os parâmetros que caracterizam a segunda câmera, de acordo com as especificações fornecidas no Instruction Manual da Sanyo, são os seguintes:

- Tamanho do sensor CMOS: 1/2.5", com 4*MP* efetivos.
- Resolução máxima da imagem: 3264 x 2448 píxeis (8*MP* por efeito da interpolação).
- $\bullet$  Distância focal para foto:  $f = 6.3 63$  mm, equivalente por câmera de 35 mm a *f* = 38 – 380 mm.
- Apertura da lente: *F# =* 1.8 / 2.5 11.0.
- Zoom ótico: 10x, zoom digital: 10x.
- Lentes: 11 elementos.

#### **4.6 Determinação dos parâmetros ópticos ótimos para tomografia**

Com as noções de ótica geométrica e as especificações das câmeras disponíveis, determinam-se os valores dos parâmetros ópticos a serem utilizados na coleta das imagens para tomografia.

O primeiro parâmetro a ser considerado é a profundidade de campo. Ele deve ser determinado de maneira que a chama toda, assim como o tubo de quartzo, estejam no foco.

A profundidade de campo é função do círculo de confusão *c*, da distância focal *f*, da distância do objeto *p*, e do *número-f*. O valor do círculo de confusão *c* é uma característica subjetiva, que depende das condições de vista e do zoom aplicado as fotos.

A determinação da *DoF* foi obtida experimentalmente. A câmera foi utilizada na modalidade *manual* que permite escolher o valor da abertura da lente *Ap*. Devido as condições de baixa luminosidade foi escolhido um valor de *Ap* grande, então um *número-f* pequeno, *F# =* 2.0. Para esse valor de *F#* os valores de *DoF* para as duas câmeras resultam ser de 50 mm aproximadamente e as distâncias do objeto, para ele estar totalmente no foco, resultam ser de 500 mm e 420 mm para as câmeras Sony e Sanyo, respectivamente.

Foram testados outros valores do *número-f*, mas, aumentando ele, diminui *Ap* e aumenta *DoF* mas, em geral, a qualidade da imagem resulta degradada.

Foram feitos também testes variando o valor do zoom óptico o qual permite a mudança contínua da distância focal *f* sem deslocar o ponto de foco (posição do sensor). Aumentando tal parâmetro, diminui o valor da abertura da lente, portanto o valor mínimo de *F#* aumenta e o valor de *DoF* diminui. A câmera Sony foi testada com zoom óptico 2x, com *número f* mínimo, que é *F# =* 2.2, fornecendo imagens da chama de elevada qualidade. Com esta configuração o *DoF* da câmera e a distância do centro da chama até a câmera resultam ser aproximadamente 55mm e 690mm respectivamente. A câmera Sanyo não permite valor de *F# =* 2.2, permite todavia *F# =* 2.4, mas a qualidade das imagens não é muito elevada. A Tabela 4.2 resume para quais valores dos parâmetros foram testadas as duas câmeras.

O tempo de exposição é escolhido automaticamente pela câmera como o mais apropriado pela quantidade de luz que atinge ao sensor.

A resolução da imagem foi escolhida como a mais alta possível, 8*MP*, na câmera Sony, a qual permite registrar imagens individuais no formado não comprimido TIFF (Tagged Image File Format), portanto, sem deteriorar a qualidade da imagem. A câmera Sanyo permite registrar imagens no único formado comprimido JPEG (Joint Photographic Experts Group) e foi utilizada com resolução de 8 *MP*.

Tabela 4.2 – Valores dos parâmetros *numero-f*, *F#*, *DoF*, distância câmera-chama *p* zoom óptico e resolução do sensor, nas duas câmeras, nas fotos utilizadas para reconstrução tomográfica.

| <b>Câmera</b> | $\bm{F}$ # | $DoF$ (mm) | $\overline{p}$ (mm). | <b>Zoom</b>             | <b>Resolução</b> |
|---------------|------------|------------|----------------------|-------------------------|------------------|
| Sony          |            | 50         | 500                  | $\mathbf{I}$            | 8MP              |
| Sanvo         | 2.0        | 50         | 420                  | $\overline{\mathbf{v}}$ | 8MP              |
| Sony          | ററ<br>4.L  | 60         | 690                  | 2x                      | RMP              |

#### **4.7 Filtros ópticos**

Para obter imagens das emissões dos radicais CH e  $C_2$ , foram acoplados a óptica das câmeras dois filtros ópticos que deixam passar só os comprimentos de onda nos quais os dois radicais emitem.

As especificações dos filtros, produzidos pela Melles Griot, são mostradas na Tabela 4.3. O comprimento de onda central, *λ*0, é o comprimento de onda que é deixado passar, FWHM (Full Width at Half Maximum) é a largura a meia altura, um parâmetro que indica o comprimento de onda que o filtro deixa passar ao redor de  $\lambda_0$ , e d é o diâmetro externo do filtro.

| <b>Color</b> | <b>Radical</b> | $\lambda_0$ (nm) | <b>FWHM</b> (nm) | $d$ (mm) |
|--------------|----------------|------------------|------------------|----------|
| Azul         | JН             | 435,8            | $10\pm 2$        | 25,0     |
| <b>Verde</b> |                | 514,5            | $10\pm 2$        | 25,0     |

Tabela 4.3. Especificações dos filtros usados na tomografia de chama.

# **5 ALGORITMO DE RECONSTRUÇÃO TOMOGRÁFICA**

Neste capítulo é descrito o algoritmo tomográfico utilizado na análise das chamas difusivas formadas no queimador de Burke-Schumann. O algoritmo desenvolvido é do tipo algébrico e considera os efeitos da divergência e da refração dos raios de luz. Os princípios da óptica geométrica são aplicados aos raios de luz.

O efeito da divergência dos raios de luz é devido ao não paralelismo entre os raios que chegam à câmera fotográfica. Este efeito é função da distância entre a câmera e a chama que emite luz. Quanto maior a distância, mais próximo a condição de paralelismo dos raios de luz que alcançam a câmera e, em conseqüência, menor é o efeito da divergência.

A refração é um desvio na trajetória dos raios de luz causado por variações na densidade ou na composição do meio. No caso das chamas, a variação no índice de refração decorre, principalmente, das variações na temperatura que produzem variações na densidade das regiões atravessadas pelos raios.

No caso em exame, ocorre a refração dos raios de luz emitidos pela chama ao cruzar regiões com variações significativas de temperatura e também ocorre a refração dos raios de luz ao passarem pela parede do tubo de quartzo utilizado para confinar a chama. O primeiro efeito é calculado dividindo-se a região confinada no tubo de quartzo em anéis. Cada anel apresenta temperatura uniforme e, portanto, índice de refração constante. A influência do tubo de quartzo é verificada considerando o tubo como dividido em anéis, todos com a mesma temperatura e, portanto, com um índice de refração constante.

No estudo das chamas axissimétricas obtidas no queimador de Burke-Schumann, a condição de simetria cilíndrica permite a redução no tempo de reconstrução. Assim, consideram-se os efeitos de divergência e da refração na reconstrução tomográfica somente em uma metade da imagem.

A seguir é apresentada uma introdução à tomografia de chamas e algoritmos tomográficos algébricos para chamas axissimétricas.

#### **5.1 Introdução**

O ambiente hostil de altas temperaturas e de grande radiação térmica encontrado em fornos e câmeras de combustão motiva o desenvolvimento de sistemas não-intrusivos de diagnóstico, como a tomografia computadorizada. Pode-se assim monitorar e controlar os processos de combustão, buscando aumentar a eficiência energética, reduzir o consumo de combustível ou controlar as emissões de poluentes.

A tomografia é uma técnica que possibilita a determinação de características das chamas, como a distribuição de espécies reativas e fuligem, temperaturas, condições locais de mistura e de liberação de calor, velocidades das frentes de propagação de queima e outros. A tomografia de chamas pode ser realizada pela medida da atenuação da radiação emitida por uma fonte radiante de fundo, que leva o nome de tomografia de transmissão ou pela medida da quimiluminescência das espécies presentes na chama, que leva o nome de tomografia de emissão.

Define-se tomografia como o imageamento de um objeto a partir de suas projeções, obtidas pela transmissão, emissão ou reflexão da luz, radiação, som ou partículas. As aplicações da tomografia são inúmeras, começando da medicina no exame de partes do corpo humano, passando pela indústria na inspeção de dutos de óleo, peças mecânicas, combustão em motores automotivos, tomografia de chamas em geral e muitas outras áreas.

Em cada tipo de tomografia, após a aquisição, os dados são tratados e utilizados na reconstrução através de algoritmos matemáticos apropriados implementados em computadores. A base matemática comum para este tipo de problema foi achada em 1917 pelo matemático austríaco Johann Radon que mostrou como era possível à reconstrução tomográfica a partir das projeções de um objeto, definindo a integral hoje conhecida como transformada de Radon.

Cormack, em 1963, iniciou a aplicação das transformadas de Fourier em algoritmos de reconstrução tomográfica. Hounsfield, em 1971, inventou o tomógrafo de raio-X utilizando algoritmos algébricos de reconstrução.

#### **5.2 Fundamentos da reconstrução tomográfica e transformada de Radon**

A tomografia compreende a reconstrução das propriedades internas de um objeto a partir de suas projeções. Em geral, a reconstrução tridimensional é feita pela reconstrução seqüencial de seções paralelas bidimensionais do objeto. A Figura 5.1a mostra seções de um objeto e a Figura 5.1b mostra a projeção ao longo de uma direção *l* em uma das seções do objeto.

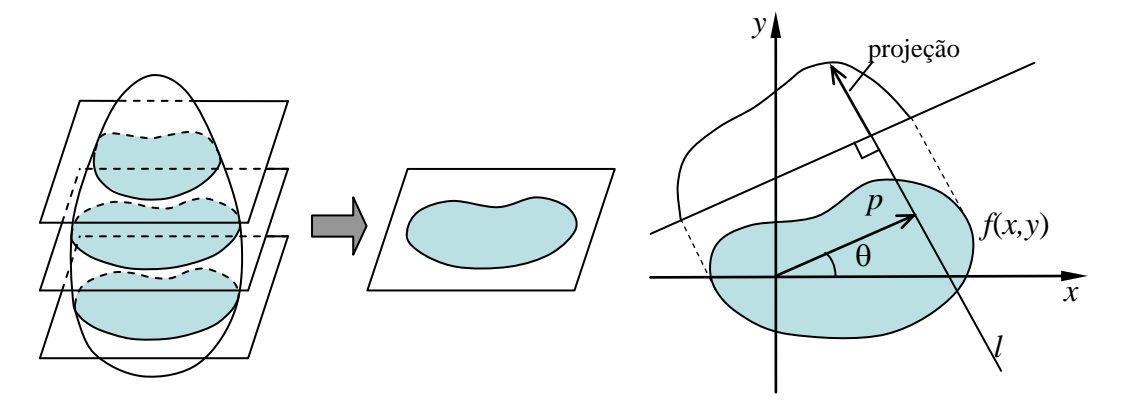

a) Seções bidimensionais de um objeto b) Projeção de uma seção bidimensional ao longo da direção *l*.

Figura 5.1 – Seções de um objeto e projeção ao longo de uma direção em uma seção do objeto. Fonte: Costa, F. S. (2008).

A equação paramétrica da reta *l* é dada por

$$
p = x\cos\theta - y\sin\theta\tag{5.1}
$$

onde *p* é a distância da reta *l* até a origem das coordenadas e é o ângulo entre a normal à reta *l* e o eixo horizontal. Uma projeção é uma integral de linha da função *f*(*x*, *y*) que descreve uma propriedade de uma seção do objeto ao longo da direção *l*.

A transformada de Radon de *f*(*x*, *y*) é a integral de *f* para todas as linhas *l* definidas pelos parâmetros  $\theta$  e *p*. Ela pode ser representada pela expressão

$$
R(\theta, p) = \int_{-\infty}^{\infty} \int_{-\infty}^{\infty} f(x, y) \delta\left(p - x \cos \theta - y \sin \theta\right) dxdy
$$
 (5.2)

onde  $\delta \acute{\text{e}}$  a função delta de Dirac.

# **5.3 Transformada inversa de Abel e técnicas de reconstrução algébrica para chamas axissimétricas**

No caso de objetos axissimétricos, isto é, com simetria cilíndrica, como é o caso da chama em um queimador de Burke-Schumann cilíndrico, as propriedades do objeto dependem apenas da distância radial, *r*, ou seja, *f* = *f*(*r*), e todas as projeções do objeto são idênticas, independente do ângulo de projeção, isto é, *R* = *R*(*p*). Neste caso, a fim de obter  $f(r)$  a partir de  $R(p)$ , pode-se empregar a transformada inversa de Abel:

$$
f(r) = -\frac{1}{\pi} \int_{r}^{\infty} \frac{dR(p)}{dp} \frac{1}{\sqrt{p^2 - r^2}} dp
$$
\n(5.3)

A determinação da transformada inversa de Abel impõe o cálculo numérico de uma integral e de uma derivada, uma vez que a expressão exata da função de projeção *R*(*p*), em geral, não é conhecida (Kak e Slaney, 2001). A variável *p* representa, por exemplo, a coordenada de cada píxel de uma câmera digital. A função *f*(*r*) reconstruída corresponde proporcionalmente às concentrações de radicais dentro da chama, quando se usam filtros específicos para os comprimentos de onda desses radicais.

Na literatura são presentes vários métodos para implementação de soluções numéricas da Equação 5.3 e uma revisão delas é fornecida por Tourin (1966).

Para reduzir os erros produzidos na inversão de Abel, várias técnicas para reconstrução algébrica (Algebraic Reconstruction Technique, ART), de chamas axissimétricas e não axissimétricas, foram desenvolvidas.

As técnicas algébricas de reconstrução tomográfica foram propostas inicialmente por Gordon et al. (1970) e aplicadas por Hounsfield em 1972. Elas permitem obter a reconstrução de um objeto a partir de um número menor de projeções que em outras técnicas e são úteis em aplicações onde não é possível obter projeções uniformes de 0 a 180º.

As técnicas algébricas empregam uma malha, em geral quadrada, sobre uma seção do objeto. Para o cálculo das projeções são somadas as contribuições de cada célula ao longo de um raio, gerando o sistema de equações lineares:

$$
p_j = \sum_{i=1}^{n^2} a_{ij} f_i \quad , \quad j = 1, ..., J \tag{5.4}
$$

onde *f<sup>i</sup>* representa um valor médio de *f*(*x*,*y*) na célula *i* de uma malha de dimensão *n*×*n*. A solução é dada em termos dos dados de projeção *p<sup>j</sup>* . O subscrito *j* refere-se ao raio *j* de um total de *J* raios de todas as projeções em todos os ângulos. A Figura 5.2 mostra um esquema dos raios sobre uma malha quadrada gerando as frações de áreas *sij*. Nos métodos algébricos os raios têm uma espessura finita  $\tau$ , normalmente da ordem do lado da célula, δ. Observa-se que a maioria dos *s<sub>ij</sub>* é igual a zero, porque a maioria das células não é intersectada por um dado raio.

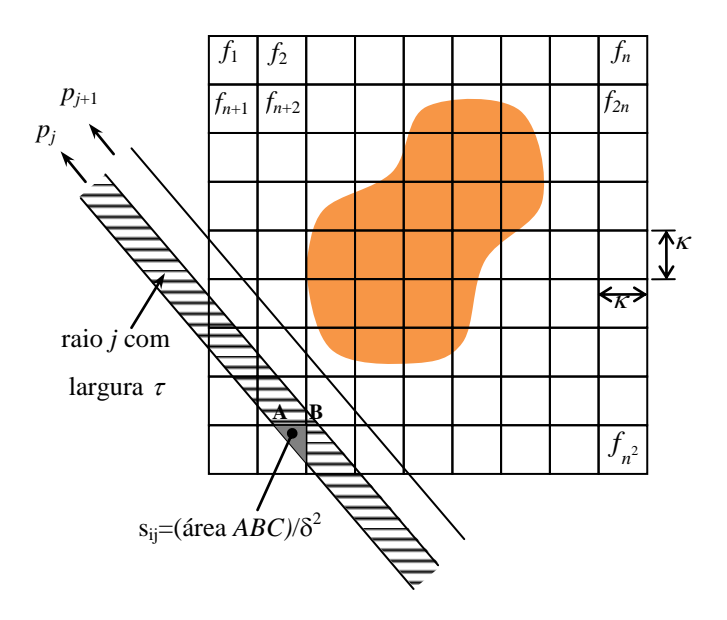

Figura 5.2 – Malha quadrada e áreas de interseção para os métodos de reconstrução algébrica. Fonte: adaptado de Costa, F.S. (2008).

#### **5.4 Técnica de reconstrução algébrica utilizada no presente trabalho**

Uma técnica de reconstrução algébrica conhecida como casca de cebola ou *onion peeling* (Correia, 2001) é utilizada neste trabalho. Este modelo considera que cada píxel da câmera digital integre a radiação emitida pela chama ao longo de cada linha de visada. A região da chama é dividida em anéis concêntricos, sendo a reconstrução feita da camada mais externa até a mais interna, daqui o nome da técnica. Considera-se que em cada anel concêntrico a radiação emitida seja constante e uniforme.

Existem diversos fatores que podem afetar a tomografia de chamas, como a divergência dos raios de luz, a absorção, o espalhamento e a refração da luz.

Costa e Caldeira-Pires (1999) utilizaram uma técnica chamada de *casca de cebola* ou *onion peeling* para reconstrução tomográfica de uma chama pré-misturada considerando os efeitos da divergência horizontal dos raios de luz emitidos pela chama.

No presente trabalho são quantificados os efeitos estudados da refração dos raios de luz, combinados aos efeitos da divergência horizontal.

O índice de refração da luz varia de acordo com a seguinte lei (Liepmann e Roshko, 1957):

$$
n = 1 + \varphi \frac{\rho}{\rho_0} = 1 + \varphi \frac{T_0}{T}
$$
\n(5.5)

onde  $\varphi = 0.00032$ , valor ponderado entre o  $\varphi$  do ar (0.000291) e o  $\varphi$  do dióxido de carbono (0,000451),  $\rho \in \rho_0$  são os valores de massa específica da mistura na região de chama e nas condições padrão,  $T_0/T$  a razão entre a temperatura padrão, 273,15K, e a temperatura em cada região de chama.

A Figura 5.3 mostra, qualitativamente, a influência da refração e da divergência sobre a trajetória dos raios de luz emitidos pela chama, alcançando uma câmera digital a uma distância finita. Nota-se que os anéis concêntricos em que se decompõe a chama têm espessura variável, contrariamente ao caso com raios paralelos, devido aos efeitos da refração e da divergência.

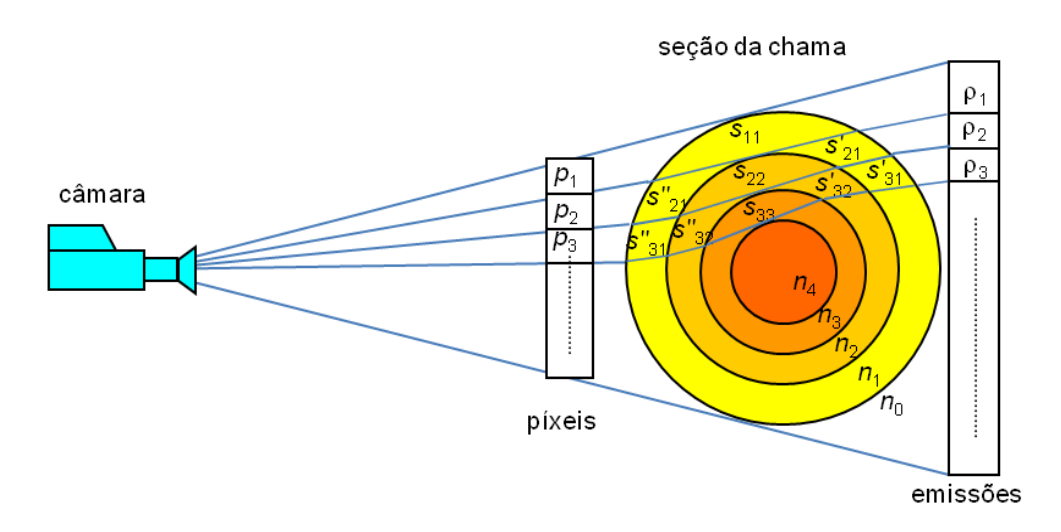

Figura 5.3 – Modelo de reconstrução tomográfica considerando raios de luz divergentes e os efeitos de refração.

O número de anéis concêntricos é igual ao número de píxeis de uma linha do sensor da câmera sobre os quais incide a luz vinda da chama. Dentro de cada anel assume-se que o valor da temperatura e, portanto, o valor da massa específica seja constante. Pela Equação 5.5 o índice de refração também é constante dentro de cada anel. Os raios de luz são refratados toda vez que cruzam um anel, variando o índice de refração.

Considera-se também que a radiação emitida em cada anel concêntrico seja constante e uniforme e, em conseqüência, o perfil das emissões da chama pode ser calculado da periferia para o interior.

A intensidade da emissão do anel mais externo,  $\rho_1$ , é obtida dividindo o valor da projeção no píxel  $p_1$  pela área parcial de chama  $s_{11}$ . Conhecido  $p_1$  e conhecido  $s_{21}$ =  $s'_{21}+s''_{21}$  e  $s_{22}$  calcula-se  $\rho_2$  como  $\rho_2 = (p_2 - s_{21}\rho_1)/s_{22}$ , e assim consecutivamente.

As áreas parciais  $s'_{21}$ ,  $s''_{21}$ , não são iguais, devido à divergência e refração dos raios de luz. Isso vale para todas as duplas de áreas parciais  $s'_{31}$ ,  $s''_{31}$ ,  $s'_{32}$ ,  $s''_{32}$ , etc. Esse algoritmo pode ser efetuado em cada linha da matriz *P* de píxeis. A reconstrução da

chama exige então a construção da matriz das áreas *S* e a resolução de um sistema de equações. A matriz das áreas *S* é triangular de dimensão *n* × *n* em que *n* é o número de colunas da projeção a reconstruir.

Após obtida a matriz *S*, a reconstrução é realizada linha por linha da projeção, correspondendo cada linha a um vetor *P*, cujos elementos são ilustrados na Figura 5.3. Como resultado é obtido um vetor  $\rho$ , que corresponde à reconstrução de uma linha da imagem:

$$
[S][\rho]=[P] \tag{5.6}
$$

A resolução do sistema de Equações 5.6 é direta e envolve reduzido esforço computacional, uma vez que a matriz *S* é triangular.

Como mostrado na Figura 5.4, a seguir serão chamados de píxeis no tubo de quartzo *xq,* o número de píxeis de uma linha do sensor da câmera que integram a luz vinda da região entre *R<sup>e</sup>* e *R<sup>i</sup>* , raio externo e interno do tubo de quartzo, respectivamente. Serão chamados de píxeis na região de chama *N*, o número de píxeis que integram a luz vinda da região interna a *R<sup>i</sup>* .

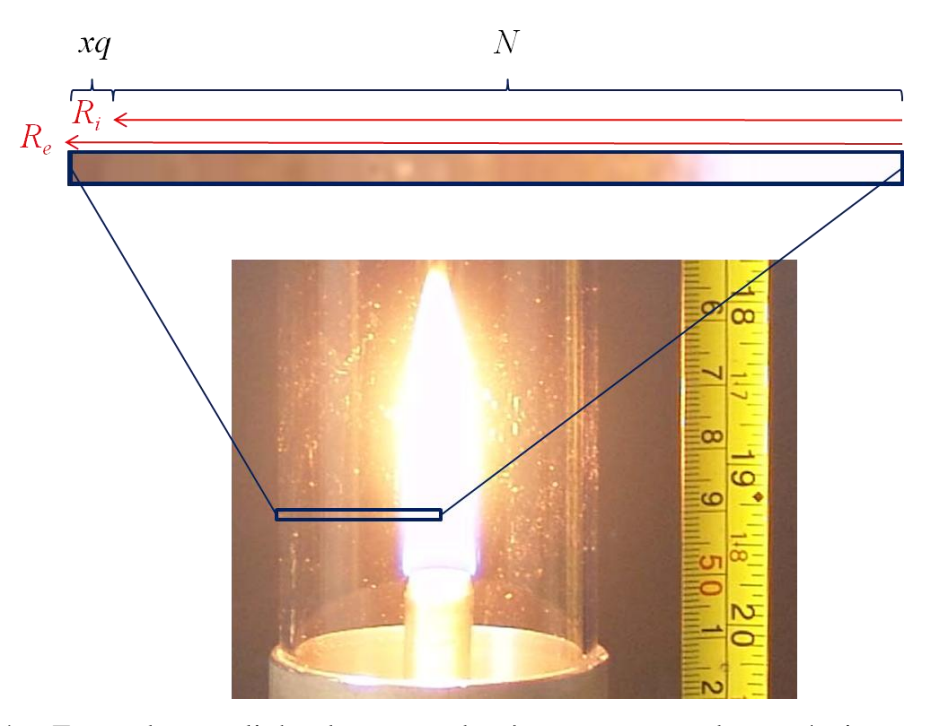

Figura 5.4 – Zoom de uma linha do sensor da câmera, mostrando os píxeis no tubo de quartzo *xq e* os píxeis na região de chama *N*.

## **5.5 Programa para reconstrução tomográfica**

O algoritmo do programa para reconstrução tomográfica baseado na ART descrita no parágrafo anterior foi implementado usando o software Matlab. Na Figura 5.5 é mostrado o fluxograma do algoritmo.

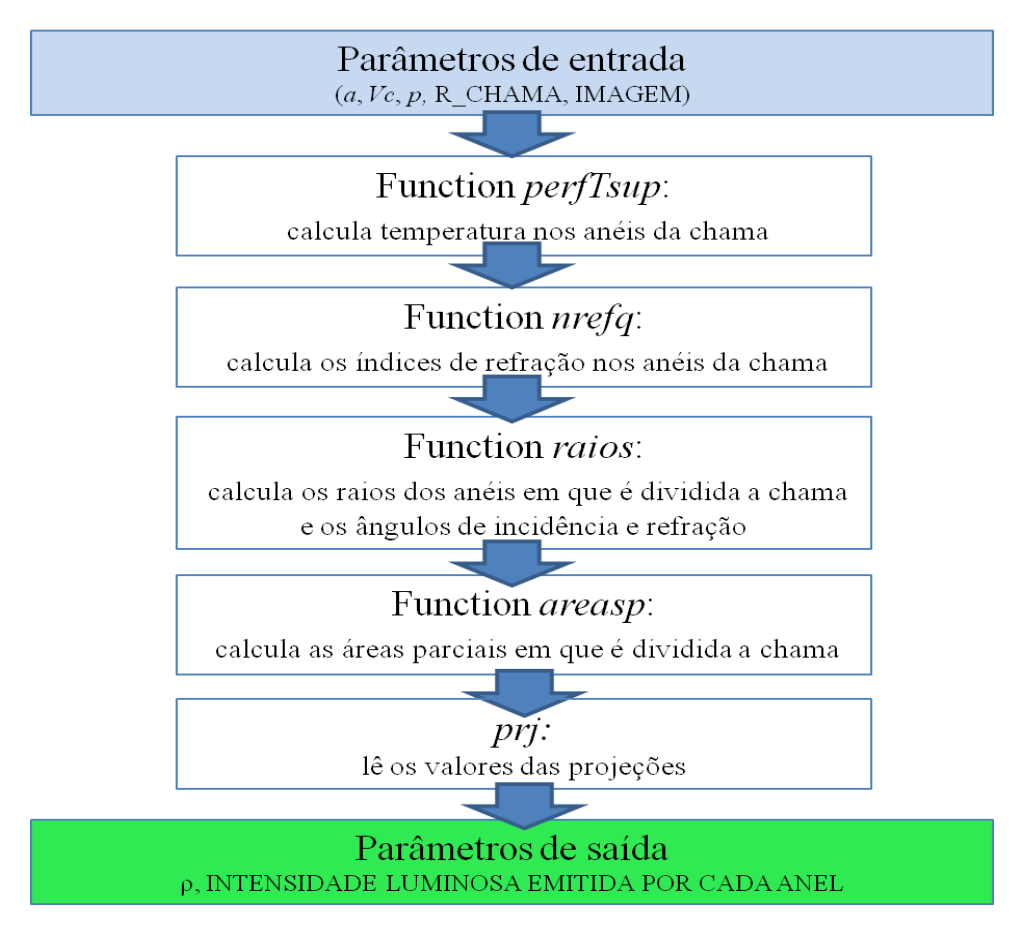

Figura 5.5 – Fluxograma do algoritmo utilizado para reconstrução tomográfica.

O princípio de funcionamento do programa é explicado a seguir.

Para cada imagem analisada são fornecidos os seguintes parâmetros de entrada: *a*, raio interno do tubo de combustível, *Vc*, velocidade do escoamento de combustível na entrada do queimador, *R\_CHAMA*, raio da chama, que coincide com o raio interno do tubo de oxidante, *p*, distância entre o eixo de simetria da chama e o sensor da câmera.

O programa lê inicialmente uma imagem RGB, (Red Green Blue) da chama, a converte em escala de cinza, a filtra por medianas para redução do ruído e deixa os valores de cada píxel como valores com dupla precisão.

Em seguida o programa calcula o eixo de simetria da chama, o número de píxeis na região de chama *N*, e o número de píxeis na chama sobre o eixo de simetria vertical.

As principais funções que o programa principal usa são mostradas na Figura 5.5. A primeira a ser chamada é a função *perfTsup* que calcula numericamente, utilizando a Equação 2.64, a temperatura nos anéis em que é dividida uma seção da chama. A temperatura, em geral, sobe a partir da região externa e chega até um máximo para depois diminuir sobre o eixo de simetria da chama. São obtidos (*N+*1) valores de temperatura.

A segunda a ser chamada é a função *nrefq* que calcula os valores dos índices de refração nos anéis em que é dividida a região da chama. Também são obtidos (*N+*1) valores. A Equação 5.5 é utilizada para o cálculo dos índices de refração considerando um valor de  $\varphi = 0.00032$ .

Em chamas não pré-misturadas a queima acontece em uma região de fronteira entre combustível e oxidante de espessura bem fina. É nessa região que a temperatura chega ao valor máximo e o índice de refração assume o valor mínimo de acordo com a Equação 5.5.

É chamada em seguida a função *raios*, que calcula os raios dos *N* anéis em que é dividida a chama a partir do anel mais externo. Esta função calcula e armazena em matrizes também os valores dos ângulos de incidência e de refração dos raios de luz que entram em cada anel em que foi dividida a chama.

Para calcular os ângulos de refração se utiliza a Lei de Snell:

$$
n_j \cdot \sin \alpha_i = n_{j+1} \cdot \sin \alpha_r \tag{5.7}
$$

onde  $\alpha_i$  e  $\alpha_r$  são os ângulos de incidência e de refração, respectivamente, e  $n_i$  e  $n_{i+1}$  são os índices de refração em dois anéis sucessivos.

Neste ponto é chamada a função *áreas* para o cálculo das áreas parciais em que é dividida a chama, conforme mostrado qualitativamente na Figura 5.3.

A função *áreas* calcula primeiramente os valores de todos os ângulos ao centro, *De*, entre o eixo *x <* 0, que liga a câmera ao centro de simetria de uma seção da chama, e as semiretas saindo do centro de simetria de uma seção da chama e passando por cada ponto de interseção de cada raio de luz com todos os anéis. Em seguida calcula os ângulos ao centro, *Dce*, dos triângulos formados entre cada raio e dois anéis sucessivos. Os mesmos ângulos são calculados no lado *x >* 0, onde são chamados *Dd* e *Dcd*. A Figura 5.6 mostra os ângulos *De*, *Dce*, *Dd* e *Dcd* relativos ao terceiro raio de luz.

Com essas informações podem ser calculadas as áreas das regiões mostradas na Figura 5.7 que serão úteis no cálculo das áreas parciais da chama. A região  $At_{3,1}$  é obtida subtraindo a área do cone de vértices B,O,C da área do triangulo de vértices A,B,O.

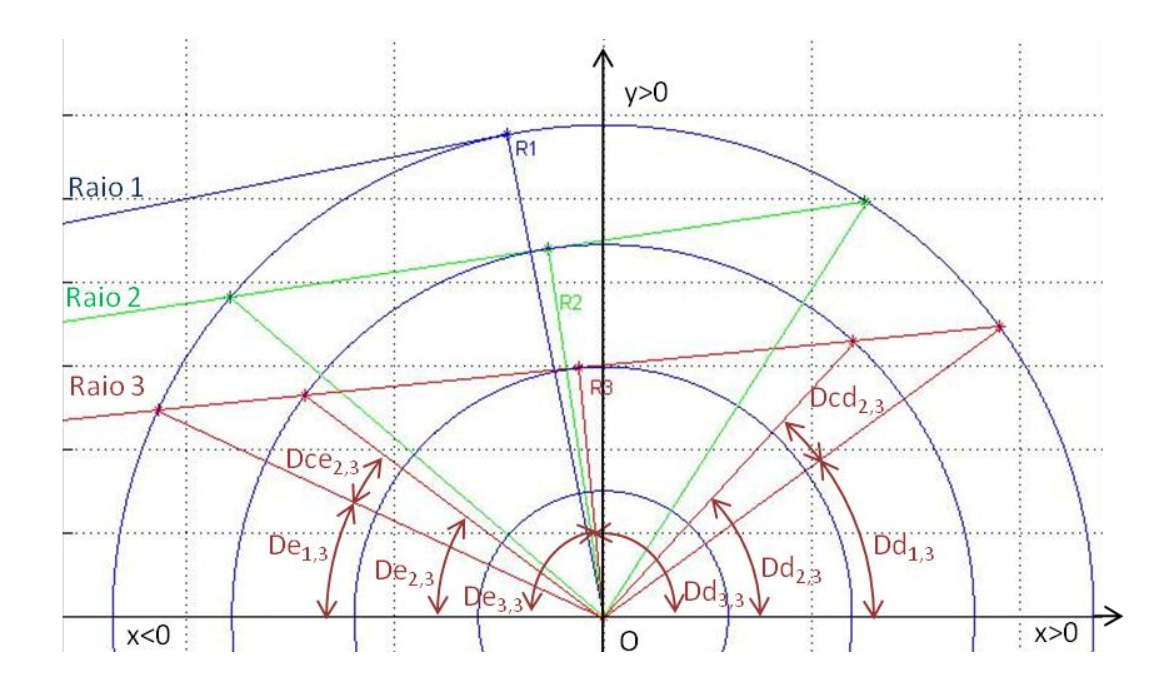

Figura 5.6 - Seção horizontal da chama dividida em anéis concêntricos. Ângulos *De* e *Dce*, no lado mais próximo a câmera e *Dd* e *Dcd*, do lado mais afastado relativos ao terceiro raio de luz.

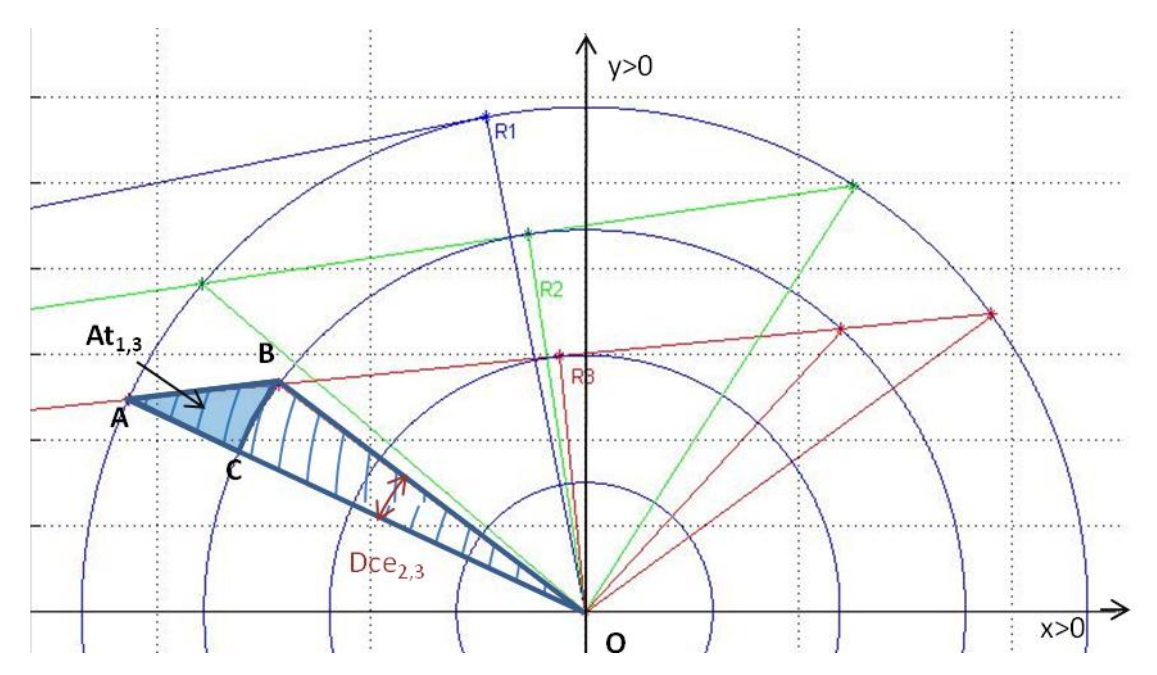

Figura 5.7 – Cálculo da área da região  $At<sub>1,3</sub>$  delimitada pelos vértices A,B,C, obtida subtraindo-se a área do setor circular de vértices B,O,C da área do triângulo de vértices A,B,O.

As áreas das regiões *Si,i* são calculadas considerando as áreas de segmentos circulares.

As áreas das regiões *Si,j≠i* são calculadas considerando a diferença entre a área de uma fração de coroa circular do *i-ésimo* anel cujo ângulo ao centro é definido pelos *i-ésimo* e *i+1-ésimo* raio, menos a área da região *Ati,i+2* mais a área da região *Ati,i+1*. Um exemplo disso é mostrado na Figura 5.8 onde a área parcial *S1,2* é calculada como a diferença entre a área da porção de coroa circular de vértices B,D,E,F, do anel mais esterno de ângulo ao centro obtido como diferença entre *De1,2* e *De1,3*, menos a área da região *At1,3* mais a área da região *At1,2*.

Enfim as áreas das regiões delimitadas pelo eixo *x* e o ultimo raio de luz, o mais próximo a tal eixo, são obtidas somando a área da porção de corona circular de ângulo ao centro *Dei=N,j*, a área, já calculada, da região *Ati=N,j*.

Uma vez calculada a matriz das áreas parciais *S*, o programa lê os valores das projeções nos píxeis da chama e os salva no vetor *prj*.

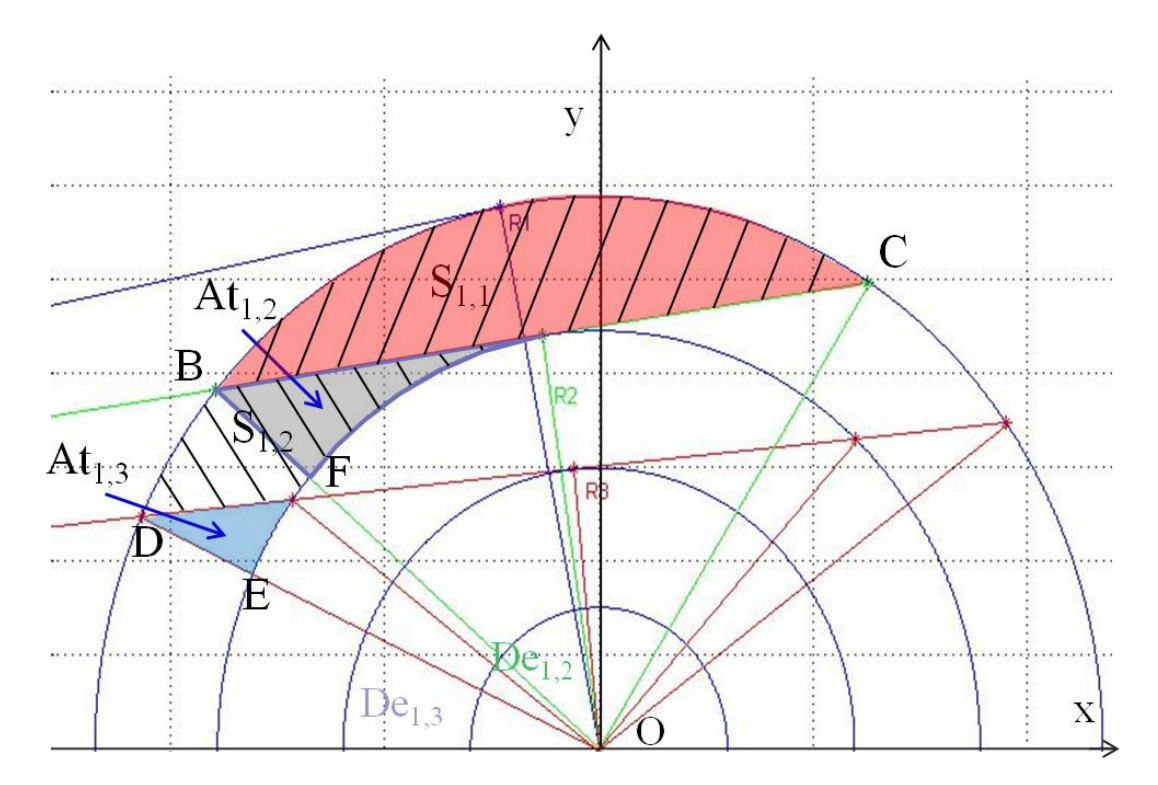

Figura 5.8 – Cálculo de S<sub>1,1</sub> como área do segmento circular BC de raio R<sub>1</sub> e de S<sub>1,2</sub>, obtida como a diferença entre a área da porção de coroa circular BDEF menos a área *At1,3* mais a área *At1,2*.

Finalmente o programa pode calcular o vetor  $\rho$  das emissões de cada anel da chama, de acordo com a Equação 5.6. O vetor  $\rho$  é combinado com o número de píxeis na chama para criar uma matriz utilizada pela visualização bidimensional então pela reconstrução tomográfica, de uma seção horizontal da chama.

#### **5.6 Algoritmo modificado incluindo o efeito do tubo de quartzo na reconstrução**

Quando se analisa a influência do tubo de quartzo na refração dos raios de luz, enfrentase um aumento de complexidade no programa de reconstrução tomográfica.

Para analisar a influência do tubo de quartzo considera-se o tubo dividido em anéis de espessura constante, externos aos anéis da região de chama, considerando-se um índice de refração constante de 1,4585, válido para uma temperatura de 20°C. Deve-se notar que se for usado apenas um anel da espessura do tubo de quartzo a resolução atingida na região da chama fica prejudicada.

O fluxograma da Figura 5.5 aplica-se ao programa de reconstrução tomográfica que considera o efeito da refração causada pelo tubo de quartzo, com algumas modificações na definição dos anéis mais externos.

Na função *perfTsup* define-se o valor de temperatura *T* = 293 K na região do quartzo enquanto, nos anéis da região da chama, são consideradas as mesmas temperaturas do caso sem o tubo de quartzo.

A função *nrefq* calcula os valores dos índices de refração nos anéis do tubo de quartzo e da chama de acordo com a temperatura e o material dos anéis.

A função *raios* calcula os raios dos anéis equi-espaçados internos ao tubo de quartzo, em número igual ao número de píxeis no tubo de quartzo *xq*. No cálculo dos valores dos ângulos de incidência e de refração dos raios de luz deve-se considerar o efeito da reflexão dos raios devido à grande diferença nos valores dos índices de refração no quartzo e na região de chama.

Define-se como ângulo de refração máximo  $\alpha_{\text{max}}$  o valor:

$$
\sin \alpha_{\text{max}} = \frac{n_{j+1}}{n_j} \tag{5.8}
$$

onde os índices *j*+1 e *j* referem-se aos meios com índices de refração menor e maior, respectivamente. Para ângulos de incidência  $\alpha_i > \alpha_{max}$  os raios incidentes sofrem reflexão total.

Na função *raios* é determinado o número de raios de luz refletidos, *Rref*. Três casos podem acontecer:

- 1) *Rref xq*
- 2)  $Rref = xq$
- 3) *Rref xq*

No primeiro caso o número de anéis da região da chama é inferior ao número de píxeis que receberiam luz dessa região sem a presença do tubo de quartzo. Portanto a matriz das áreas parciais da região de chama, calculadas através da função *áreas*, tem um número de linhas, que correspondem ao número de anéis, inferior aos casos sem quartzo. A Figura 5.9 apresenta o primeiro caso, com *xq* = 2 e *Rref* = 3. Na região de chama tem-se um anel a menos dentro do tubo que nos casos sem tubo de quartzo.

No segundo e terceiro caso, o número de anéis dentro da região de chama resulta igual ou maior ao número de píxeis que recebem luz dessa região, respectivamente. Portanto as matrizes das áreas parciais da região de chama têm um número de linhas iguais ou maiores aos casos sem quartzo, respectivamente. A Figura 5.10 apresenta o terceiro caso onde *xq* = 1 e *Rref* = 0. Na região de chama tem-se um anel a mais que nos casos sem tubo de quartzo. Tal anel, indicado com o número 2 em tal figura, é mostrado com espessura inferior aos outros.

Para fazer as comparações das reconstruções tomográficas nos casos com e sem o tubo de quartzo, as dimensões das matrizes das áreas parciais da região de chama *S* devem ser iguais. Isso implica que no caso *Rref* > *xq* devem-se eliminar, das matrizes *S* dos casos sem quartzo, as linhas e as colunas relativas aos *Rref* – *xq* anéis externos. No caso *Rref*  $\lt xq$ , devem-se eliminar da matriz *S* do caso com quartzo as linhas e as colunas relativas aos *xq* – *Rref* anéis externos.

As comparações são feitas sobre uma porção da região de chama que resulta tanto maior quanto menor a diferença entre *Rref* e *xq*. Portanto, quando *Rref* = *xq* as comparações são feitas sobre a região de chama inteira.

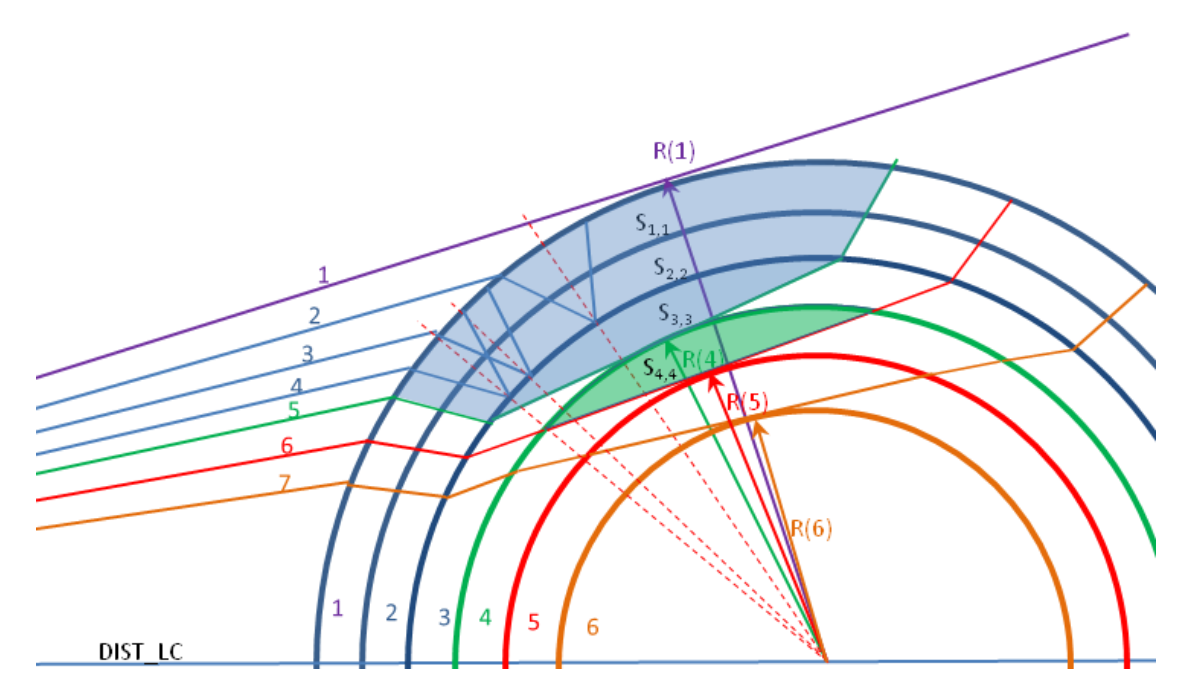

Figura 5.9 – Caso *Rref* > *xq*. Na região do quartzo tem-se *xq* = 2 anéis enquanto na região de chama tem-se um anel a menos que nos casos sem quartzo devido a reflexão total de *Rref* = 3 raios de luz.

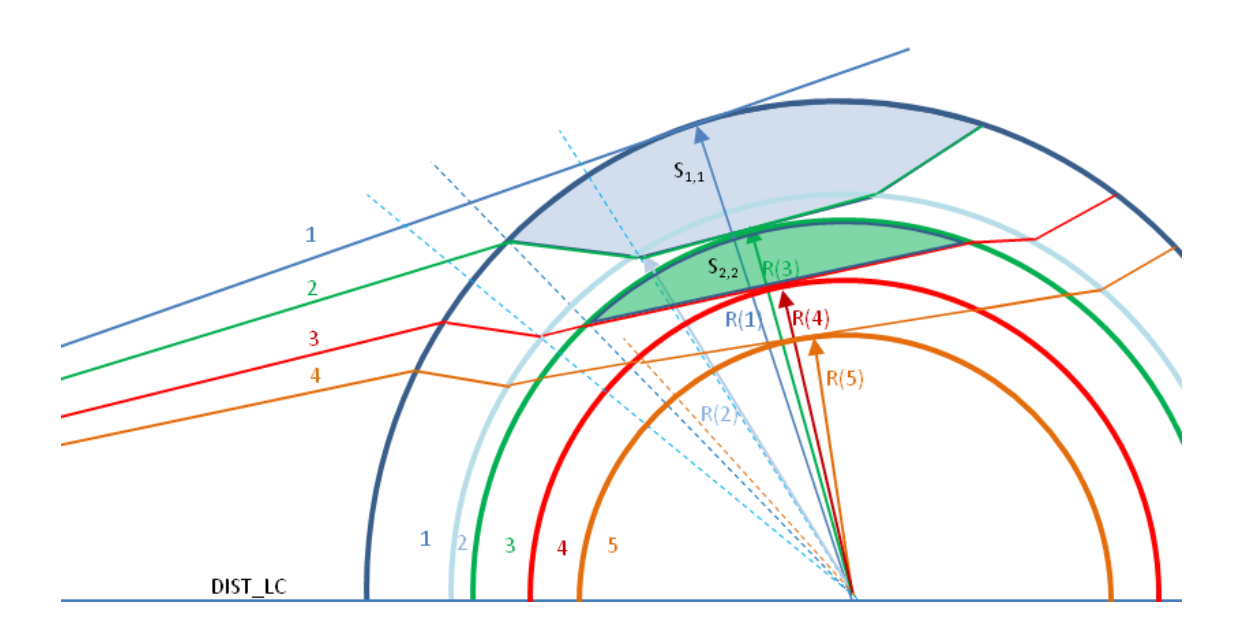

Figura 5.10 – Caso *Rref* < *xq*. Na região do quartzo tem-se *xq* = 1 anel enquanto na região de chama tem-se um anel a mais que nos casos sem quartzo devido a falta de reflexão dos raios de luz, *Rref* = 0.
#### **5.7 Validação do programa com função analítica**

O programa de reconstrução tomográfica foi testado no caso de raios divergentes, para o qual se podem calcular matematicamente as projeções por meio da integral de Abel. No caso da refração, no entanto, não foi possível encontrar um teste análogo. Para teste do programa, escreveu-se uma função no Matlab, que calcula as projeções de uma função radial *f(r)* em perspectiva cônica de acordo com a distância do observador. A projeção de *f*(*r*) sobre um píxel a uma distância *p* da origem é dada pela expressão:

$$
R(p) = 2\int_{p}^{\infty} \frac{f(r)rdr}{\sqrt{r^2 - p^2}}
$$
\n(5.9)

cuja fórmula de inversão é a Equação (5.3). No caso geral da função linear *f*(*r*) = *ar* + *b*, usando a Equação (5.9), obtém-se:

$$
R(p) = \left(\frac{1}{2}ar + b\right)\sqrt{r^2 - p^2} + \frac{1}{2}ap^2\ln\left(r + \sqrt{r^2 - p^2}\right)
$$
 (5.10)

Uma sub-função calcula o valor da projeção ao longo de cada raio de luz na distância *p* do eixo de simetria. Tal valor de projeção é multiplicado pela espessura do anel contendo *p*. Isso gera um erro de reconstrução que diminui aumentando o número de píxeis, enquanto a área assim considerada e aquela efetiva, calculada no algoritmo geométrico, vão se aproximando. Pela axissimetria da chama o valor da projeção é calculado numa metade da chama e depois multiplicado por dois.

Aplicando o programa de reconstrução aos valores de projeção obtidos, é obtida a reconstrução da função de emissão originaria. A Figura 5.11 mostra a função de emissão, utilizada como teste, a sua projeção calculada por meio da Equação 5.10, e a reconstrução tomográfica da função de emissão.

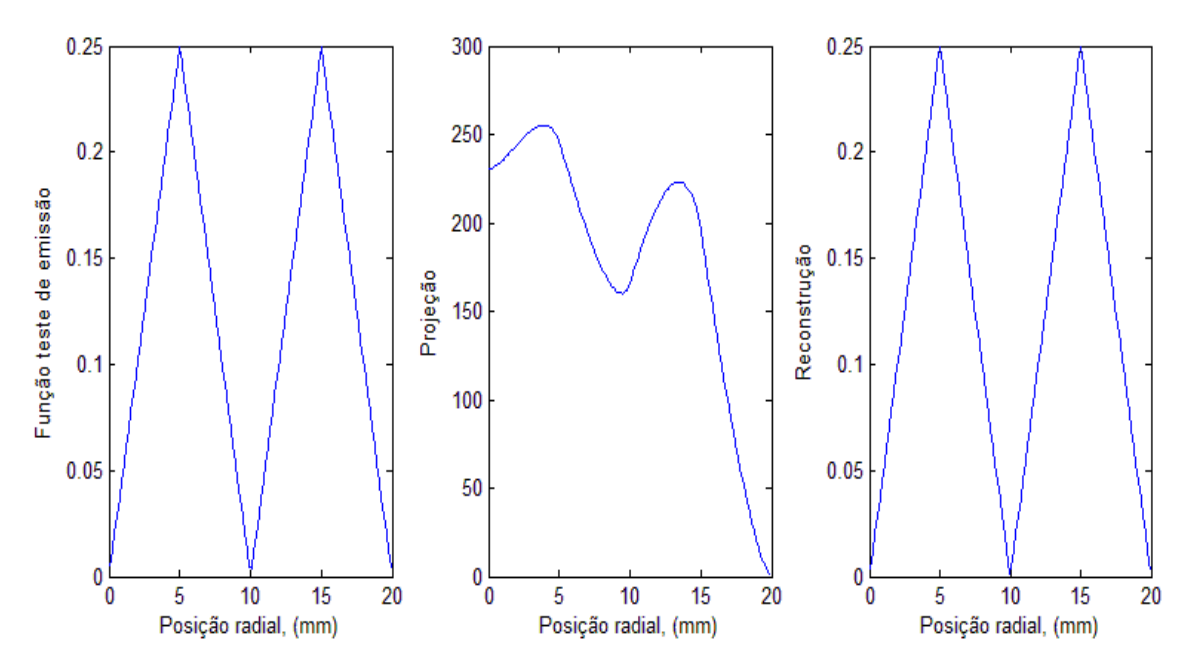

Figura 5.11 - Função teste de emissão para validação do programa de reconstrução, sua projeção e sua reconstrução.

O valor do erro médio percentual de reconstrução nas duas metades da função de emissão, mostrado na Figura 5.12, é calculado com a seguinte equação:

$$
\varepsilon = \frac{1}{N} \left( \sum_{i=1}^{N} \frac{\sqrt{(p_i - f(r_i))^2}}{f(r_i)} \right) \cdot 100
$$
\n(5.11)

onde  $N$  é o número de píxeis impressionados por metade da chama,  $\rho_i$  os valores nos pontos *r<sup>i</sup>* da reconstrução e *f(ri)* os valores da função original. O erro de reconstrução diminui ao aumentar o número de píxeis.

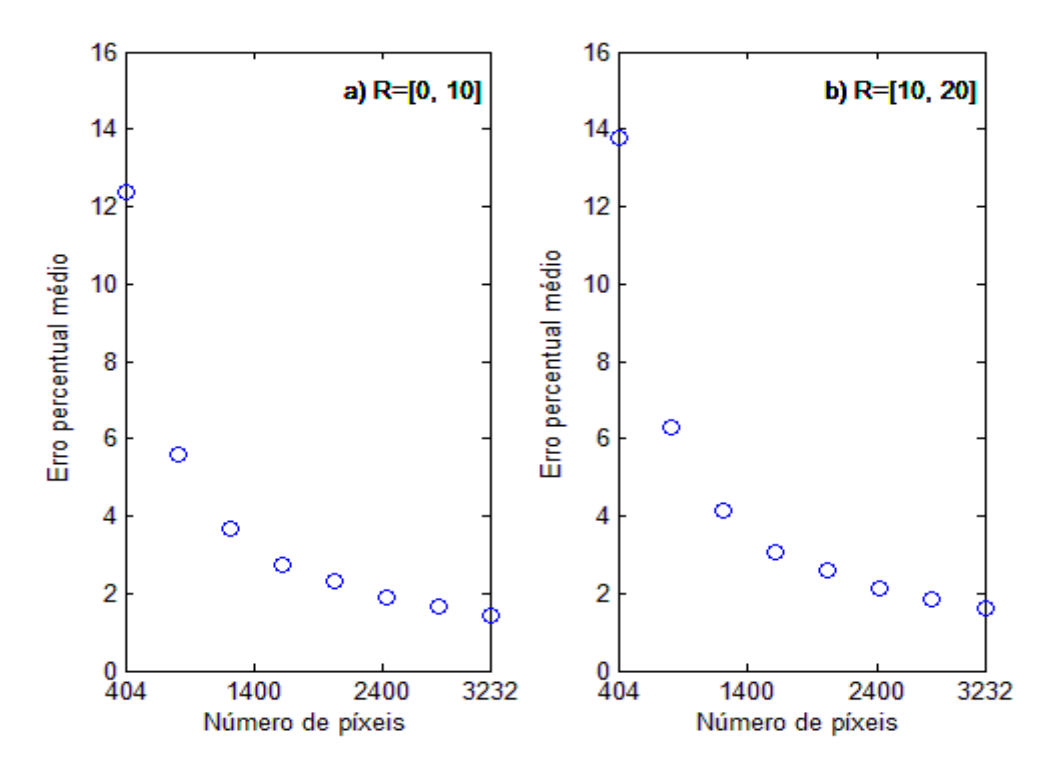

Figura 5.12 – Erro percentual médio nas duas metades da função de emissão. Aumentando o número de píxeis o erro diminui. R corresponde à distância em mm.

## **6 ANÁLISE E DISCUSSÃO DOS RESULTADOS**

Neste capítulo são apresentados os resultados do trabalho. Inicialmente é apresentado um estudo da influência da divergência e da refração da luz sobre a reconstrução tomográfica de chamas. Em seguida são apresentadas e discutidas as reconstruções tomográficas das emissões de luz de chamas axissimétricas de GLP e de metano formadas no queimador de Burke-Schumann construído.

As emissões dos radicais CH e  $C_2$  presentes na chama são obtidas por meio de fotografias digitais, empregando-se filtros ópticos de comprimentos de onda apropriados.

## **6.1 Introdução**

A avaliação dos efeitos da divergência e da refração de uma reconstrução tomográfica é feita através do cálculo do erro percentual pontual da reconstrução de uma função de emissão radial pré-definida. Para esta avaliação, foram considerados quatro casos:

- Caso RP: reconstrução tomográfica considerando raios de luz paralelos, sem refração na chama e sem refração na parede do tubo de quartzo.
- Caso RD: reconstrução tomográfica considerando raios de luz divergentes, sem refração na chama e sem refração na parede do tubo de quartzo.
- Caso RD, RC: reconstrução tomográfica com raios de luz divergentes, com refração na chama, mas sem refração na parede do tubo de quartzo.
- Caso RD, RC, RQ: reconstrução tomográfica com raios de luz divergentes, com refração na chama e na parede do tubo de quartzo.

O algoritmo de reconstrução tomográfica apresentado no capítulo anterior permite considerar o quarto caso como aquele com erro de reconstrução menor. Tomando este caso como referência, podem ser quantificados os erros cometidos desprezando completamente a refração e a divergência, como no primeiro caso, desprezando completamente a refração, como no segundo caso ou desprezando só o efeito da refração do quartzo, como no terceiro caso.

O valor do erro percentual de reconstrução em cada ponto é calculado de acordo com a seguinte equação:

$$
\varepsilon_i = \frac{\sqrt{\left(\rho_i - f(r_i)\right)^2}}{f(r_i)} \cdot 100\tag{6.1}
$$

onde  $\rho_i$  são os valores nos pontos  $r_i$  da reconstrução e  $f(r_i)$  os valores da função de emissão original.

Os parâmetros considerados e que influenciam os erros de reconstrução são três:

- 1. Distância câmera-chama.
- 2. Número de píxeis numa linha do sensor.
- 3. Espessura da parede do tubo de quartzo.

Tais parâmetros são variados dentro de uma faixa realística para avaliar a influência de cada um deles nos erros de reconstrução.

# **6.2 Avaliação dos efeitos da divergência e da refração sobre a reconstrução tomográfica**

Para avaliar de maneira teórica os efeitos da divergência e da refração na reconstrução tomográfica é aqui considerada uma função de emissão analítica arbitrária, colocada sobre um campo de temperatura com perfil típico de chamas de metano. As projeções da função de emissão são calculadas utilizando a equação  $[P] = [S][\rho]$  onde [S] é a matriz das áreas parciais de uma seção de chama calculada nos quatro casos: RP, RD, RD – RC, RD – RC – RQ. A reconstrução da função de emissão analítica original é feita considerando, nos quatro casos, na equação  $[\rho] = [S]/[P]$ , o vetor das projeções  $[P]$ do caso RD – RC – RQ e as matrizes [*S*] relativas a cada caso. Nota-se que, no caso RD – RC – RQ, as funções de emissão original e reconstruída são idênticas.

A função de emissão analítica arbitrária considerada, cujo perfil é mostrado na Figura 6.1.a, é a seguinte função radial:

$$
f(r) = \begin{cases} (t/m)r & , 0 < r < m \\ -(t/m)r + 2t & , m < r < 2m \\ (t/m)r - 2t & , 2m < r < 3m \\ -(t/m)r + 4t & , 3m < r < 4m \end{cases}
$$
(6.2)

com *t* = 0,25 e *m* = 5 mm. O perfil de temperatura na região da chama, obtido utilizando a Equação 2.64 no caso de metano com *VCH*<sup>4</sup> = 150 mm/s, *a* = 4 mm e posição axial adimensional  $\eta = 1.5$  é mostrado na Figura 6.1.b.

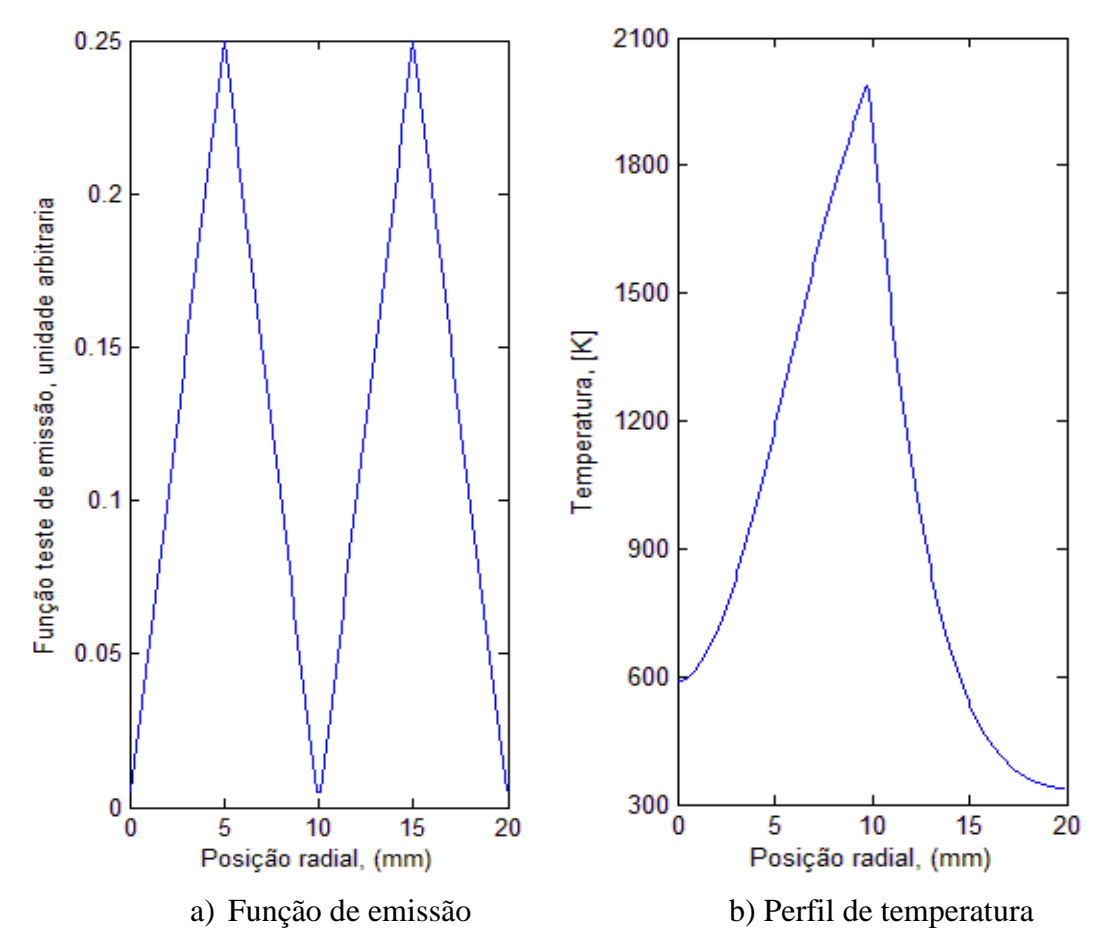

Figura 6.1 – Função teste de emissão e perfil de temperatura na região da chama, utilizados na determinação dos efeitos da divergência e da refração da luz na reconstrução tomográfica.

As projeções, reconstruções e erros percentuais nas reconstruções da função de emissão dada pela Equação 6.2, escolhendo-se um número de píxeis numa linha do sensor de 3232, distância câmera-chama de 500 mm e espessura do tubo de quartzo de 2 mm,

parâmetros típicos utilizados nos experimentos deste trabalho, são mostradas nas Figuras  $6.2 - 6.4$ , respectivamente.

As Figuras 6.2 e 6.3 mostram que, no caso em exame, os perfis das projeções e das reconstruções são muito próximos entre si. A Figura 6.4 mostra os perfis dos erros percentuais das reconstruções da função de emissão. Os erros pontuais, em geral, são inferiores a 1%, mas, têm-se picos nas posições radiais ao redor do eixo de simetria e de 10 mm.

Por efeito da divergência e da refração, a espessura dos anéis em que é dividida a chama não é a mesma nos quatro casos. As reconstruções da função de emissão, calculadas na posição relativa à metade da espessura de cada anel, não são obtidas exatamente na mesma posição radial para os quatro casos considerados e isso introduz diferenças nos valores das reconstruções. Tais diferenças são desprezíveis comparadas com os erros de reconstrução devidos à refração e à divergência quando a função de emissão assume valores distantes de zero, mas geram picos no erro pontual percentual nas regiões de mínimo da função de emissão. As regiões de interesse do presente estudo são as de alta emissão, portanto tais picos nos erros pontuais podem ser desprezados.

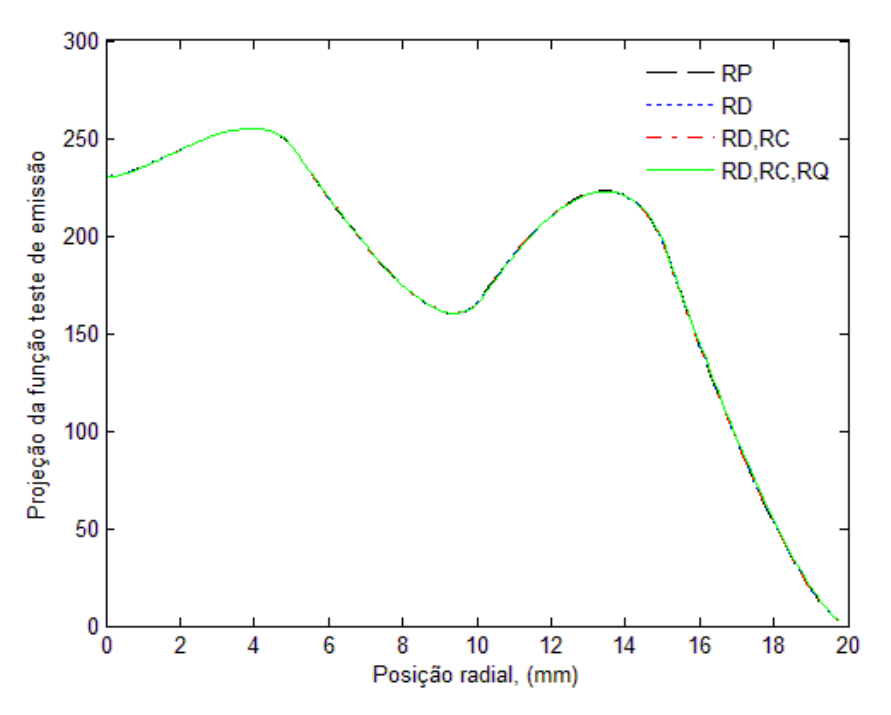

Figura 6.2 – Projeções da função teste de emissão ao longo da posição radial, para os diferentes casos considerados.

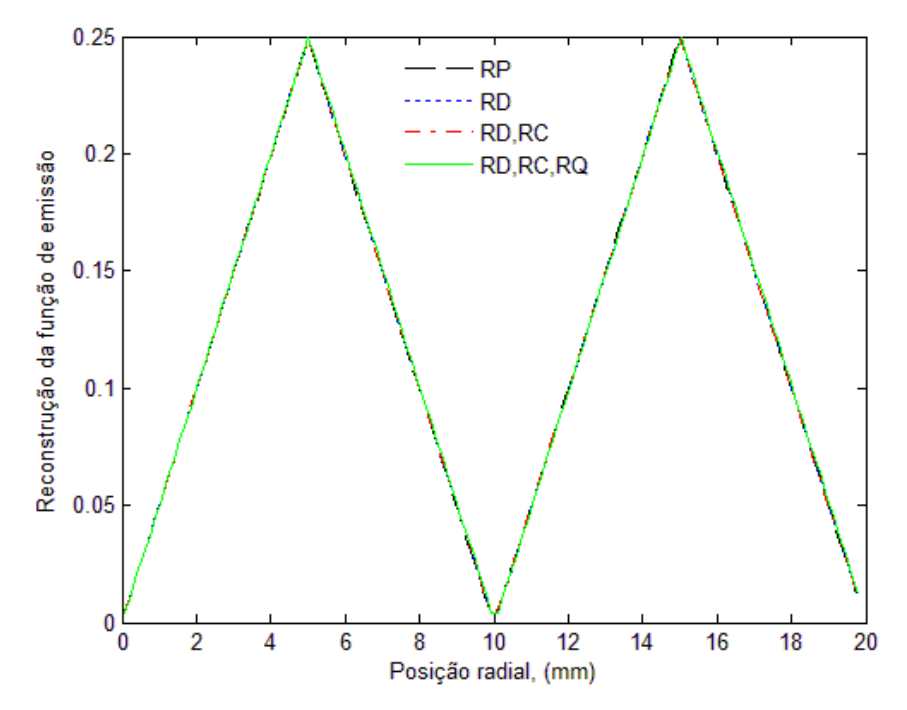

Figura 6.3 – Reconstruções da função teste de emissão ao longo da posição radial, para os diferentes casos considerados.

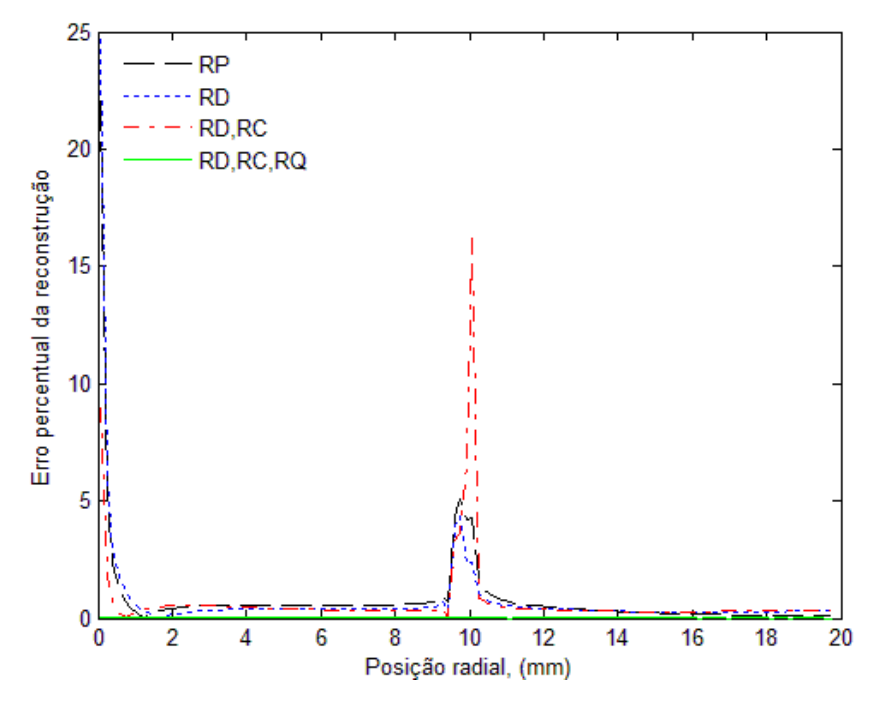

Figura 6.4 – Perfis dos erros percentuais das reconstruções da função de emissão dada pela Equação 6.2. O erro percentual resulta máximo próximo as posições radiais 0 mm e 10 mm, posições de mínimo da função de emissão. As regiões de interesse do atual trabalho são as de alta emissão, longe dos picos nos erros.

#### **6.3 Influência dos parâmetros nas reconstruções tomográficas**

É aqui analisada a influência dos parâmetros distância câmera-chama, número de píxeis numa linha do sensor da câmera e espessura da parede do tubo de quartzo, sobre os erros percentuais de reconstrução da função de emissão radial dada pela Equação 6.2 colocada no campo de temperatura mostrado na Figura 6.1.b. Na analise feita é variado um dos parâmetros de cada vez, mantendo constante o valor dos restantes.

As Figuras 6.5 – 6.7 mostram, respectivamente, os efeitos da distância câmera-chama, do número de píxeis numa linha do sensor da câmera e da espessura da parede do tubo de quartzo sobre o erro percentual nas reconstruções da função de emissão. É considerado o erro percentual pontual nas posições radiais *R* = 5 mm e *R* = 15 mm, pontos de máximo da função de emissão, nas figuras a) e b) respectivamente, e o erro percentual médio nas reconstruções das duas metades da função de emissão, região *R* =  $[0,10]$  mm e  $R = [10,20]$  mm nas figuras c) e d) respectivamente.

Nas Figuras 6.5 nota-se que, desconsiderando o efeito da divergência, como é o caso de raios paralelos *RP*, indicado com círculos, o erro de reconstrução nas posições de máximo da função de emissão vai diminuindo de maneira aproximadamente hiperbólica ao se aumentar a distância câmera-chama apresentando um erro mínimo próximo de 1% entre as distâncias de 400 mm e 600 mm, ou seja, para uma distância entre 20-30 vezes o raio da região de chama considerada, para depois aumentar de novo. Tal aumento é devido à diminuição de píxeis que recebem luz da chama, então à diminuição de resolução, consequente ao aumento da distancia câmera–chama. Este resultado é confirmado pelo erro percentual médio nas regiões *R* = [0, 10] mm e *R* = [10, 20] mm.

Desconsiderar os efeitos da refração ou só da refração no tubo de quartzo, casos RD e RD – RC respectivamente, implica erros de reconstrução médios próximos entre si e com valor menor que 2%. Esses erros resultam afetados em maneira menos significativa da distancia câmera-chama que os erros relativos ao caso RP.

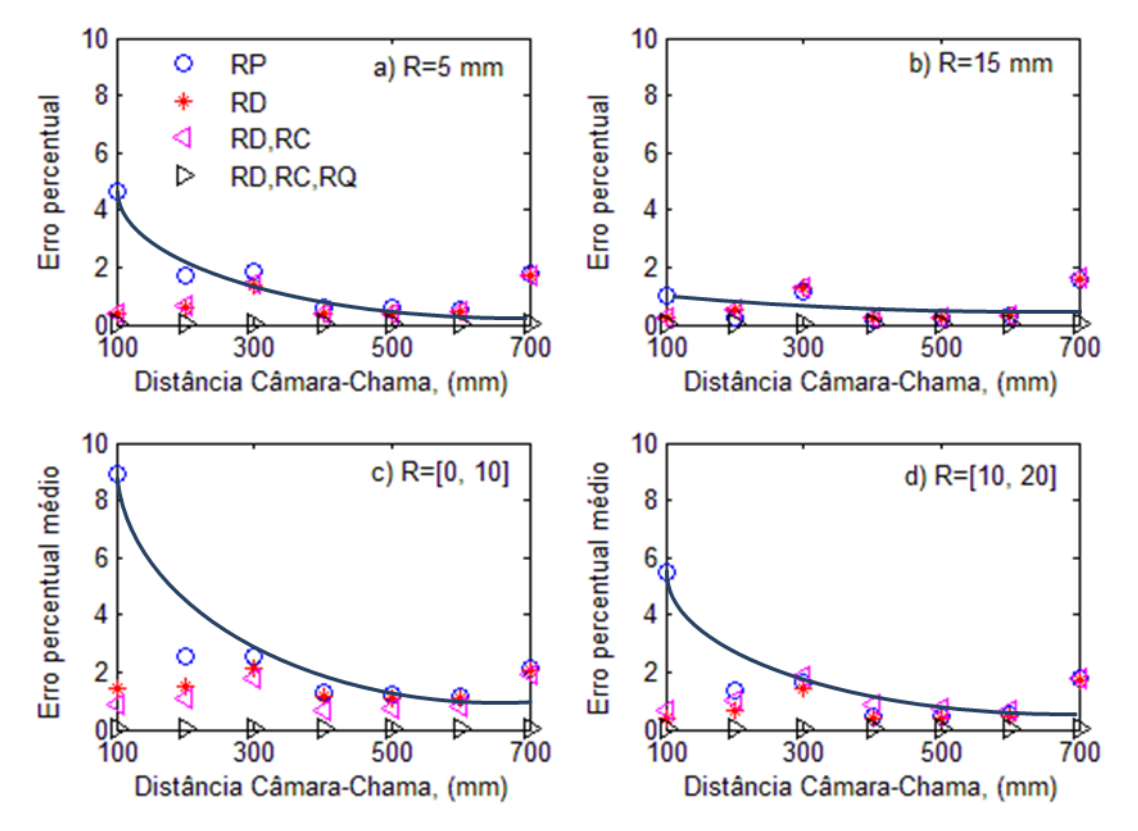

Figura 6.5 – Efeito da distância câmera-chama sobre o erro percentual nos pontos de máximo da função de emissão, figuras a) e b) e sobre o erro percentual médio na região  $R = [0, 10]$  mm e  $R = [10, 20]$  mm, figuras c) e d), para número de píxeis de 3232 e espessura do tubo de quartzo de 2 mm.

A Figura 6.6 mostra que, aumentando o número de píxeis numa linha do sensor, os erros de reconstrução em todos os casos considerados diminuem de maneira aproximadamente hiperbólica, enquanto aumenta o número de píxeis que recebem luz da chama. Para um número de píxeis de 3232, o erro de reconstrução médio das duas metades da função de emissão resulta próximo ou inferior a 1%, de acordo com as figuras c) e d).

A Figura 6.7 mostra que o erro percentual de reconstrução aumenta em maneira aproximadamente linear com a espessura da parede do tubo de quartzo tanto desconsiderando os efeitos da divergência quanto os da refração.

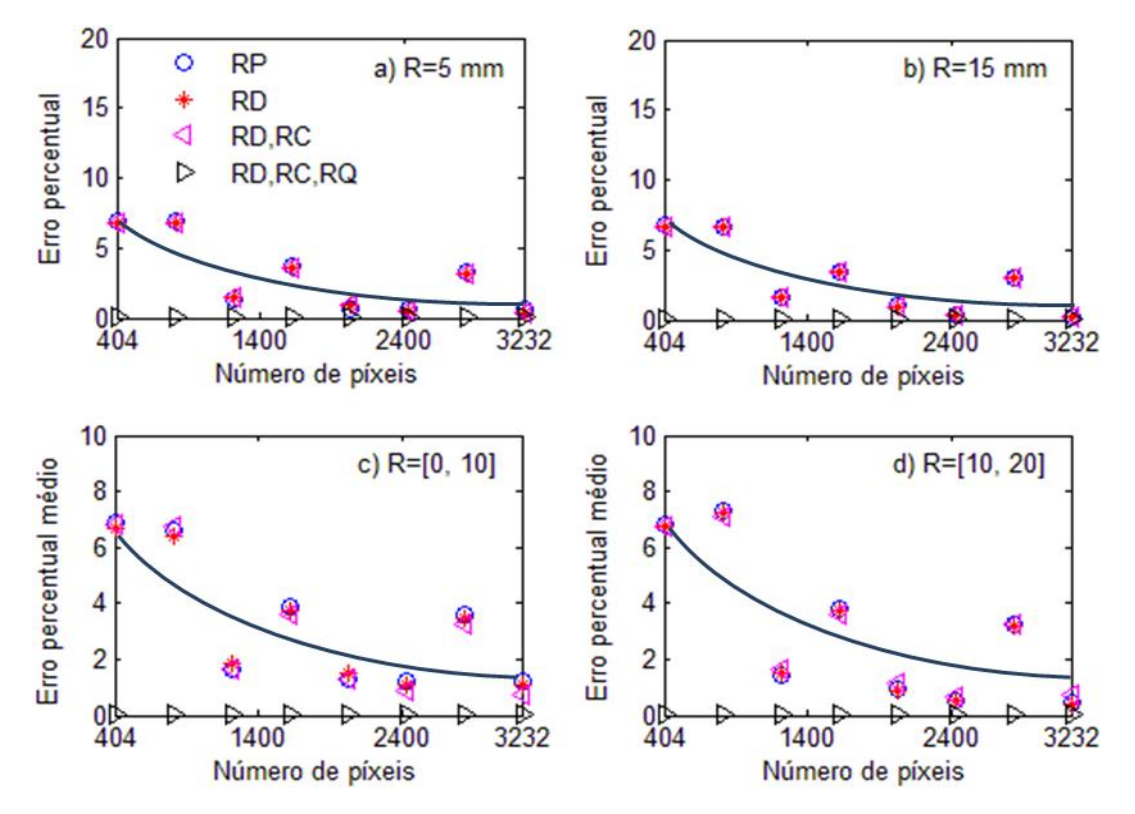

Figura 6.6 – Efeito do número de píxeis numa linha do sensor sobre o erro percentual nos pontos de máximo da função de emissão, figuras a) e b) e sobre o erro percentual médio na região *R* = [0, 10] mm e *R* = [10, 20] mm, figuras c) e d), para distância câmera-chama de 500 mm e espessura do tubo de quartzo de 2 mm.

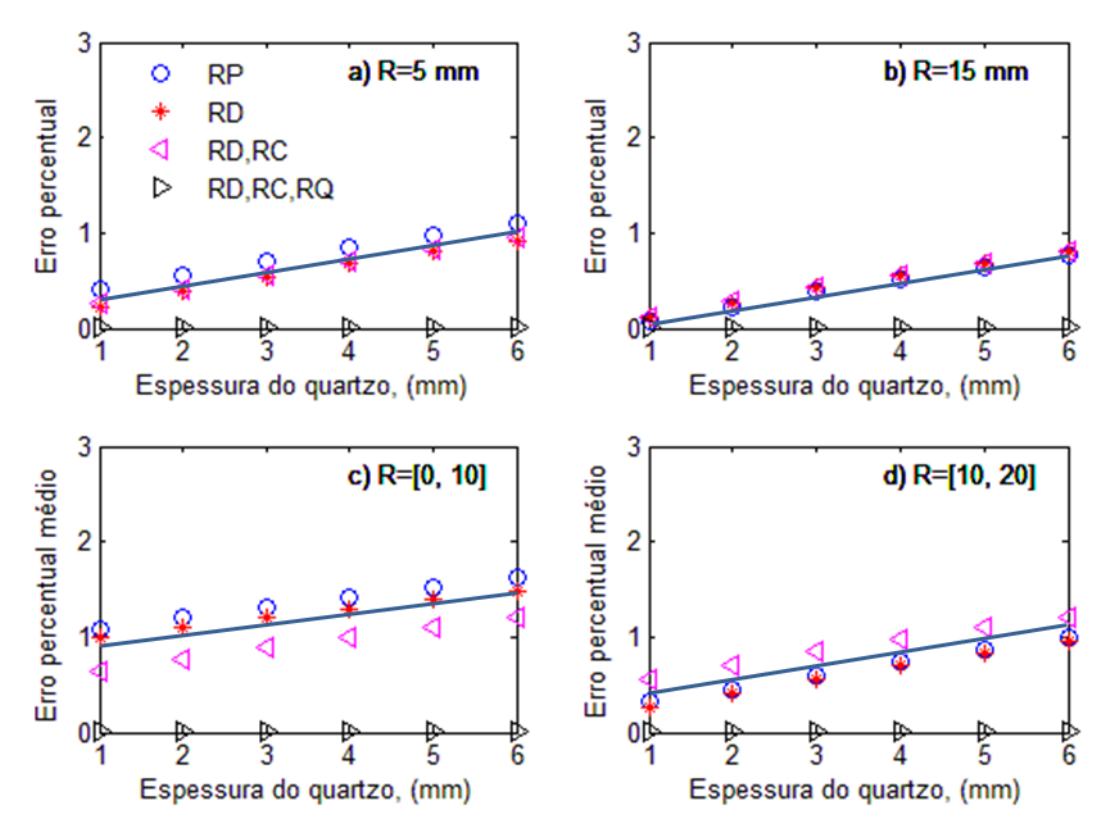

Figura 6.7 – Efeito da espessura do tubo de quartzo sobre o erro percentual nos pontos de máximo da função de emissão, figuras a) e b) e sobre o erro percentual médio na região  $R = [0,10]$  mm e  $R = [10,20]$  mm, figuras c) e d), para distância câmera-chama de 500 mm e número de píxeis de 3232.

#### **6.4 Comparação dos comprimentos teóricos e experimentais das chamas**

Para determinação dos comprimentos teóricos das chamas difusivas foi utilizada a Equação 2.55 adotando-se como coeficientes de difusão um valor médio entre os coeficientes de difusão binária do CH<sub>4</sub> e do O<sub>2</sub> em N<sub>2</sub> a uma temperatura de  $T = 850$  K, para a queima de CH<sub>4</sub> – ar, e o coeficiente de difusão binária do C<sub>3</sub>H<sub>8</sub> em N<sub>2</sub>, para a queima de GLP - ar, considerando uma temperatura de *T* = 600 K. A determinação experimental foi feita utilizando uma régua vertical colocada ao lado do tubo de quartzo. Nos casos de chamas com ponta aberta esta metodologia pode comportar erros de medição significativos.

No caso do GLP as diferenças percentuais nos comprimentos de chamas vão de 27% para baixas vazões e velocidades, devidos a erros de leitura e de fundo de escala dos medidores de vazão até 5-10% para velocidades do combustível maiores como mostrado nas Tabelas 6.1 – 6.3.

Considerando diâmetros internos do tubo de combustível de  $a = 3$  mm e  $a = 4$  mm, utilizando CH4, as diferenças percentuais nos comprimentos das chamas são em geral inferiores a 5% chegando até 10-15% em alguns casos, conforme mostram as Tabelas 6.4 - 6.5. No caso *a* = 5 mm, pela teoria apresentada no Capítulo 2, a chama é subventilada, mas nos experimentos a chama aparece superventilada. A transição entre chama superventilada e subventilada deve acontecer para valor de *a* = 4,93 mm de acordo com a Tabela 6.8. Uma explicação é que o tubo utilizado apresente um diâmetro interno levemente inferior ao declarado pelo vendedor. Além disso, a camada limite, formada pelo escoamento de combustível, contribui a reduzir o diâmetro interno efetivo por onde o escoamento em regime laminar sai.

As Tabelas 6.6 e 6.7 mostram os comprimentos teóricos e experimentais das chamas adotando-se  $a = 5$  mm e  $a = 4.9$  mm. O erro percentual entre os comprimentos teórico e experimental, para vazões acima de 100 mm/s, resulta inferior a 15% como mostrado na Tabela 6.7. Portanto o caso  $a = 5$  mm, no caso do CH<sub>4</sub> será tratado como se fosse  $a =$ 4,9 mm nas reconstruções tomográficas a seguir.

Tabela 6.1 – Comprimentos teórico e experimental da chama GLP - ar para *a* = 3 *mm*.

| <i>L</i> <sub>teor</sub> mm 48 67 85 109 128 146 165 186 |  |  |  |  |
|----------------------------------------------------------|--|--|--|--|
| <b>1.</b> $L_{exp}$ mm 2.39 65 94 121 142 162 181 200    |  |  |  |  |

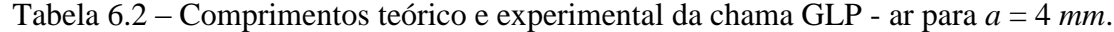

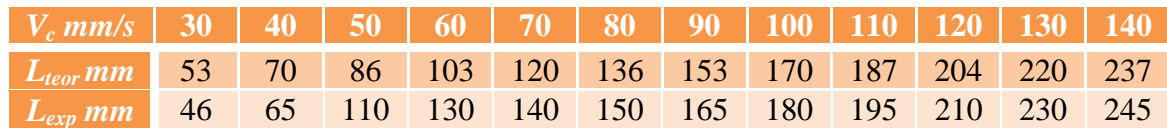

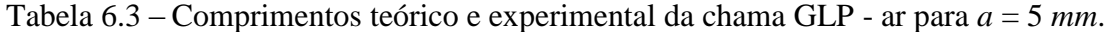

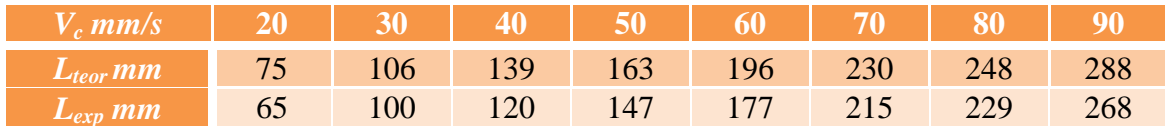

| $V_c$ mm/s   150   200   250   300   350   400   450   500   550 |  |  |  |  |  |
|------------------------------------------------------------------|--|--|--|--|--|
| $L_{teor}$ mm 47 62 87 93 107 123 138 153 168                    |  |  |  |  |  |
| <b>12.</b> $L_{exp}$ mm 239 62 75 90 108 126 142 158 175         |  |  |  |  |  |

Tabela 6.4 – Comprimentos teórico e experimental da chama CH<sup>4</sup> - ar para *a* = 3 *mm*.

Tabela 6.5 – Comprimentos teórico e experimental da chama CH<sup>4</sup> - ar para *a* = 4 *mm*.

| $\mathcal{N}_c$ mm/s       | 100 | $\vert$ 150 $\vert$ | <b>200</b> | <b>250</b> | 300 |  |
|----------------------------|-----|---------------------|------------|------------|-----|--|
| $L_{teor}$ $\overline{mm}$ | 60  | 87                  | 114        | 142        | 170 |  |
| $\boldsymbol{L_{exp}}$ mm  |     |                     | 130        | 157        | 188 |  |

Tabela 6.6 – Comprimentos teórico e experimental da chama CH<sup>4</sup> - ar para *a* = 5 *mm*.

| $V_c$ mm/s 60 80 100 120 140 160 180 200 220                |  |  |  |  |  |
|-------------------------------------------------------------|--|--|--|--|--|
| <i>L</i> <sub>teor</sub> mm 51 65 77 93 107 122 137 152 166 |  |  |  |  |  |
| $L_{exp}$ mm 47 63 80 100 122 143 167 188 208               |  |  |  |  |  |

Tabela 6.7 – Comprimentos teórico e experimental da chama CH<sup>4</sup> - ar para *a* = 4,9 *mm*.

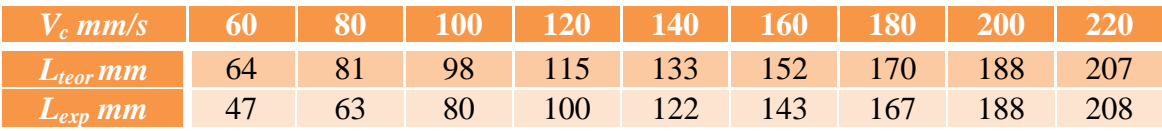

Tabela 6.8 – Raio do tubo de combustível para o qual há transição entre chama superventilada e chama subventilada de  $CH_4$  – ar e GLP – ar.

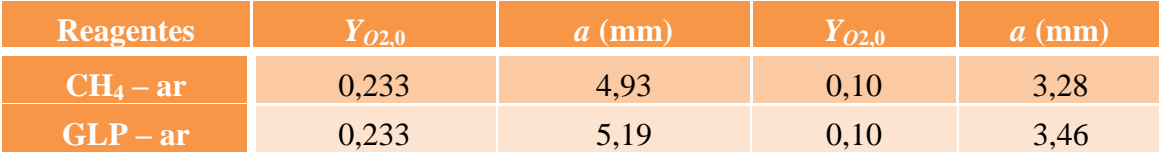

### **6.5 Reconstrução tomográfica sem filtros ópticos**

Neste parágrafo são apresentadas imagens das chamas de CH<sup>4</sup> e GLP em ar obtidas com as câmeras Sony e Sanyo sem utilização de filtros ópticos, variando-se a velocidade de saída dos combustíveis. De algumas imagens são apresentadas, também, as reconstruções bidimensionais de quatro seções de chamas. Para cada chama serão mostradas somente as regiões centrais das seções reconstruídas, as de máxima emissão.

As imagens obtidas com a câmera Sony, quando acoplada com filtros ópticos, sem utilizar zoom, para distância câmera-chama de 500 mm, apresentam grande ruído devido à reflexão da chama no sistema de acoplamento dos filtros ópticos á câmera junto a um ângulo de visão estreito. Portanto as imagens da câmera Sony aqui analisadas são obtidas utilizando a outra configuração da câmera, caracterizada pelos parâmetros ópticos distância câmera-chama de 690 mm e zoom óptico 2x, com *F#* = 2.2 e tempo de exposição escolhido automaticamente pela câmera, enquanto esta configuração não apresenta os problemas da outra.

As imagens da câmera Sanyo aqui analisadas são obtidas utilizando os parâmetros ópticos distância câmera-chama de 420 mm e zoom óptico 1x, com *F#* = 2.0 e tempo de exposição escolhido automaticamente pela câmera. Neste caso o acoplamento com os filtros ópticos não apresenta os problemas da câmera Sony devido à diferente geometria da câmera. A Tabela 6.9 mostra as configurações das câmeras com as quais foram obtidas as imagens utilizadas para reconstrução tomográfica apresentadas neste Capítulo.

Tabela 6.9 – Valores dos parâmetros ópticos *F#*, *DoF*, distância câmera-chama *p*, zoom óptico e resolução do sensor, utilizados para obter as imagens úteis para reconstrução tomográfica.

| <b>Camera</b> |                                                     | (mm) | $\mathbf{m}\mathbf{m}$ | Zoom                                     |        |
|---------------|-----------------------------------------------------|------|------------------------|------------------------------------------|--------|
| эапуо         | $\sim\!\!\cdot\!\!\sim$                             |      | τ∠υ                    |                                          | 2MP    |
| эшг           | $\overline{\phantom{m}}\cdot\overline{\phantom{m}}$ |      | 690                    | $\mathbf{v}$<br>$\overline{\phantom{a}}$ | $R$ MF |

A Figura 6.8 mostra fotos no espectro visível de chamas difusivas superventiladas de CH<sup>4</sup> em ar, para velocidade de saída do combustível *Vc* variando entre 100 e 550 mm/s com incremento de 50 mm/s, obtidas com as câmeras Sony e Sanyo, com *a* = 3 mm. Nestas fotos foi utilizada também iluminação ambiente, criando-se inúmeras reflexões no tubo de quartzo. Tais fotos foram utilizadas para medida do comprimento das chamas.

Verifica-se, na Figura 6.8, sobre-exposição das imagens das chamas, com a saturação dos sensores das câmeras. No entanto, no caso da câmera Sony, conforme mostra a Figura 6.8.a, ao se aumentar o comprimento da chama e, portanto, aumentar a luminosidade recebida pelos sensores da câmera, ocorre uma redução automática do tempo de exposição. A partir de *Vc* = 400 mm/s o tubo de quartzo não aparece mais e as imagens não ficam sobre-expostas. A câmera Sanyo utiliza um tempo de exposição

aproximadamente constante, como evidenciado na Figura 6.8.b, apresentando sempre saturação na região central da chama.

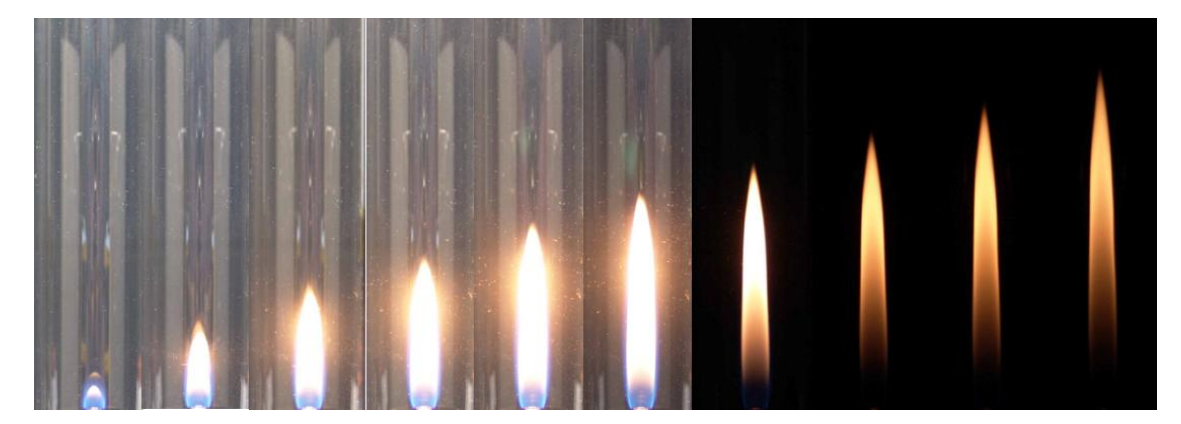

a) Sony

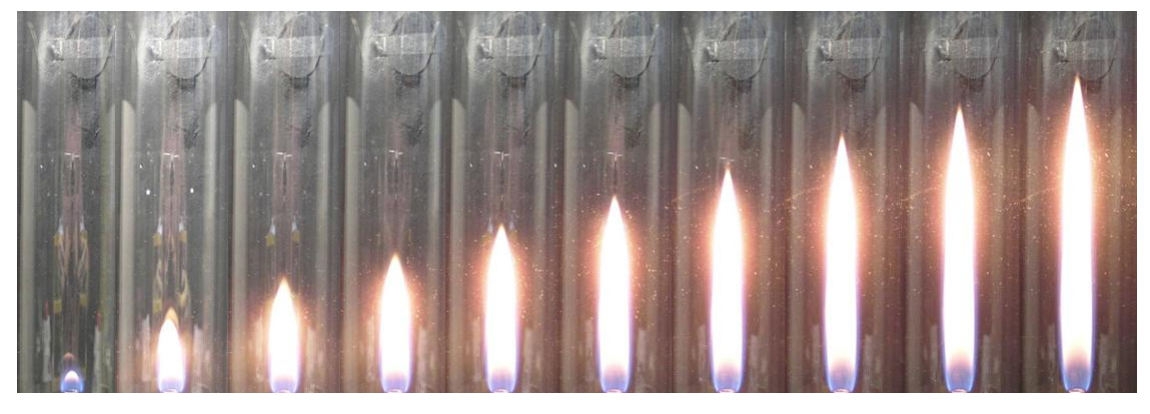

b) Sanyo

Figura 6.8 – Imagens no espectro visível, com iluminação ambiente, de chamas difusivas superventiladas de CH<sup>4</sup> em ar para velocidade de saída do combustível *Vc* entre 100 e 550 mm/s com incremento de 50 mm/s, obtidas com as câmeras Sony e Sanyo, sem utilização de filtros ópticos, com  $a = 3$  mm.

A Figura 6.9 mostra fotos de chamas difusivas superventiladas de GLP em ar no espectro visível e com iluminação ambiente. A Figura 6.9.a é obtida com a câmera Sony para *a* = 3 mm e *Vc* entre 50 e 190 mm/s com incremento de 20 mm/s e apresenta o fenômeno de abertura da ponta para *Vc* acima de 90 mm/s. A Figura 6.9.b é obtida com a câmera Sanyo para *a* = 5 mm e *Vc* entre 10 e 80 mm/s com incremento de 10 mm/s e apresenta abertura da ponta para *Vc* acima de 20 mm/s. Aumentando-se o raio do tubo

de combustível o fenômeno de abertura da ponta da chama acontece para velocidade de saída do combustível *Vc* menor.

Com a câmera Sony, ao se aumentar o comprimento da chama, e a luminosidade recebida, há redução do tempo de exposição enquanto com a câmera Sanyo o tempo de exposição é aproximadamente constante.

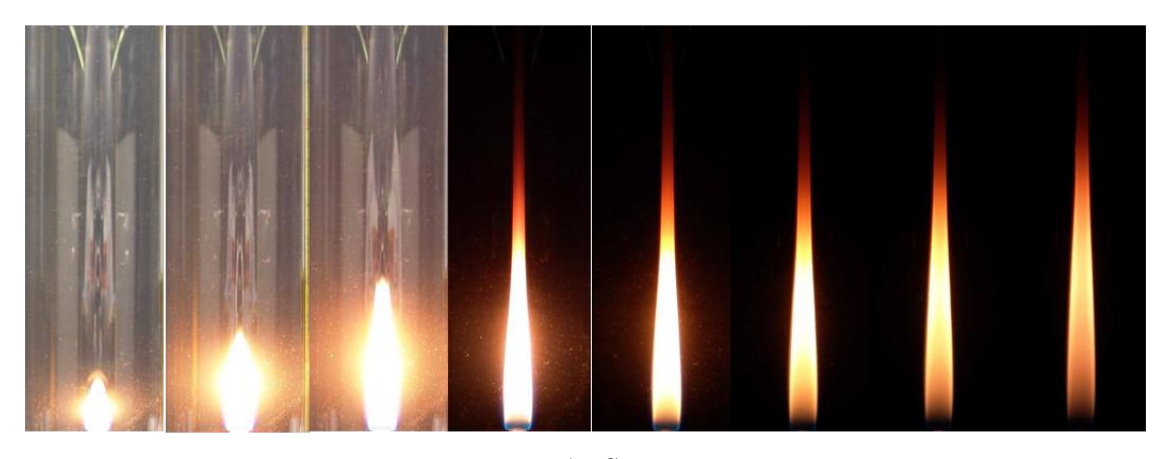

a) Sony

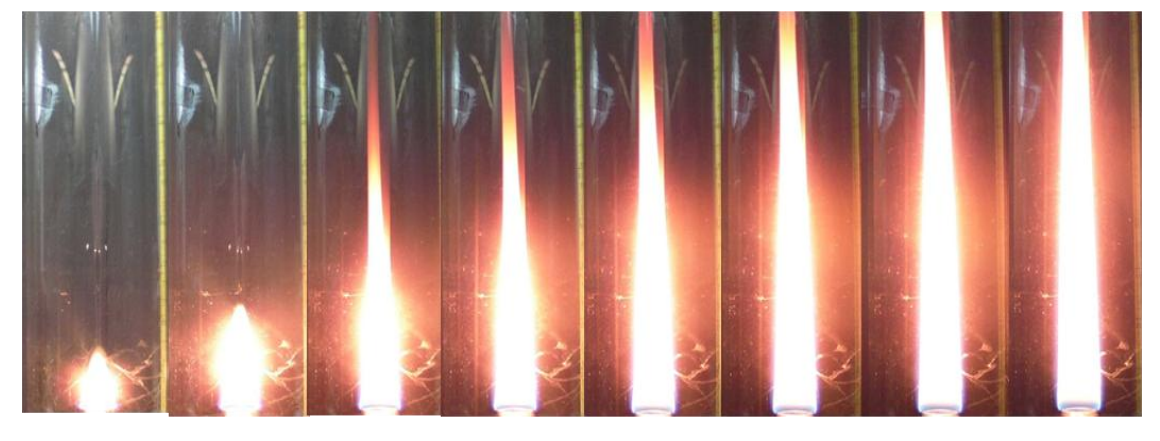

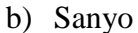

Figura 6.9 – Imagens no espectro visível, com iluminação ambiente, de chamas difusivas superventiladas de GLP em ar. a) Câmera Sony, com *Vc* entre 50 e 190 mm/s, incremento de 20 mm/s e *a* = 3 mm, apresenta abertura da ponta para *Vc* acima de 90 mm/s. b) Câmera Sanyo, com *Vc* entre 10 e 80 mm/s, incremento de 10 mm/s e *a* = 5 mm, apresenta abertura da ponta para *Vc* acima de 20 mm/s.

A Figura 6.10 mostra imagens, no espectro visível e com iluminação ambiente, de chamas de GLP e ar e de CH<sub>4</sub> e ar, obtidas com as câmeras Sony e Sanyo, com  $a = 4$ 

mm e *Vc* = 100 mm/s para GLP e com *a* = 3 mm e *Vc* = 400 mm/s para CH4. A câmera Sony permite um tempo de exposição inferior ao da câmera Sanyo, conforme visto anteriormente. As imagens da câmera Sanyo resultam sobre-expostas perdendo assim informações necessárias à reconstrução. Isso explica as diferenças marcantes nas fotos das mesmas chamas.

O efeito das reflexões da chama na parede interna do tubo de quartzo não é levado em conta na reconstrução tomográfica. As reflexões existentes sem uso de luz ambiente resultam do desalinhamento da câmera com o eixo vertical da chama, bem como das emissões fora do plano horizontal da câmera.

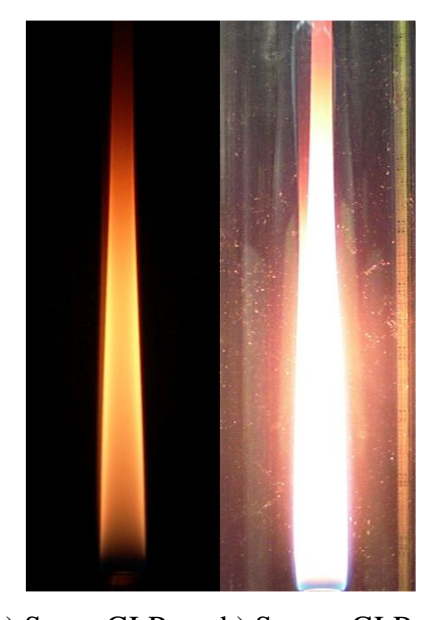

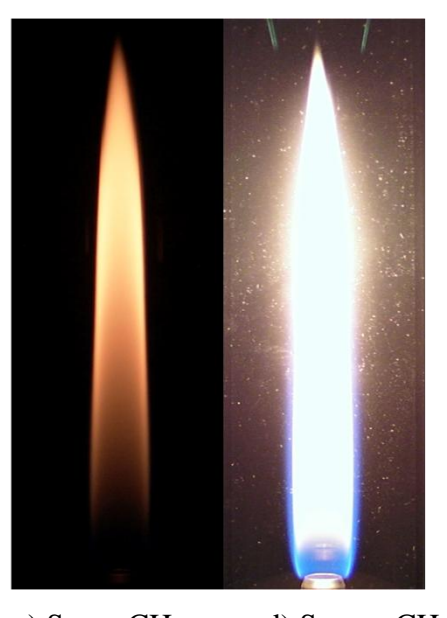

a) Sony, GLP b) Sanyo, GLP c) Sony, CH<sup>4</sup> d) Sanyo, CH<sup>4</sup> Figura 6.10 – Imagens no espectro visível com iluminação ambiente de chamas difusivas superventiladas de GLP e  $CH_4$  em ar, obtidas com as câmeras Sony e Sanyo.

As Figuras 6.11 - 6.12 apresentam as reconstruções tomográficas das regiões centrais de seções bidimensionais das chamas de GLP - ar e  $CH_4$  - ar da Figura 6.10 para quatro valores de *z*, altura da seção de chama a partir da saída do tubo de combustível.

Algumas reconstruções das imagens obtidas com a câmera Sanyo, em particular nas seções em  $z = 85$  mm para GLP e  $z = 84$  mm para CH<sub>4</sub>, por causa da sobre-exposição das imagens, apresentam a zona de reação da chama como um anel de espessura bem grande em vez de ter uma espessura fina, como indicado pela teoria.

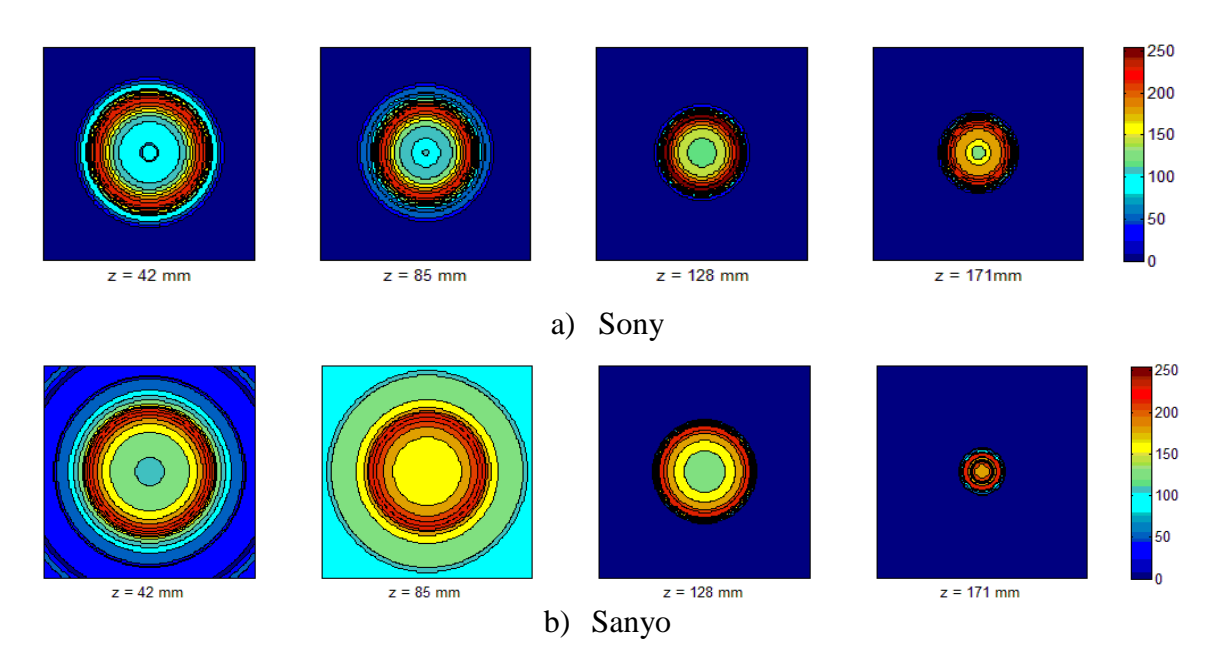

Figura 6.11 – Reconstruções tomográficas de seções de chamas de GLP - ar com *a* = 4 mm, *V<sup>c</sup>* = 100 mm/s, a partir de imagens obtidas com as câmeras Sony e Sanyo.

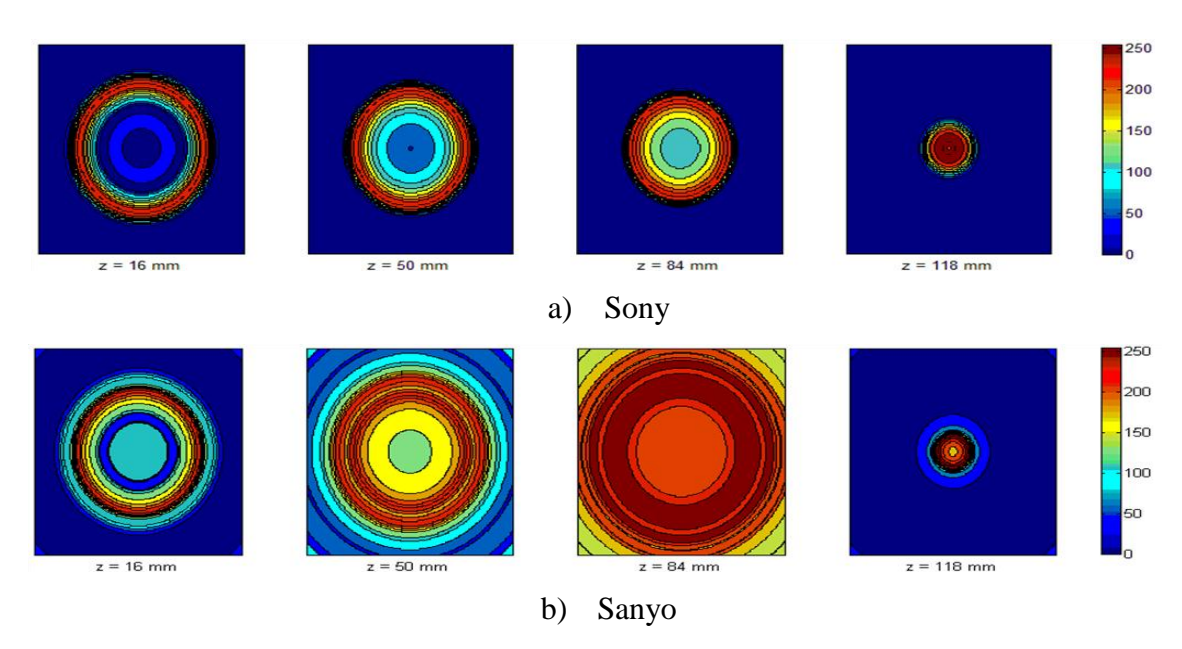

Figura 6.12 – Reconstruções tomográficas de seções de chamas de CH4-ar com *V<sup>c</sup>* = 400 mm/s, *a* = 3 mm a partir de imagens obtidas com as duas câmeras.

#### **6.6 Reconstrução tomográfica utilizando filtro óptico para o radical CH**

São analisadas a seguir as reconstruções tomográficas de imagens obtidas acoplando-se um filtro óptico de comprimento de onda de 435,8 nm às câmeras, visando obter os perfis de emissão do radical CH.

A Figura 6.13 mostra imagens das chamas de GLP e ar, obtidas com as câmeras Sony e Sanyo, para velocidades *V<sup>c</sup>* entre 50 e 190 mm/s com incremento de 20 mm/s, para *a* = 3 mm.

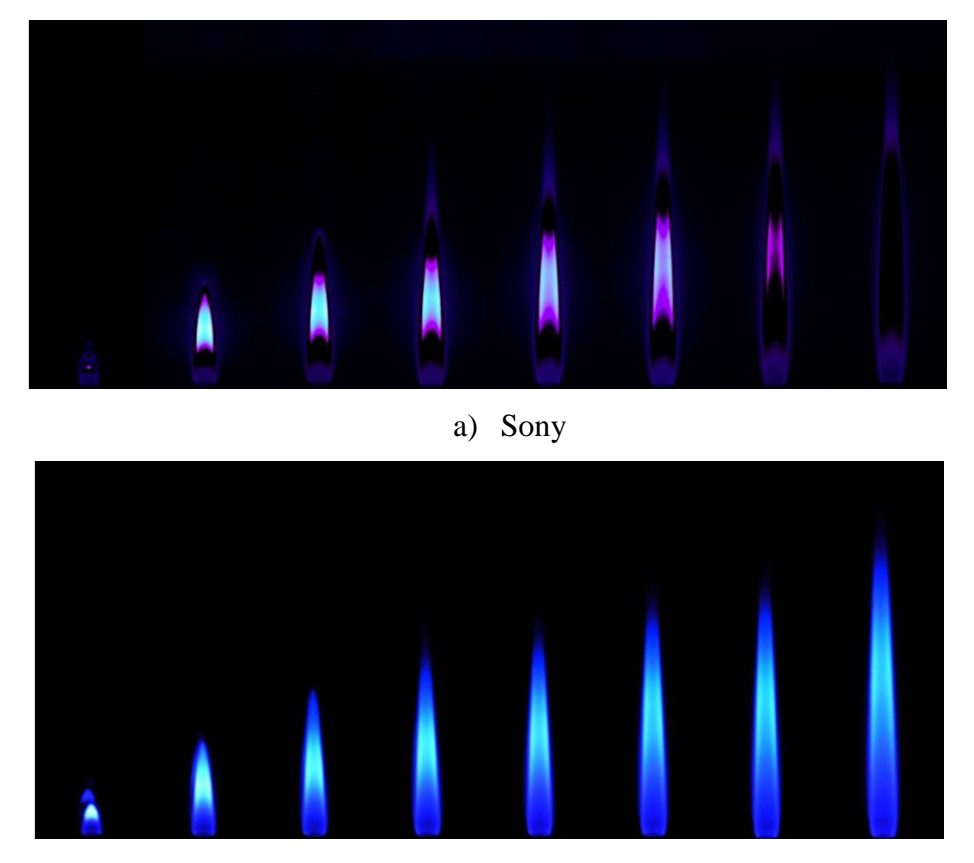

b) Sanyo

Figura 6.13 – Imagens de chamas superventiladas de GLP-ar para velocidades *V<sup>c</sup>* entre 50 e 190 mm/s com incremento de 20 mm/s, para *a* = 3 mm, utilizando filtro óptico de 435,8 nm com as câmeras Sony e Sanyo, visando obter os perfis de emissão do radical CH.

Aumentando-se *Vc* e, portanto, o tamanho e a luminosidade da chama, a câmera Sony reduz o tempo de exposição do sensor e, enquanto as primeiras imagens da Figura 6.13.a resultam levemente sobre-expostas, as últimas imagens mostram uma camada

azul estreita que segue o perfil da região de reação, confirmando que o perfil do radical CH é um bom indicador da zona de reação da chama de acordo com Caldeira-Pires (2001). Aumentando-se *Vc*, a câmera Sanyo mantém aproximadamente o mesmo tempo de exposição, resultando nas imagens da Figura 6.13.b levemente sobre-expostas na região central da chama.

As Figuras 6.14 e 6.15 mostram as reconstruções tomográficas da distribuição do radical CH em quatro seções de chama a diferentes alturas da saída do combustível, para chamas da Figura 6.13 caracterizadas por *V<sup>c</sup>* = 90 mm/s e *V<sup>c</sup>* = 190 mm/s.

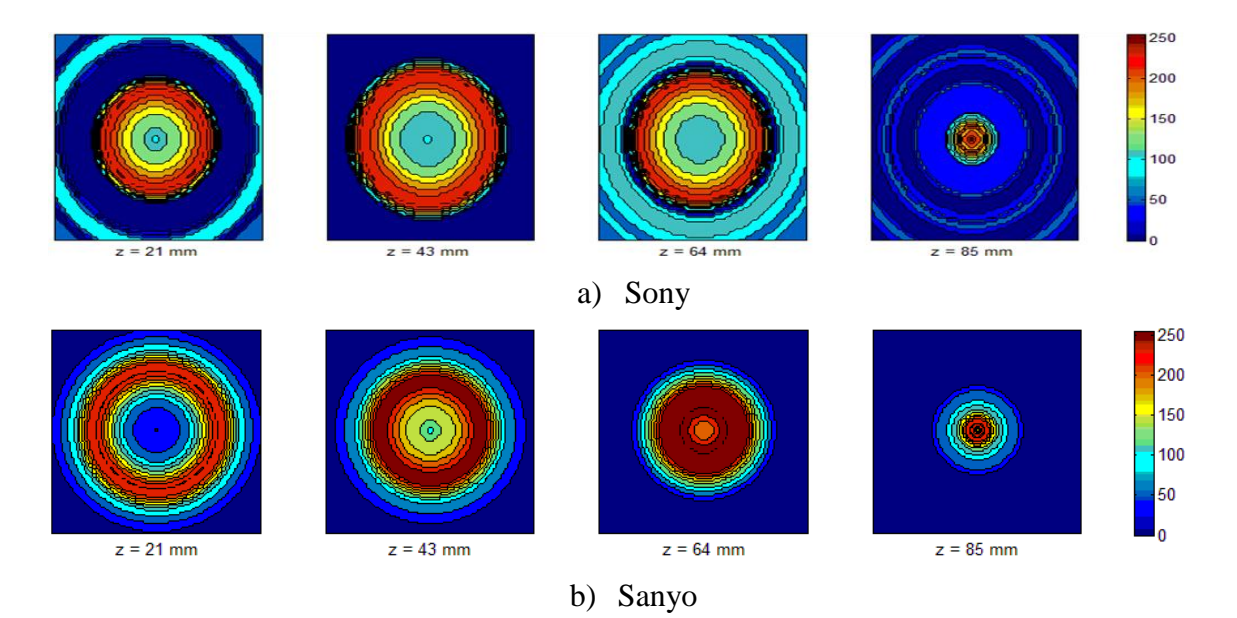

Figura 6.14 – Reconstrução tomográfica da distribuição do radical CH em seções de chamas de GLP - ar de imagens obtidas com câmeras Sony e Sanyo para  $V_c = 90$  mm/s e  $a = 3$  mm.

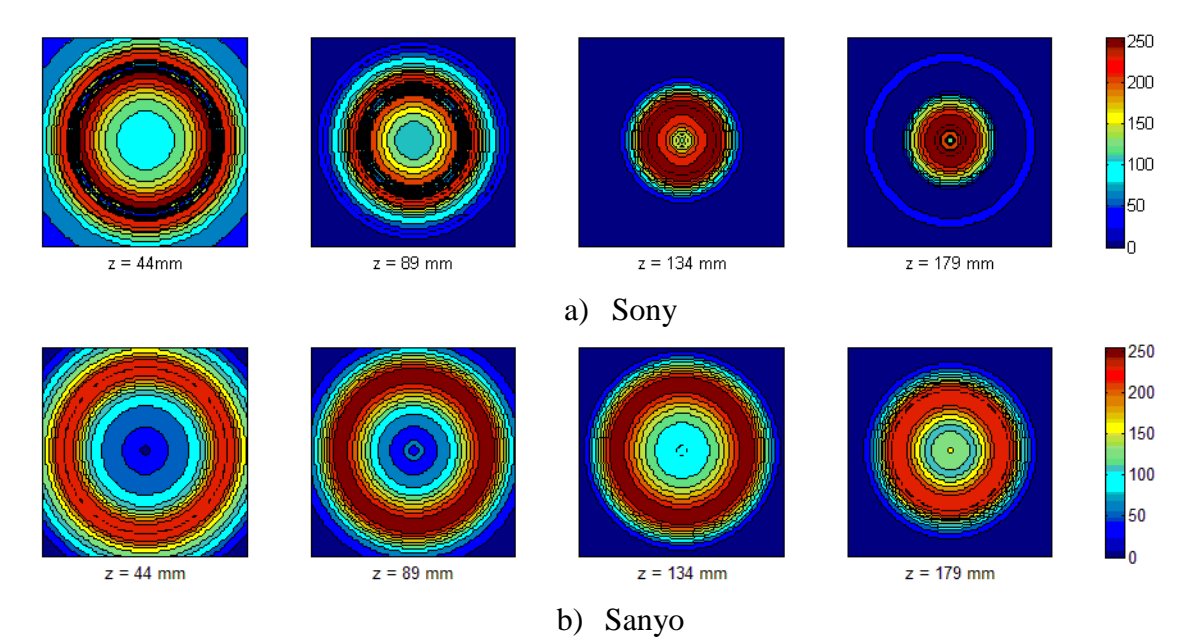

Figura 6.15 – Reconstrução tomográfica da distribuição do radical CH em seções de chamas de GLP - ar de imagens obtidas com câmeras Sony e Sanyo para  $V_c = 190$  mm/s e  $a = 3$  mm.

A Figura 6.16 mostra as imagens originais das chamas de  $CH_4$  e ar, obtidas com as câmeras Sony e Sanyo utilizando filtros ópticos, para determinação do perfil de emissões do radical CH, para velocidades *V<sup>c</sup>* entre 100 e 550 mm/s, com incremento de 50 mm/s, para *a* = 3 mm.

Assim como no caso de queima de GLP e ar, aumentando *Vc* então o tamanho e a luminosidade da chama, a câmera Sony reduz o tempo de exposição do sensor e as últimas imagens da Figura 6.16.a mostram uma camada azul estreita que segue o perfil da região de reação. No entanto, aumentando *Vc* a câmera Sanyo utiliza aproximadamente o mesmo tempo de exposição, resultando todas as imagens da Figura 6.13.b levemente sobre-expostas na região central da chama.

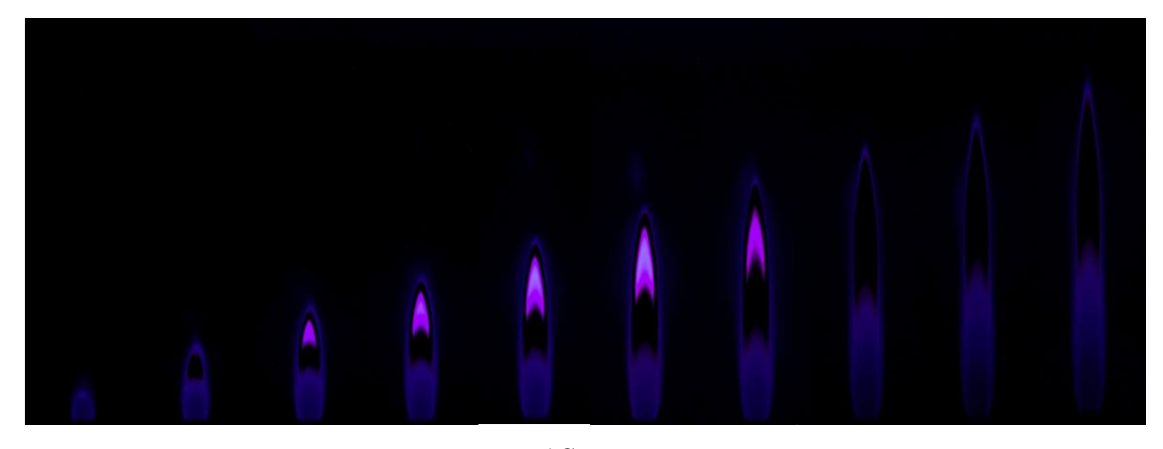

a)Sony

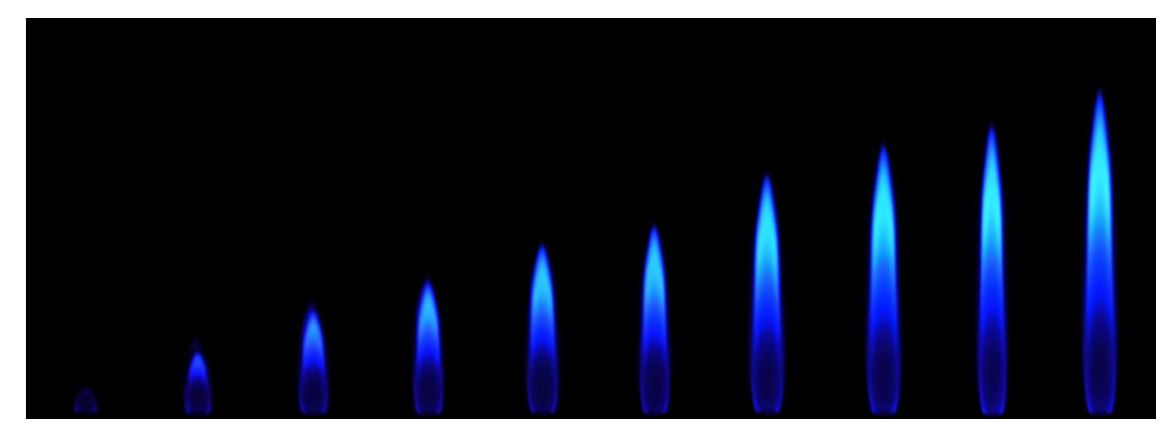

b) Sanyo

Figura 6.16 – Imagens de chamas superventiladas de CH<sub>4</sub>-ar para velocidades  $V_c$  entre 100 e 550 mm/s com incremento de 50 mm/s, para *a* = 3 mm, utilizando filtro óptico de 435,8 nm com as câmeras Sony e Sanyo, visando obter os perfis de emissão do radical CH.

Na Figura 6.17 são mostradas as reconstruções tomográficas, para chama da Figura 6.16 caracterizada por *V<sup>c</sup>* = 550 mm/s, da distribuição do radical CH em quatro seções de chama a diferentes alturas da saída do combustível. Nas reconstruções da imagem obtida com a câmera Sony nas seções em *z* = 116 mm e *z* = 155 mm nota-se como a região de emissão do radical CH é um círculo de espessura bem estreita associado com a região de reação. Devido à sobre-exposição das imagens obtidas com a câmera Sanyo, as reconstruções de tais imagens apresentam regiões de emissão do radical CH na forma de anéis de espessura maior que no caso anterior.

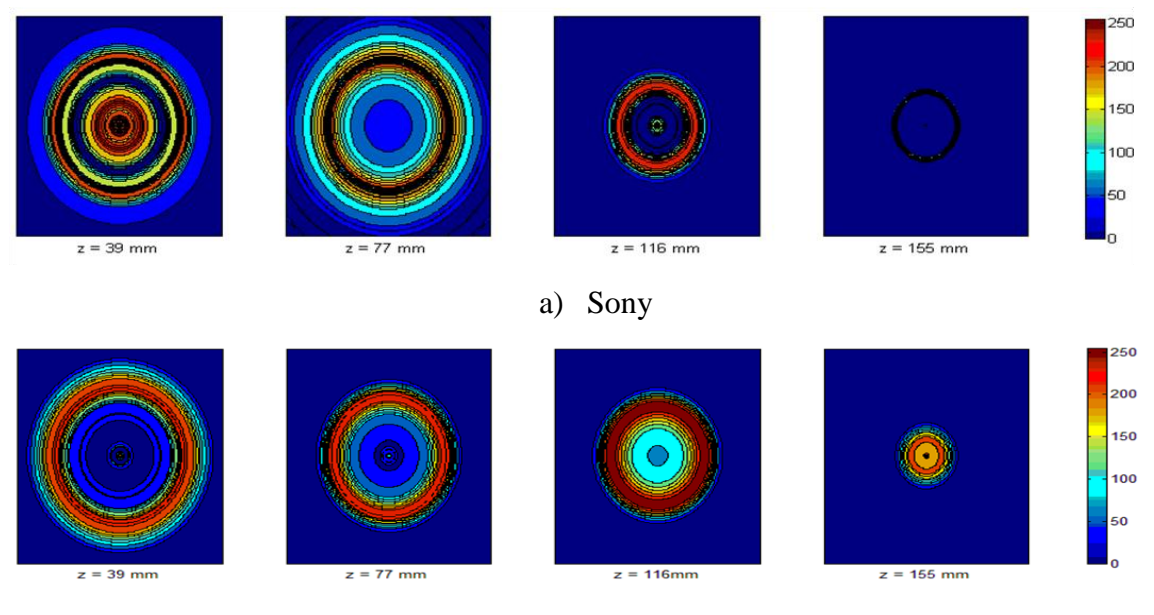

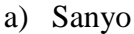

Figura 6.17 – Reconstrução tomográfica da distribuição do radical CH em seções de chamas de CH<sup>4</sup> - ar de imagens obtidas com as câmeras Sony e Sanyo para  $V_c = 550$  mm/s e  $a = 3$  mm.

No caso das chamas de GLP há maior sobre-exposição das imagens do que no caso do CH4, uma vez que o GLP é uma mistura de hidrocarbonetos mais pesados e produz uma quantidade significativa de fuligem que apresenta emissões em um amplo espectro.

#### **6.7 Reconstrução tomográfica utilizando filtro óptico para o radical C<sup>2</sup>**

São analisadas a seguir as reconstruções tomográficas de imagens obtidas acoplando um filtro óptico de comprimento de onda de 514,5 nm às câmeras Sony e Sanyo, visando obter os perfis de emissão do radical C2.

A Figura 6.18 mostra as imagens das chamas de GLP e ar, obtidas com as câmeras Sony e Sanyo usando filtros ópticos para determinação do perfil de emissões do radical C<sub>2</sub>, para velocidades do combustível *V<sup>c</sup>* entre 50 e 190 mm/s com incremento de 20 mm/s para *a* = 3 mm. Na parte alta de algumas imagens da Figura 6.18.a é presente um reflexo da chama na estrutura de acoplamento do filtro óptico com a câmera.

Como no caso com filtro óptico para CH, aumentando *Vc* e, portanto, o tamanho e a luminosidade da chama, a câmera Sony reduz o tempo de exposição do sensor enquanto

a câmera Sanyo utiliza aproximadamente o mesmo tempo de exposição, resultando todas as imagens da Figura 6.18.b sobre-expostas.

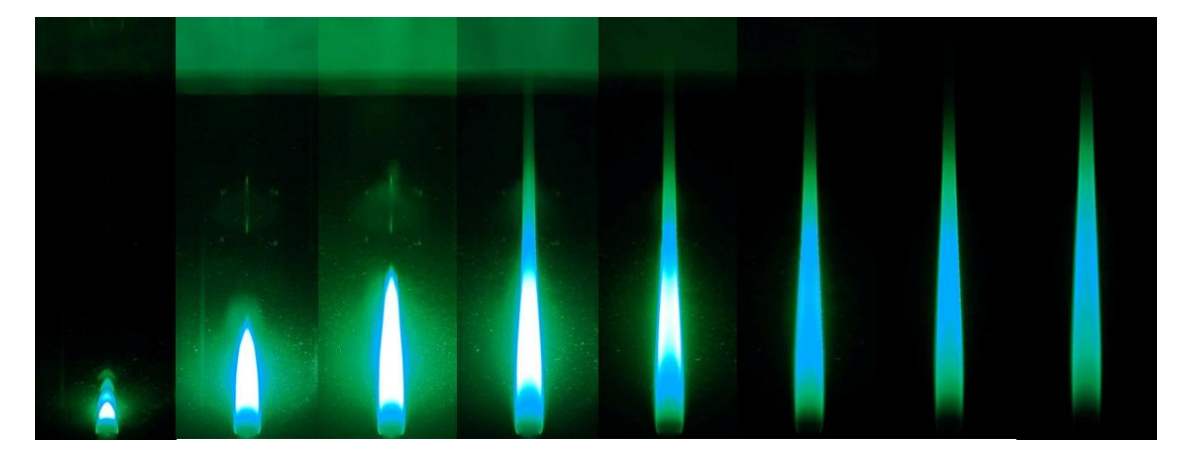

a) Sony

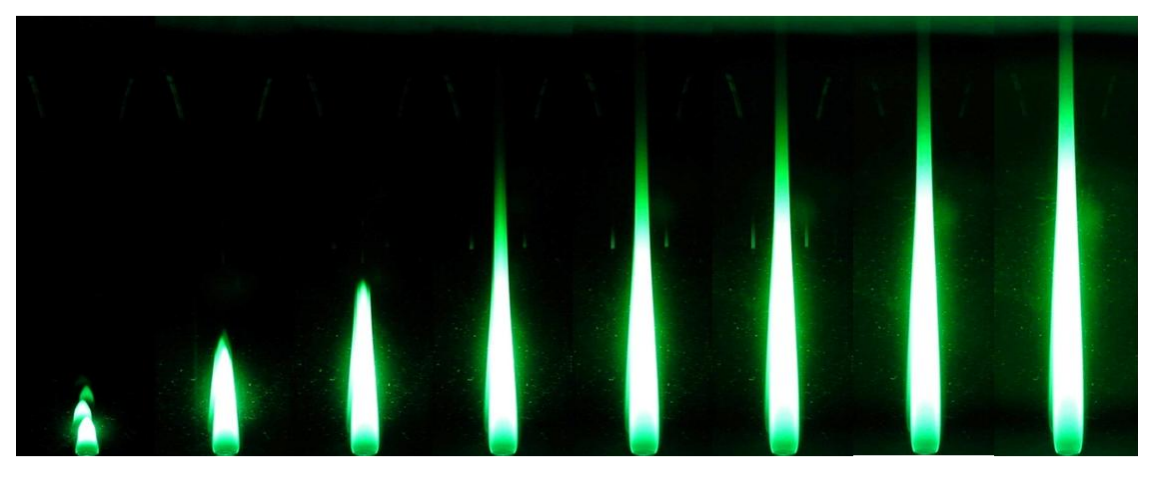

b) Sanyo

Figura 6.18 – Imagens de chamas superventiladas de GLP-ar para velocidades *V<sup>c</sup>* entre 50 e 190 mm/s com incremento de 20 mm/s para *a* = 3 mm utilizando filtro óptico para visualização das emissões do radical  $C_2$  com as câmeras Sony e Sanyo.

As Figuras 6.19 e 6.20 mostram as reconstruções tomográficas da distribuição do radical C2, em quatro seções de chama a diferentes alturas da saída do combustível, para *Vc* = 90 mm/s e *Vc* = 190 mm/s. Neste caso as duas câmeras permitem destacar a região de máxima emissão do radical C<sub>2</sub>, outro indicador da zona de reação da chama nas reconstruções bidimensionais, de maneira similar.

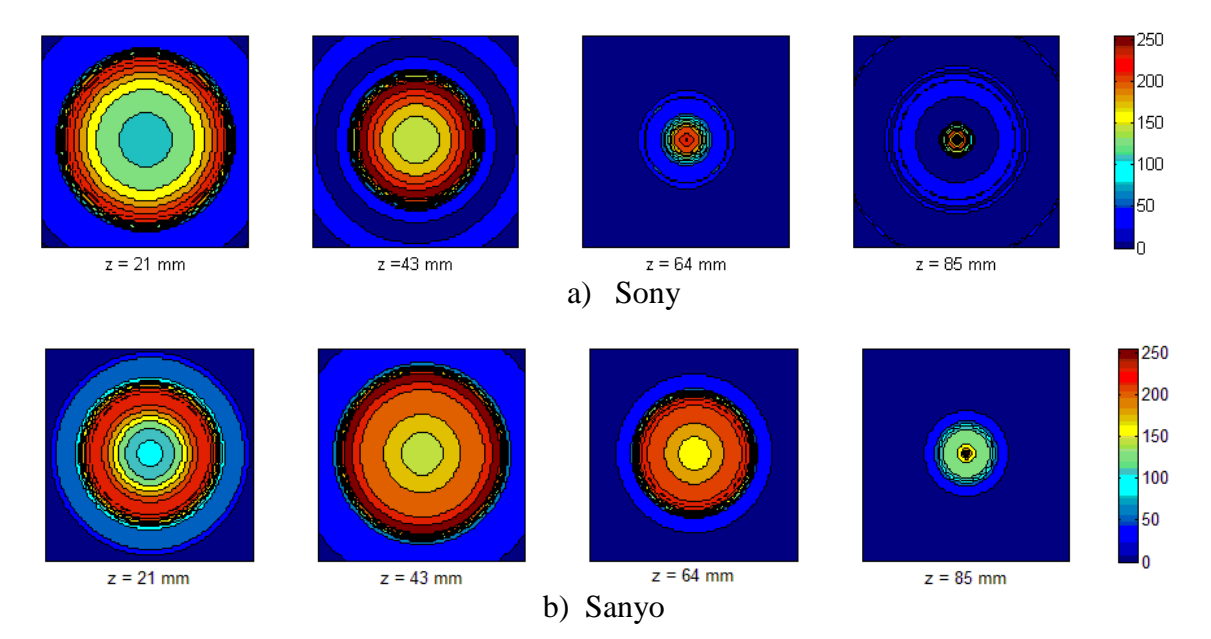

Figura 6.19 – Reconstrução tomográfica das emissões do radical  $C_2$  em seções de chamas de GLP - ar de imagens obtidas com câmeras Sony e Sanyo para  $V_c = 90$  mm/s e  $a = 3$  mm.

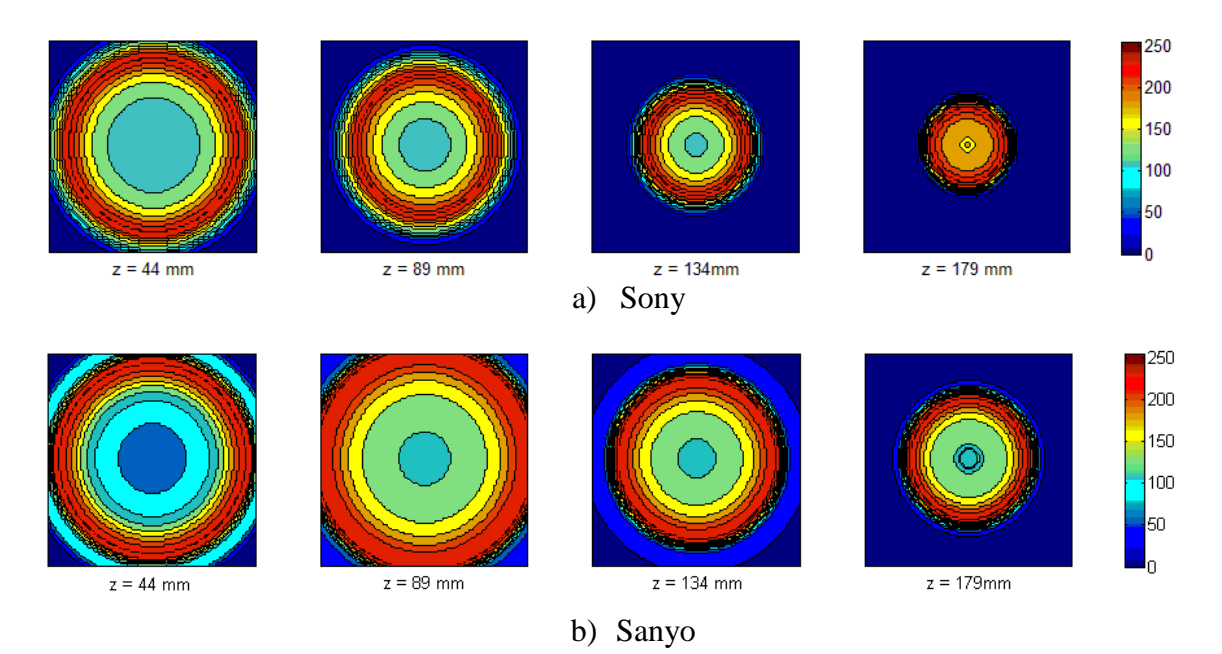

Figura 6.20 – Reconstrução tomográfica da distribuição do radical  $C_2$  em seções de chamas de GLP - ar de imagens obtidas com câmeras Sony e Sanyo para *Vc* = 190 mm/s e *a* = 3 mm.

A Figura 6.21 mostra imagens das chamas de  $CH_4$  – ar obtidas com as câmeras Sony e Sanyo utilizando filtros ópticos para determinação do perfil do radical C<sub>2</sub>, para velocidades *V<sup>c</sup>* entre 100 e 550 mm/s com incremento 50 mm/s e *a* = 3 mm.

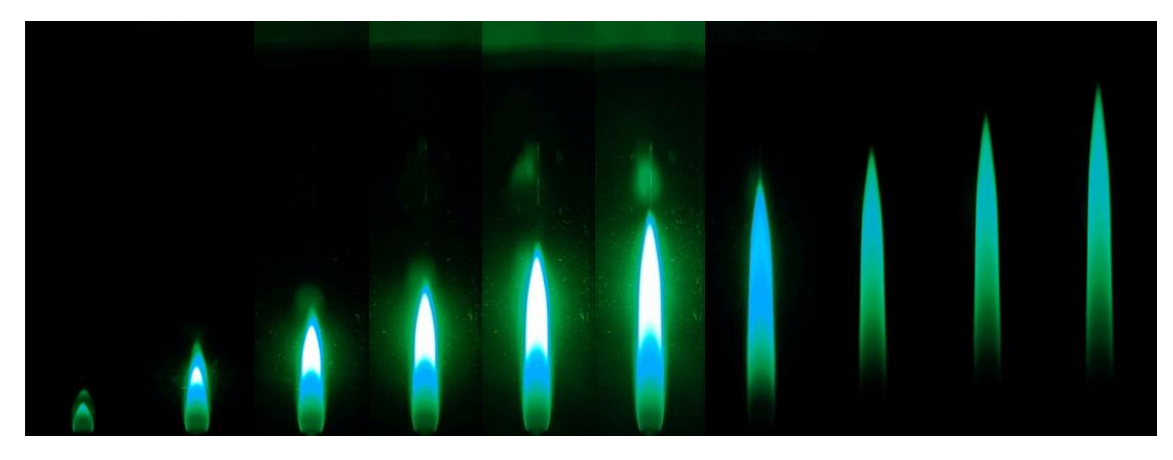

a) Sony

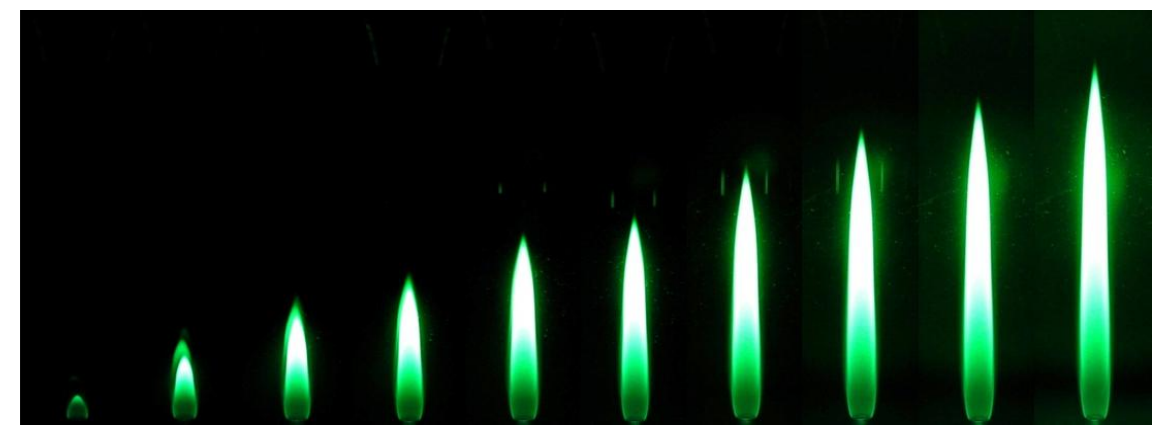

b) Sanyo

Figura 6.21 – Imagens de chamas superventiladas de CH<sub>4</sub>-ar para velocidades  $V_c$  entre 100 e 550 mm/s com incremento de 50 mm/s para *a* = 3 mm utilizando filtro óptico para visualização do radical  $C_2$  com câmeras Sony e Sanyo.

Assim como no caso de GLP – ar, aumentando *Vc* então o tamanho e a luminosidade da chama, a câmera Sony reduz o tempo de exposição do sensor e as últimas imagens da Figura 6.21.a não resultam sobre expostas. No entanto, aumentando *Vc* a câmera Sanyo utiliza aproximadamente o mesmo tempo de exposição, resultando todas as imagens da Figura 6.21.b levemente sobre expostas na região central da chama.

A Figura 6.22 mostra as reconstruções tomográficas da distribuição do radical  $C_2$  em quatro seções de chama a diferentes alturas da saída do combustível para *Vc* = 550 mm/s e  $a = 3$  mm.

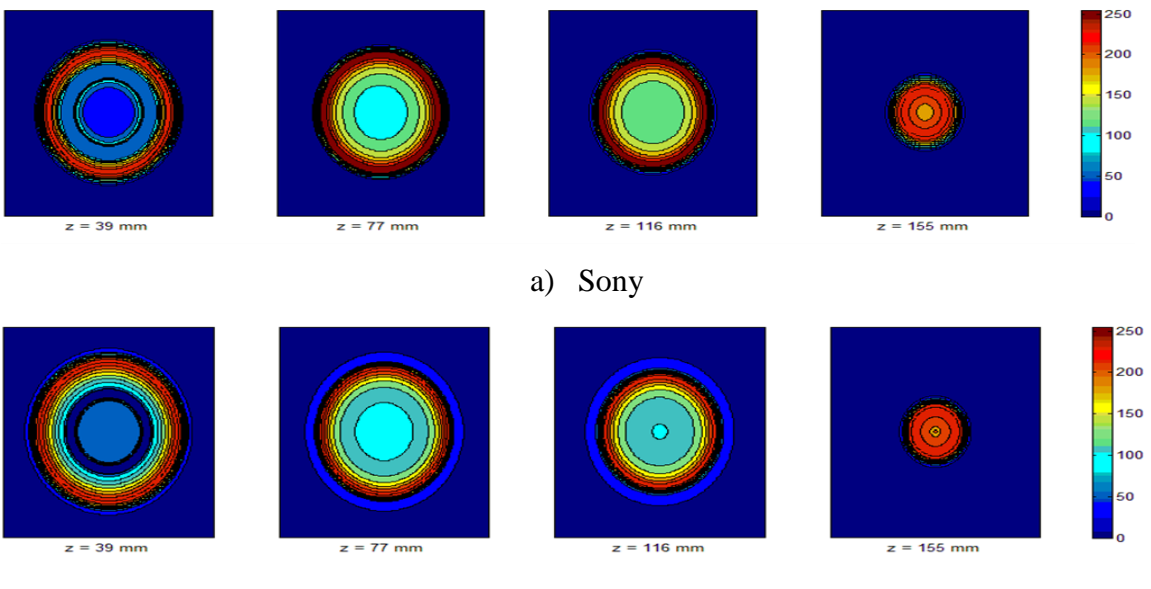

b) Sanyo

Figura  $6.22$  – Reconstrução tomográfica da distribuição do radical  $C_2$  em seções de chamas de CH<sup>4</sup> - ar de imagens obtidas com câmeras Sony e Sanyo para *Vc* = 550 mm/s e *a* = 3 mm.

Nota-se, novamente, que no caso das chamas de GLP há uma maior sobre-exposição das imagens do que no caso do CH4 uma vez que o GLP é uma mistura de hidrocarbonetos mais pesados e produz uma quantidade significativa de fuligem que apresenta emissões em um amplo espectro.

#### **6.8 Reconstrução tomográfica tridimensional**

São apresentadas nesta seção as reconstruções dos perfis de emissão no espectro visível e dos radicais CH e  $C_2$ , a partir das imagens das chamas de GLP e ar e de CH<sub>4</sub> e ar apresentadas nos parágrafos anteriores. As reconstruções são obtidas a partir da reconstrução bidimensional de cada seção da chama, calculando-se, portanto, os perfis de temperatura e as áreas parciais em cada seção da chama.

As Figuras 6.23 – 6.25 mostram as imagens e os perfis de emissão reconstruídos, considerando os efeitos da divergência e da refração na chama e no tubo de quartzo, no espectro visível e utilizando filtros ópticos para os radicais  $C_2$  e CH, para chamas de GLP e CH4, ambas em ar.

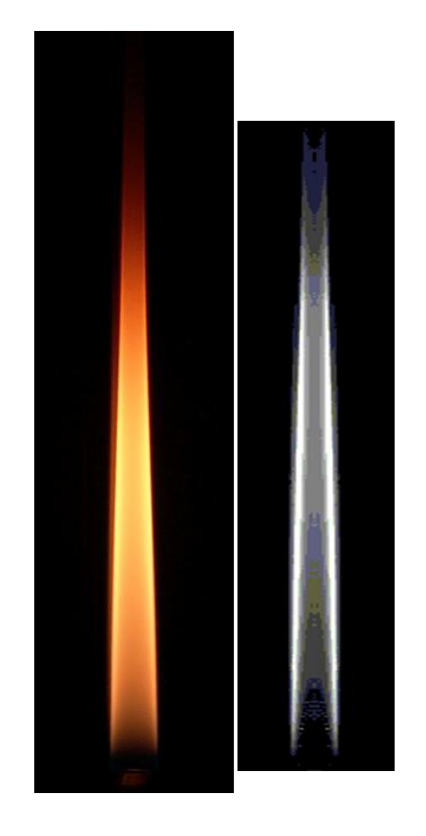

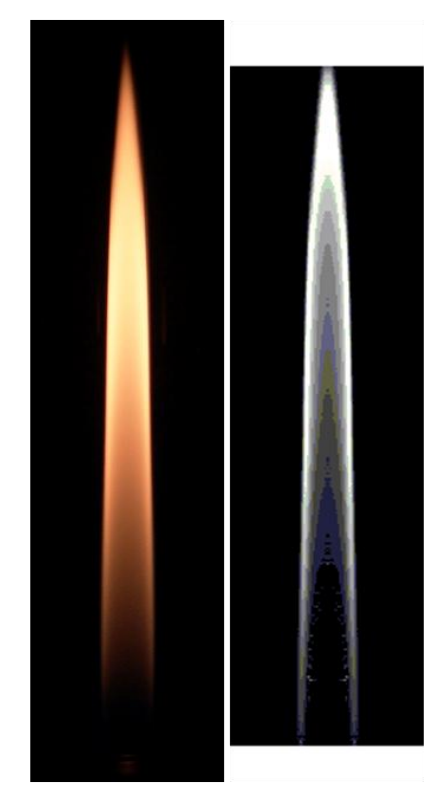

a) Sony, GLP, *Vc* = 100 mm/s b)Sony, CH4, *Vc* = 200 mm/s

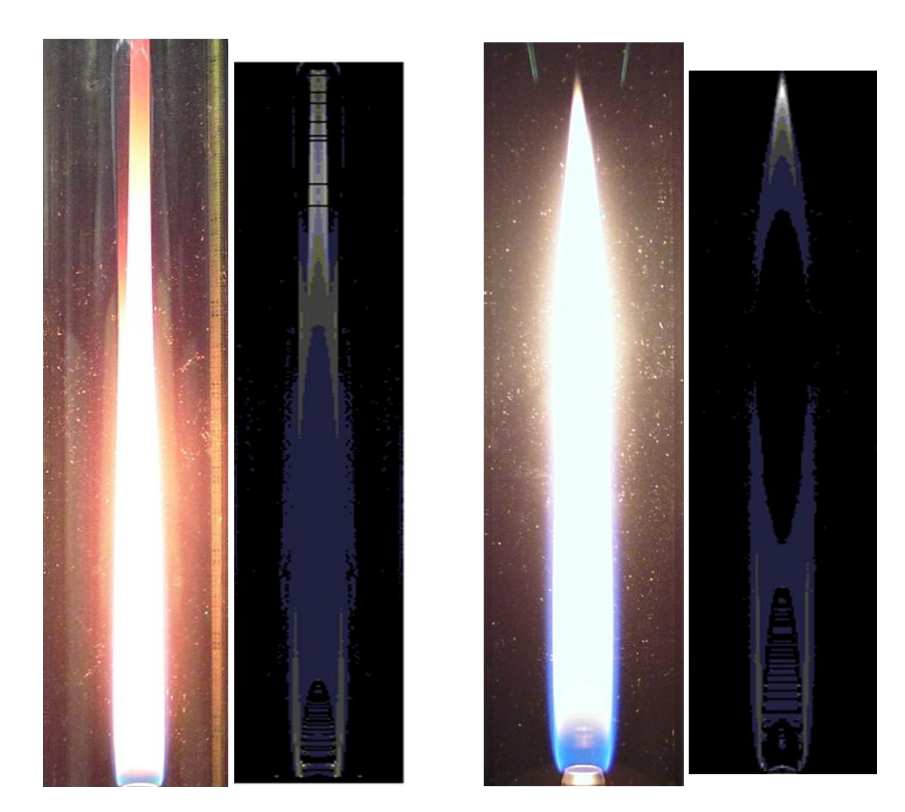

c) Sanyo, GLP, *Vc* = 100 mm/s d) Sanyo, CH4, *Vc* = 200 mm/s Figura 6.23 – Imagens no espectro visível e perfis de emissão de chamas de GLP e CH<sup>4</sup> em ar usando câmeras Sony e Sanyo sem filtro óptico, para *a* = 4 mm.

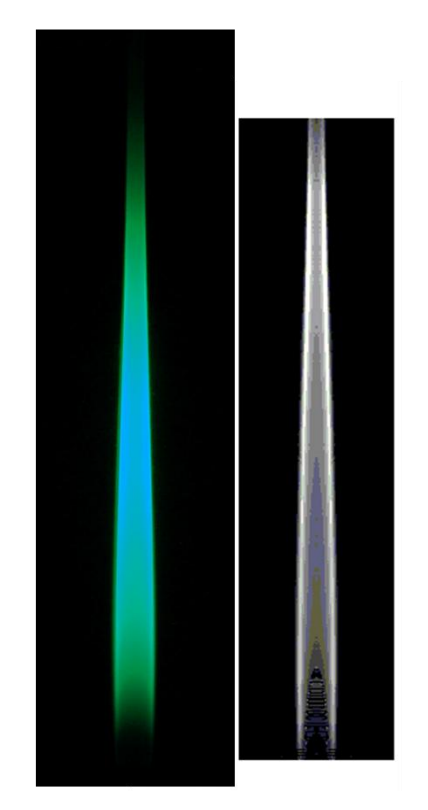

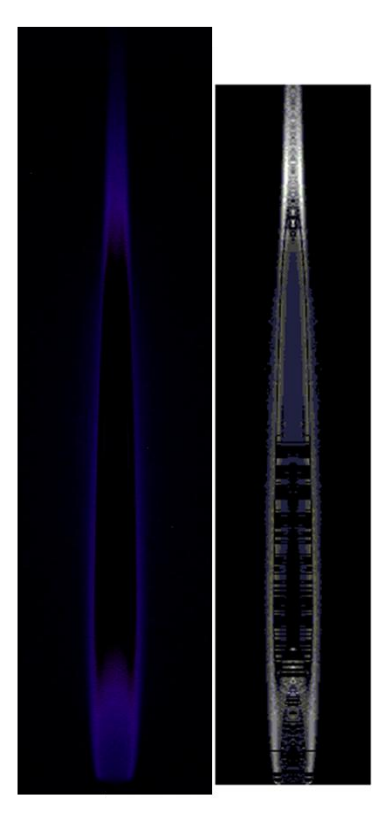

a) Sony, Radical C<sub>2</sub> b) Sony, Radical CH

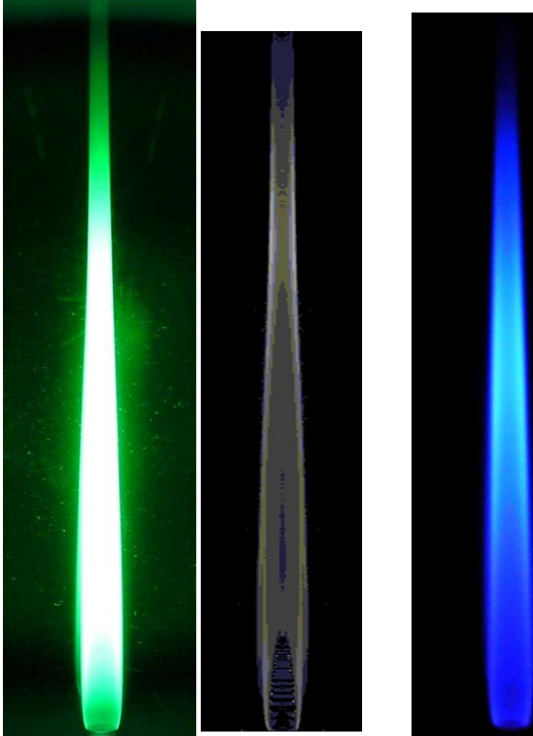

c) Sanyo, Radical C<sup>2</sup> d) Sanyo, Radical CH

Figura 6.24 – Imagens das câmeras Sony e Sanyo e perfis de emissão dos radicais CH e  $C_2$  das chamas de GLP e ar para  $a = 3$  mm e  $V_c = 190$  mm/s.

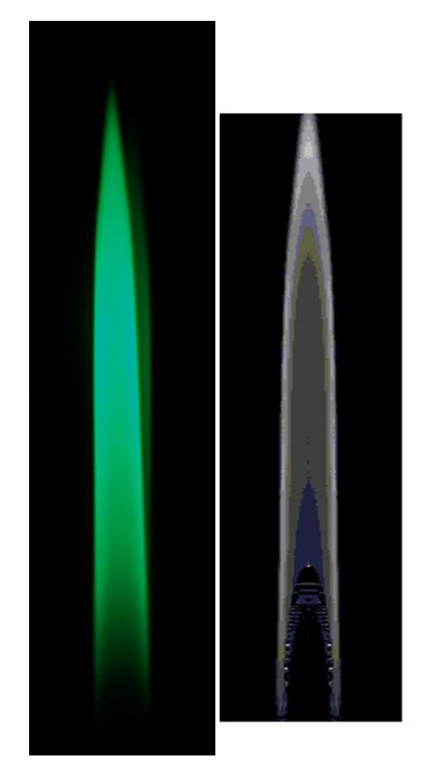

.

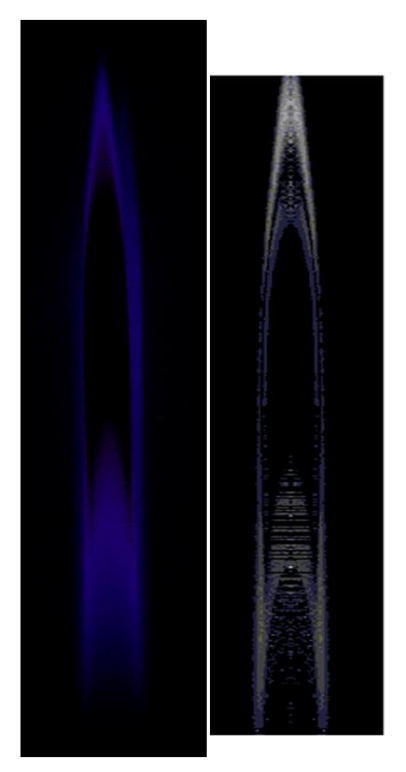

a) Sony, Radical C<sub>2</sub> b) Sony, Radical CH

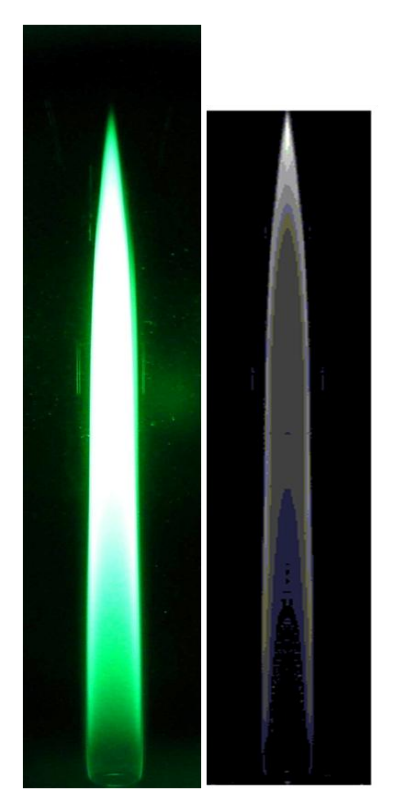

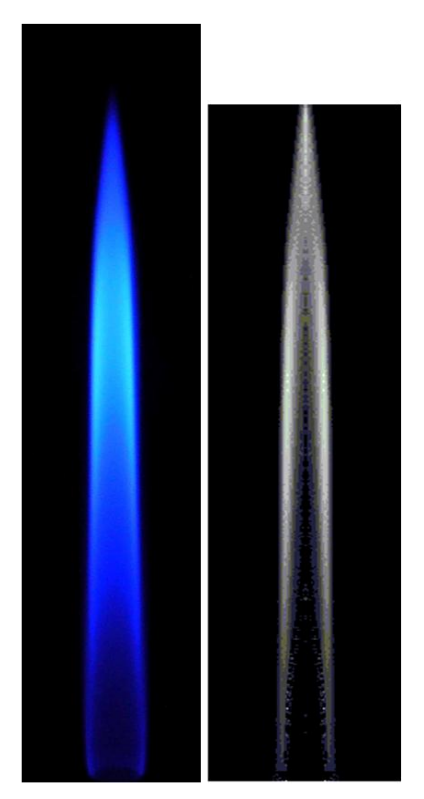

c) Sanyo, Radical C<sub>2</sub> d) Sanyo, Radical CH

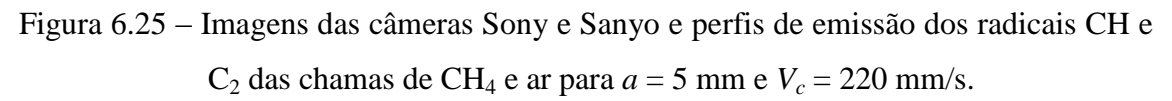

As reconstruções tridimensionais põem em evidência, de maneira mais marcante que nas fotos originais, as regiões de emissão máxima. Nas reconstruções dos radicais  $C_2$  e CH é evidente como eles são bons indicadores da frente de chama. Nota-se que no programa para obter as reconstruções tridimensionais dos perfis dos radicais foi colocado um filtro para conseguir a reconstrução na região próxima a saída do queimador. Esse filtro é responsável pela falta de partes de algumas seções de chama, principalmente na reconstrução do perfil do radical CH.

# **7 CONCLUSÃO**

O trabalho realizado teve como objetivos a determinação qualitativa e quantitativa dos efeitos da divergência e da refração da luz na reconstrução tomográfica de chamas, assim como a reconstrução bidimensional e tridimensional das chamas.

Para conseguir tais objetivos, o trabalho envolveu uma componente teórica, no estudo de chamas difusivas axissimétricas, do tipo Burke-Schumann, objetivando a determinação de parâmetros necessários a componente experimental, a construção de um queimador cilíndrico de Burke-Schumann e a bancada de medição das vazões dos reagentes. Outra componente teórica do trabalho foi a determinação dos valores dos parâmetros ópticos necessários para obter imagens com as informações úteis à reconstrução tomográfica.

Os efeitos da divergência e da refração dos raios de luz sobre a reconstrução tomográfica foram obtidos implementando um algoritmo de reconstrução algébrico (ART), usando um programa de computador escrito em linguagem Matlab.

Qualitativamente mostrou-se que o erro na reconstrução tomográfica devido à divergência dos raios de luz diminui afastando-se a câmera da chama de maneira aproximadamente hiperbólica (inversamente com a distância), o erro por efeito da refração no tubo de quartzo aumenta de maneira aproximadamente linear com a espessura do tubo e que, aumentando a resolução das imagens das chamas, o erro médio de reconstrução tomográfica diminui de maneira aproximadamente hiperbólica.

Quantitativamente o erro na reconstrução tomográfica foi determinado para os valores dos parâmetros adotados no estudo experimental: distância câmera-chama entre 420- 690 mm, número de píxeis numa linha do sensor igual a 3232 e espessura do tubo de quartzo de 2 mm. Concluiu-se que o erro devido à divergência dos raios de luz é próximo de 0,2%, o erro por efeito da refração dos raios de luz na região de chama, devido aos gradientes de temperatura e de densidade, assume valor próximo de 0,3% para o perfil de temperatura considerado e o erro por efeito da refração no tubo de quartzo é de 0,8%.

Analisou-se a diferença percentual entre os comprimentos teóricos e experimentais das chamas de GLP e CH4, encontrando valores de até 20-25% para vazões próximas ao fundo de escala dos medidores de vazão e valores entre 5-10% para outras vazões.

As reconstruções tomográficas bidimensionais e tridimensionais das chamas mostraram como a zona de reação das chamas de difusão seja uma região de espessura muito estreita e que os radicais CH e C<sub>2</sub>, localizados nessa região, sejam bons indicadores da posição da chama.

Enfim, através das reconstruções tomográficas das chamas, mostrou-se que, em geral, a câmera Sony, a qual escolhe o tempo de exposição mais apropriado para as fotos que a câmera Sanyo, fornece imagens com informações mais detalhadas para reconstrução bidimensional e tridimensional dos perfis dos radicais  $CH e C<sub>2</sub>$ .

A fim de levar em conta outras causas de erros, sugere-se, para trabalhos futuros, o seguinte:

- 1) Medir os perfis de velocidade na saída dos tubos de oxidante e combustível.
- 2) Determinar valores de difusão de massa e de calor para obter perfis de chama e de temperatura mais próximos do experimental.
- 3) Usar soluções mais detalhadas do problema de Burke-Schumann, considerando difusividades diferentes do oxidante e do combustível.
- 4) Calcular a distribuição de temperatura no tubo de quartzo e considerar tais efeitos na refração dos raios de luz.
- 5) Estudar e incluir no algoritmo de reconstrução tomográfica os efeitos de absorção e espalhamento.
- 6) Utilizar as câmeras na modalidade que permite escolher manualmente a abertura do obturador e o tempo de exposição mais apropriado para cada chama.

Retirando a hipótese de axissimetria da chama, sugere-se dispor de múltiplas câmeras para obter imagens de ângulos diferentes e fazer assim uma reconstrução tomográfica mais próxima da chama original. Para conseguir reconstruções tomográficas de outros radicais como OH, sugere-se a utilização de um intensificador de imagem.
## **REFERÊNCIAS BIBLIOGRÁFICAS**

BURKE, S. P.; SCHUMANN, T.E. Diffusion flames. **Industrial and Engineering Chemistry**, v. 20, n. 10, 1928.

BROWNE, W. G.; POWELL, H. N. Some fluid dynamic aspects of laminar diffusion flames. In: SYMPOSIUM ON COMBUSTION, 6.,1957, London. **Proceedings…** London: Chapman and Hall, 1957. p. 918-922.

CHUNG, S. H.; LAW, C. K. Burke-Schumann flame with streamwise and preferential diffusion. **Combustion Science and Technology**, v. 37, p. 21-46, 1984.

CONRAD, J. **An introduction to depth of field**, 2006. Disponível em: [http://www.largeformatphotography.info/articles/IntroToDoF.](http://www.largeformatphotography.info/articles/IntroToDoF) Acesso em: 12 set.2009.

CORREIA, D. P. **Development and implementation of tomographic reconstruction techniques for the diagnostic of combustion flows**. Dissertação de Doutorado. Instituto Técnico Superior, Universidade Técnica de Lisboa, , 2001.

CORREIA, D.P.; FERRÃO, P.; CALDEIRA-PIRES, A. Flame three-dimensional tomography sensor for in-furnace diagnostics. In: SYMPOSIUM (INTERNATIONAL) ON COMBUSTION, 28., 2000, Edinburgh. **Proceedings…**  Edinburgh: The Combustion Institute, 2000. p. 431-438.

COSTA, F. S. **Notas de aula de combustão II**. (Instituto Nacional de Pesquisas Espaciais. Laboratório de Combustão e Propulsão). Cachoeira Paulista: INPE, 2008.

COSTA, F. S.; CALDEIRA-PIRES, A. Efeitos da divergência dos raios de luz na análise tomográfica de chamas. In: CONGRESSO BRASILEIRO DE ENGENHARIA MECÂNICA, 15., 1999, Aguas de Lindoia, Rio de Janeiro. **Proceedings...** Aguas de Lindoia, SP: ABCM, 1999.

DELMÉE, G. J. **Manual de medição de vazão**. [S.l.]: Editora Edgar Blücher LTDA, 2003. 430 p.

DEREVTSOV, E. YU., DIETZ, R., LOUIS, A. K.; SCHUSTER, T. Influence of refraction to the accuracy of a solution for the 2D-Emission tomography problem. **Journal of inverse and ill-posed problems**, v. 8, n. 2, p. 1-31, 2000.

ELECTUS distribution reference data sheet CCDcams. 2001. Disponível em: [<https://www.secure.vividcluster.c](https://www.secure.vividcluster./)rox.net.au/electus/images\_uploaded/ccdcams.pdf>. Acesso em: 27 out. 2009.

GORDON, R.; BENDER, R.; HERMAN, G.T. Algebraic reconstruction techniques (ART) for three-dimensional electron microscopy and x-ray photography. **Journal of Theorical Biology**, v.29, n. 3, p. 471-481, 1970.

GOSMAN, A. D.; PUN, W. M.; RUNCHAL, A. K.; SPALDING, D. B.; WOLFSHTEIM, M. **Heat and mass transfer in recirculating flows**. London: Academic Press, 1969. 338 p.

HOLMAN, J. P. **Heat transfer**. New York: McGraw-Hill, 2002. 720 p.

IM, H. G.; LAW, C. K.; AXELAUM, R. L. Opening of the Burke-Schumann flame tip and the effects of curvature on diffusion flame extinction. In: SYMPOSIUM (INTERNATIONAL) ON COMBUSTION, 23., 1990, Orleans. **Proceedings…** Orleans: The Combustion Institute, 1990. p. 551-558.

INCROPERA, F. P.; DEWITT, D. P. **Fundamentals of heat and mass transfer**. 5. ed. New York: John Wiley & Sons, Inc., 2001. 944 p.

KAK A. C.; SLANEY M. **Principles of computerized tomographic imaging**. 1. ed. [S.l.]: IEEE Press, 1987. 416 p.

\_\_\_\_\_\_ **Principles of computerized tomographic imaging**. 2. ed.. New York: Society of industrial and applied mathematics, 2001. 327 p.

KOLLIN B. **Depth of field for digital cameras**, 2006? Disponível em: [http://www.dpchallenge.com/tutorial.php?TUTORIAL\\_ID=1.](http://www.dpchallenge.com/tutorial.php?TUTORIAL_ID=1) Acesso em: 21 Sept. 2009.

LÉONARD, S.; MULHOLLAND, G. W.; PURI, R.; SANTORO, R. J. Generation of CO and smoke during underventilated combustion. **Combustion and Flame**, v. 98, p. 20-34, 1994.

LEVINE Z. H. Multiple Scattering Theory for Tomography Using a Scanning Transmission Electron Microscope. **Microscopic Microanal** v.10, (Suppl. 2), 2004.

LIEPMANN, H. W.; ROSHKO, A. **Elements of gasdynamics**. New York: John Wiley & Sons, 1957. 439 p. ISBN 0-471-53460-9.

MANUAL de instrução, operação e manutenção rotâmetros 4T7/4T8. OMEL, Fev. 1983.

MITCHELL, R. E.; SAROFIM, A. F.; CLOMBURG, L. A. Experimental and numerical investigation of confined laminar diffusion flames. **Combustion and Flames**, v. 37, p. 227-244, 1980.

OPERATING manual GFC mass flow controller. [S.l.]: Aalborg, Jan. 2008. 8 p. Technical Data Sheet No. TD9709M.

PENNER, S. S.; BAHADORI, M. Y.; KENNEDY, E. M. Dynamics of flames and reactive system. **AIAA Progress in Astronautics and Aeronautics**, v. 95, p. 261-292, 1984.

PORTER, R.W. Numerical solution for the local emission coefficients in axissymmetric self-absorbed sources. **SIAM Review**, v. 6, p. 228-242, 1964.

SANYO VPC 1000HD Instruction manual. Sanyo, [2008?], 243 p., CD-ROM.

SHASHI MENON, E. **Piping calculations manual**. New York: McGraw-Hill, 2005. 694 p.

SMOOKE, M. D.; LIN, P.; LAM, J. K.; LONG, M. B. Computational and experimental study of a laminar axisymmetric methane-air diffusion flame. In: SYMPOSIUM (INTERNATIONAL) ON COMBUSTION, 23., 1991, Orleans. **Proceedings…** Orleans: Chapman and Hall, 1991. p. 575-582.

Sony DSC-F828 user manual. [S.l]: Sony, 2003. 160 p. ISBN 3-084-996-15-1.

SONY Cyber-shot Digital Still Camera. Disponível em: [https://b2b.sony.com/Solution/product-detail.do](https://b2b.sony.com/Solution/product-detail.do%20?prodId=SEL-M-54368&catId=SEL-yf-dnser-43295) ?prodId=SEL-M-54368&catId=SEL[yf-dnser-43295.](https://b2b.sony.com/Solution/product-detail.do%20?prodId=SEL-M-54368&catId=SEL-yf-dnser-43295) Acesso em: 15 dec. 2009.

STRUCTURE probe inc. fused quartz used for spi supplies brand quartz slides and cover slips. Structure Probe, Inc., 2005. Disponível em: [https://secure.2spi.com/catalog/ltmic/quartz-details.html.](https://secure.2spi.com/catalog/ltmic/quartz-details.html) Acesso em: 12 dec. 2009.

TORO, V. V.; MOKHOVA, A. V.; LEVINSKYA, H. B.; SMOOKE, M. D. Combined experimental and computational study of laminar, axisymmetric hydrogen–air diffusion flames. **Proceedings of the Combustion Institute**, v. 30, n. 1, p. 485-492, 2005. Disponível em: [www.sciencedirect.com.](http://www.sciencedirect.com/) Acesso em 20 maio 2010.

TOURIN, R. H. **Spectroscopic gas temperature measurement**. Amsterdam: Elsevier Publishing Company, 1966.

WILLIAMS, F. A. **Combustion theory.** 2. ed. [S.l.]: Perseus Book Publishing, 2005. 680 p. ISBN (0-201-40777-9).

### **APÊNDICE A**

#### **A.1 Princípio de funcionamento do medidor de vazão de combustível GFC17**

O medidor de vazão GFC17 mostrado na Figura A.1 é um medidor de tipo térmico para escoamentos em regime linear (Delmée 2003, Operation Manual).

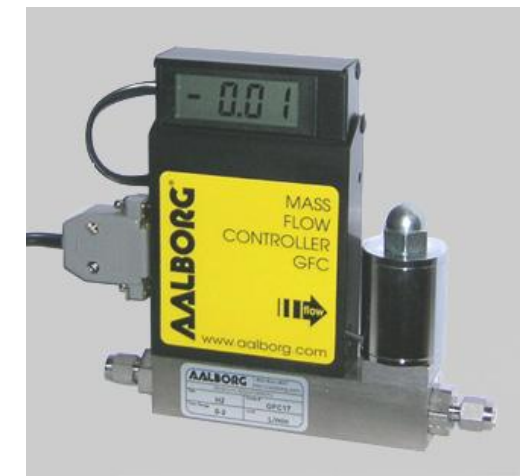

Figura A.1 - Fotografia do medidor de vazão GFC17 da Aalborg na imagem à esquerda e dimensões do mesmo na imagem à direita.

O princípio de medição baseia-se nas alterações de equilíbrio térmico criadas pelas variações de vazão do fluido a ser medido em um sensor aquecido.

O fluxo de gás que entra no medidor de massa é dividido, deixando passar só uma pequena fração através de um sensor formado por um tubo capilar, e o restante do escoamento através de um duto primário, de diâmetro varias vezes maior que o do sensor.

A geometria do duto primário e a do sensor são feitas para conseguir escoamentos laminares nos dois ramos. De acordo com os princípios da fluidodinâmica, a razão dos fluxos de um gás em dois escoamentos laminares em dutos é proporcional entre eles. Então o fluxo de massa calculado em um dos dois dutos é proporcional ao fluxo total através do medidor de vazão.

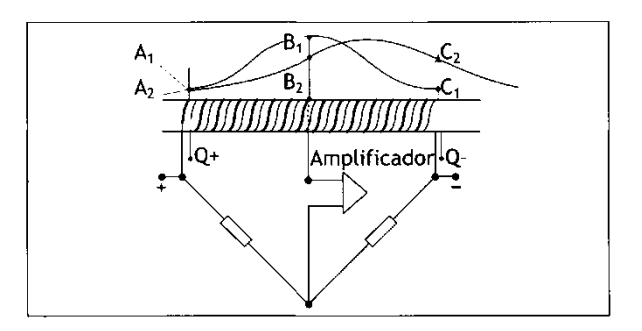

Figura A.2 - Esquema do sensor térmico utilizado no medidor de vazão GFC17

Na Fig. A.2, a curva  $A_1, B_1, C_1$ , mostra o perfil térmico simétrico, em relação ao centro do sensor, quando não ha vazão. A curva  $A_2, B_2, C_2$ , mostra que, quando ha vazão, a curva se desloca para direita, no mesmo sentido do fluxo que passa dentro do tubo.

O tubo do sensor recebe dois enrolamentos: um deles (entre  $Q^+$  e  $Q^-$  na Figura A.2) é uma resistência de aquecimento e o outro é um sensor de temperatura. Metade faz parte de um dos ramos de uma ponte de Wheatstone e a outra metade faz parte do ramo oposto. Quando não ha vazão, devido à simetria do perfil térmico, as duas metades do sensor de temperatura tem a mesma resistência, e a ponte fica em equilíbrio. Quando ha vazão, as temperaturas e as resistências são diferentes e a ponte se desequilibra. Um amplificador mede o desequilíbrio, que é proporcional a vazão, dentro da faixa de trabalho do instrumento, sendo dessa forma um instrumento linear.

A equação que relaciona a diferença de temperatura com a vazão é:

$$
\Delta T = C \rho C_p Q \tag{A.1}
$$

sendo *C* a constante do instrumento, *ρ* a massa específica do gás, *C<sup>p</sup>* o calor específico do gás a pressão constante e *Q* a vazão volumétrica.

Considerando que a vazão mássica  $Q_m = Q\rho$ , o instrumento resulta ser um medidor mássico.

O medidor incorpora também uma válvula solenóide. O ciclo fechado do circuito de controle do GFC compara continuamente a vazão de massa na saída com o valor de

vazão desejado. Variações da vazão requerida são corrigidas por meio de ajuste de compensação da válvula, para garantir os parâmetros de vazão requeridos.

A condição de "*swamping*" pode ocorrer no caso em que o fluxo de massa seja maior que 10% acima do valor de vazão máxima. Neste caso os valores lidos no medidor não são mais confiáveis. Esta condição termina quando o valor de vazão volta a ser inferior a 110% do valor de vazão máxima. Usar o medidor em condição de "swamping" comporta demora no medidor voltar a funcionar corretamente.

#### **A.2 Tabelas de conversão dos medidores de vazão**

A seguir são apresentadas as tabelas de conversão dos medidores de vazão utilizadas nos experimentos, obtidas utilizando a hipótese de fluxo de massa constante,  $(\rho v)_c = (\rho v)_o = \text{constant}$ .

Trata-se de seis tabelas no total, três para cada combustível, uma para cada raio interno do tubo de combustível, 3, 4, e 5 mm, respectivamente.

São consideradas as velocidades de saída do combustível, entre 10 e 550 mm/s para CH<sup>4</sup> e entre 10 e 190 mm/s para GLP, que permitem vazões dentro dos ranges de trabalho dos medidores de vazão. Pra cada valor de velocidade de saída do combustível, são mostrados, na mesma linha, os valores da vazão mássica efetiva e da vazão lida no rotâmetro, assim como os valores de vazão volumétrica efetiva e lida no medidor de vazão do combustível.

Tabela A.1 - Valores da vazão mássica efetiva e lida no rotâmetro e valores de vazão volumétrica efetiva e lida no medidor de vazão do combustível, CH4, para *VCH*<sup>4</sup> entre 10 e 550 mm/s e *a* = 3 mm.

| $V_{CH4}$ [mm/s] | $\dot{m}_{ar}$ efetiva [g/s] | $\dot{m}_{ar}$ lida [g/s] | $Q_{CH4}$ efetiva [L/min] | $Q_{CH4}$ lida [L/min] |
|------------------|------------------------------|---------------------------|---------------------------|------------------------|
| 10               | 0,01                         | 0,02                      | 0,02                      | 0,02                   |
| 20               | 0,02                         | 0,03                      | 0,03                      | 0,03                   |
| 30               | 0,03                         | 0,05                      | 0,05                      | 0,05                   |
| 40               | 0,04                         | 0,07                      | 0,07                      | 0,07                   |
| 50               | 0,05                         | 0,09                      | 0,08                      | 0,08                   |
| 60               | 0,06                         | 0,10                      | 0,10                      | 0,10                   |
| 70               | 0,07                         | 0,12                      | 0,12                      | 0,12                   |
| 80               | 0,08                         | 0,14                      | 0,14                      | 0,13                   |
| 90               | 0,09                         | 0,16                      | 0,15                      | 0,15                   |
| 100              | 0,10                         | 0,17                      | 0,17                      | 0,17                   |
| <b>110</b>       | 0,11                         | 0,19                      | 0,19                      | 0,19                   |
| 120              | 0,11                         | 0,21                      | 0,20                      | 0,20                   |
| 130              | 0,12                         | 0,23                      | 0,22                      | 0,22                   |
| 140              | 0,13                         | 0,24                      | 0,24                      | 0,24                   |
| 150              | 0,14                         | 0,26                      | 0,25                      | 0,25                   |
| 160              | 0,15                         | 0,28                      | 0,27                      | 0,27                   |
| 170              | 0,16                         | 0,29                      | 0,29                      | 0,29                   |
| 180              | 0,17                         | 0,31                      | 0,31                      | 0,30                   |
| 190              | 0,18                         | 0,33                      | 0,32                      | 0,32                   |
| 200              | 0,19                         | 0,35                      | 0,34                      | 0,34                   |
| 210              | 0,20                         | 0,36                      | 0,36                      | 0,35                   |
| 220              | 0,21                         | 0,38                      | 0,37                      | 0,37                   |
| 230              | 0,22                         | 0,40                      | 0,39                      | 0,39                   |
| 240              | 0,23                         | 0,42                      | 0,41                      | 0,40                   |
| 250              | 0,24                         | 0,43                      | 0,42                      | 0,42                   |
| 260              | 0,25                         | 0,45                      | 0,44                      | 0,44                   |
| 270              | 0,26                         | 0,47                      | 0,46                      | 0,46                   |
| 280              | 0,27                         | 0,49                      | 0,48                      | 0,47                   |
| 290              | 0,28                         | 0,50                      | 0,49                      | 0,49                   |
| 300              | 0,29                         | 0,52                      | 0,51                      | 0,51                   |
| 310              | 0,30                         | 0,54                      | 0,53                      | 0,52                   |
| 320              | 0,31                         | 0,55                      | 0,54                      | 0,54                   |
| 330              | 0,32                         | 0,57                      | 0,56                      | 0,56                   |
| 340              | 0,33                         | 0,59                      | 0,58                      | 0,57                   |
| 350              | 0,34                         | 0,61                      | 0,59                      | 0,59                   |
| 400              | 0,38                         | 0,69                      | 0,68                      | 0,67                   |
| 450              | 0,43                         | 0,78                      | 0,76                      | 0,76                   |
| 500              | 0,48                         | 0,87                      | 0,85                      | 0,84                   |
| 550              | 0,53                         | 0,95                      | 0,93                      | 0,93                   |

Tabela A.2 - Valores da vazão mássica efetiva e lida no rotâmetro e valores de vazão volumétrica efetiva e lida no medidor de vazão do combustível, CH4, para *VCH*<sup>4</sup> entre 10 e 550 mm/s e *a* = 4 mm.

| $V_{CH4}$ [mm/s] | $\dot{m}_{ar}$ efetiva [g/s] |              | $\hat{m}_{ar}$ lida [g/s]   $Q_{CH4}$ efetiva [L/min]   $Q_{CH4}$ lida [L/min] |              |
|------------------|------------------------------|--------------|--------------------------------------------------------------------------------|--------------|
| 10               | 0,01                         | 0,02         | 0,03                                                                           | 0,03         |
| 20               | 0,02                         | 0,03         | 0,06                                                                           | 0,08         |
| 30               | 0,03                         | 0,05         | 0,09                                                                           | 0,12         |
| 40               | 0,04                         | 0,07         | 0,12                                                                           | 0,16         |
| 50               | 0,05                         | 0,08         | 0,15                                                                           | 0,20         |
| 60               | 0,06                         | 0,10         | 0,18                                                                           | 0,24         |
| 70               | 0,07                         | 0,12         | 0,21                                                                           | 0,28         |
| 80               | 0,07                         | 0,14         | 0,24                                                                           | 0,32         |
| 90               | 0,08                         | 0,15         | 0,27                                                                           | 0,37         |
| 100              | 0,09                         | 0,17         | 0,30                                                                           | 0,41         |
| 110              | 0,10                         | 0,19         | 0,33                                                                           | 0,45         |
| 120              | 0,11                         | 0,20         | 0,36                                                                           | 0,49         |
| 130              | 0,12                         | 0,22         | 0,39                                                                           | 0,53         |
| 140              | 0,13                         | 0,24         | 0,42                                                                           | 0,57         |
| 150              | 0,14                         | 0,25         | 0,45                                                                           | 0,61         |
| 160              | 0,15                         | 0,27         | 0,48                                                                           | 0,65         |
| 170              | 0,16                         | 0,29         | 0,51                                                                           | 0,69         |
| 180              | 0,17                         | 0,31         | 0,54                                                                           | 0,73         |
| 190              | 0,18                         | 0,32         | 0,57                                                                           | 0,77         |
| 200              | 0,19                         | 0,34         | 0,60                                                                           | 0,81         |
| 210              | 0,20                         | 0,36         | 0,63                                                                           | 0,85         |
| 220              | 0,21                         | 0,37         | 0,66                                                                           | 0,89         |
| 230              | 0,22                         | 0,39         | 0,69                                                                           | 0,93         |
| 240              | 0,22                         | 0,41         | 0,72                                                                           | 0,97         |
| 250              | 0,23                         | 0,42         | 0,75                                                                           | 1,02         |
| 260              | 0,24                         | 0,44         | 0,78                                                                           | 1,06         |
| 270              | 0,25                         | 0,46         | 0,81                                                                           | 1,10         |
| 280              | 0,26                         | 0,47         | 0,84                                                                           | 1,14         |
| 290<br>300       | 0,27                         | 0,49<br>0,51 | 0,87<br>0,90                                                                   | 1,18<br>1,22 |
| 310              | 0,28<br>0,29                 | 0,53         | 0,93                                                                           | 1,26         |
| 320              | 0,30                         | 0,54         | 0,97                                                                           | 1,30         |
| 330              | 0,31                         | 0,56         | 1,00                                                                           | 1,34         |
| 340              | 0,32                         | 0,58         | 1,03                                                                           | 1,38         |
| 350              | 0,33                         | 0,59         | 1,06                                                                           | 1,42         |
| 400              | 0,37                         | 0,68         | 1,21                                                                           | 1,62         |
| 450              | 0,42                         | 0,76         | 1,36                                                                           | 1,83         |
| 500              | 0,47                         | 0,85         | 1,51                                                                           | 2,03         |
| 550              | 0,52                         | 0,93         | 1,66                                                                           | 2,23         |

Tabela A.3 - Valores da vazão mássica efetiva e lida no rotâmetro e valores de vazão volumétrica efetiva e lida no medidor de vazão do combustível, CH4, para *VCH*<sup>4</sup> entre 10 e 550 mm/s e *a* = 5 mm.

| $V_{CH4}$ [mm/s] | $\dot{m}_{ar}$ efetiva [g/s] | $\dot{m}_{ar}$ lida [g/s] | $Q_{CH4}$ efetiva [L/min] | $Q_{CH4}$ lida [L/min] |
|------------------|------------------------------|---------------------------|---------------------------|------------------------|
| 10               | 0,01                         | 0,02                      | 0,05                      | 0,05                   |
| 20               | 0,02                         | 0,03                      | 0,09                      | 0,09                   |
| 30               | 0,03                         | 0,05                      | 0,14                      | 0,14                   |
| 40               | 0,04                         | 0,07                      | 0,19                      | 0,19                   |
| 50               | 0,05                         | 0,08                      | 0,24                      | 0,23                   |
| 60               | 0,05                         | 0,10                      | 0,28                      | 0,28                   |
| 70               | 0,06                         | 0,12                      | 0,33                      | 0,33                   |
| 80               | 0,07                         | 0,13                      | 0,38                      | 0,37                   |
| 90               | 0,08                         | 0,15                      | 0,42                      | 0,42                   |
| 100              | 0,09                         | 0,17                      | 0,47                      | 0,47                   |
| 110              | 0,10                         | 0,18                      | 0,52                      | 0,51                   |
| 120              | 0,11                         | 0,20                      | 0,57                      | 0,56                   |
| 130              | 0,12                         | 0,21                      | 0,61                      | 0,61                   |
| 140              | 0,13                         | 0,23                      | 0,66                      | 0,66                   |
| 150              | 0,14                         | 0,25                      | 0,71                      | 0,70                   |
| 160              | 0,15                         | 0,26                      | 0,75                      | 0,75                   |
| 170              | 0,16                         | 0,28                      | 0,80                      | 0,80                   |
| 180              | 0,16                         | 0,30                      | 0,85                      | 0,84                   |
| <b>190</b>       | 0,17                         | 0,31                      | 0,90                      | 0,89                   |
| 200              | 0,18                         | 0,33                      | 0,94                      | 0,94                   |
| 210              | 0,19                         | 0,35                      | 0,99                      | 0,98                   |
| 220              | 0,20                         | 0,36                      | 1,04                      | 1,03                   |
| 230              | 0,21                         | 0,38                      | 1,08                      | 1,08                   |
| 240              | 0,22                         | 0,40                      | 1,13                      | 1,12                   |
| 250              | 0,23                         | 0,41                      | 1,18                      | 1,17                   |
| 260              | 0,24                         | 0,43                      | 1,23                      | 1,22                   |
| 270              | 0,25                         | 0,45                      | 1,27                      | 1,26                   |
| 280              | 0,26                         | 0,46                      | 1,32                      | 1,31                   |
| 290              | 0,26                         | 0,48                      | 1,37                      | 1,36                   |
| 300              | 0,27                         | 0,50                      | 1,41                      | 1,40                   |
| 310              | 0,28                         | 0,51                      | 1,46                      | 1,45                   |
| 320              | 0,29                         | 0,53                      | 1,51                      | 1,50                   |
| 330<br>340       | 0,30<br>0,31                 | 0,54<br>0,56              | 1,56                      | 1,54<br>1,59           |
|                  |                              |                           | 1,60                      |                        |
| 350<br>400       | 0,32<br>0,32                 | 0,58<br>0,58              | 1,65<br>1,65              | 1,64<br>1,64           |
| 450              | 0,36                         | 0,66                      | 1,88                      | 1,87                   |
| 500              | 0,41                         | 0,74                      | 2,12                      | 2,11                   |
| 550              | 0,46                         | 0,83                      | 2,36                      | 2,34                   |

Tabela A.4 - Valores da vazão mássica efetiva e lida no rotâmetro e valores de vazão volumétrica efetiva e lida no medidor de vazão do combustível, GLP, para *VGLP* entre 10 e 190 mm/s e *a* = 3 mm.

| $V_{GLP}$ [mm/s] | $\dot{m}_{ar}$ efetiva [g/s] | $\dot{m}_{ar}$ lida [g/s] | $\overline{Q_{GLP}}$ efetiva [L/min] | $Q_{GLP}$ lida [L/min] |
|------------------|------------------------------|---------------------------|--------------------------------------|------------------------|
| 10               | 0,03                         | 0,05                      | 0,02                                 | 0,04                   |
| 20               | 0,06                         | 0,10                      | 0,03                                 | 0,07                   |
| 30               | 0,08                         | 0,15                      | 0,05                                 | 0,11                   |
| 40               | 0,11                         | 0,20                      | 0,07                                 | 0,14                   |
| 50               | 0,14                         | 0,25                      | 0,08                                 | 0,18                   |
| 60               | 0,17                         | 0,30                      | 0,10                                 | 0,21                   |
| 70               | 0,20                         | 0,35                      | 0,12                                 | 0,25                   |
| 80               | 0,22                         | 0,40                      | 0,14                                 | 0,29                   |
| 90               | 0,25                         | 0,45                      | 0,15                                 | 0,32                   |
| 100              | 0,28                         | 0,50                      | 0,17                                 | 0,36                   |
| 110              | 0,31                         | 0,56                      | 0,19                                 | 0,39                   |
| 120              | 0,33                         | 0,61                      | 0,20                                 | 0,43                   |
| 130              | 0,36                         | 0,66                      | 0,22                                 | 0,47                   |
| 140              | 0,39                         | 0,71                      | 0,24                                 | 0,50                   |
| 150              | 0,42                         | 0,76                      | 0,25                                 | 0,54                   |
| 160              | 0,45                         | 0,81                      | 0,27                                 | 0,57                   |
| 170              | 0,47                         | 0,86                      | 0,29                                 | 0,61                   |
| 180              | 0,50                         | 0,91                      | 0,31                                 | 0,64                   |
| 190              | 0,53                         | 0,96                      | 0,32                                 | 0,68                   |

Tabela A.5 - Valores da vazão mássica efetiva e lida no rotâmetro e valores de vazão volumétrica efetiva e lida no medidor de vazão do combustível, GLP, para *VGLP* entre 10 e 190 mm/s e *a* = 4 mm.

| $V_{GLP}$ [mm/s] | $\dot{m}_{ar}$ efetiva [g/s] | $\dot{m}_{ar}$ lida [g/s] | $\overline{Q_{GLP}}$ efetiva [L/min] | $Q_{GLP}$ lida [L/min] |
|------------------|------------------------------|---------------------------|--------------------------------------|------------------------|
| 10               | 0,03                         | 0,05                      | 0,03                                 | 0,06                   |
| 20               | 0,05                         | 0,10                      | 0,06                                 | 0,13                   |
| 30               | 0,08                         | 0,15                      | 0,09                                 | 0,19                   |
| 40               | 0,11                         | 0,20                      | 0,12                                 | 0,25                   |
| 50               | 0,14                         | 0,25                      | 0,15                                 | 0,32                   |
| 60               | 0,16                         | 0,30                      | 0,18                                 | 0,38                   |
| 70               | 0,19                         | 0,35                      | 0,21                                 | 0,45                   |
| 80               | 0,22                         | 0,40                      | 0,24                                 | 0,51                   |
| 90               | 0,25                         | 0,44                      | 0,27                                 | 0,57                   |
| 100              | 0,27                         | 0,49                      | 0,30                                 | 0,64                   |
| 110              | 0,30                         | 0,54                      | 0,33                                 | 0,70                   |
| 120              | 0,33                         | 0,59                      | 0,36                                 | 0,76                   |
| 130              | 0,36                         | 0,64                      | 0,39                                 | 0,83                   |
| 140              | 0,38                         | 0,69                      | 0,42                                 | 0,89                   |
| 150              | 0,41                         | 0,74                      | 0,45                                 | 0,95                   |
| 160              | 0,44                         | 0,79                      | 0,48                                 | 1,02                   |
| 170              | 0,46                         | 0,84                      | 0,51                                 | 1,08                   |
| 180              | 0,49                         | 0,89                      | 0,54                                 | 1,15                   |
| 190              | 0,52                         | 0,94                      | 0,57                                 | 1,21                   |

Tabela A.6 - Valores da vazão mássica efetiva e lida no rotâmetro e valores de vazão volumétrica efetiva e lida no medidor de vazão do combustível, GLP, para *VGLP* entre 10 e 190 mm/s e *a* = 5 mm.

| $V_{GLP}$ [mm/s] | $\dot{m}_{ar}$ efetiva [g/s] | $\dot{m}_{ar}$ lida [g/s] | $Q_{GLP}$ efetiva [L/min] | $Q_{GLP}$ lida [L/min] |
|------------------|------------------------------|---------------------------|---------------------------|------------------------|
| 10               | 0,03                         | 0,05                      | 0,05                      | 0,10                   |
| 20               | 0,05                         | 0,10                      | 0,09                      | 0,20                   |
| 30               | 0,08                         | 0,14                      | 0,14                      | 0,30                   |
| 40               | 0,11                         | 0,19                      | 0,19                      | 0,40                   |
| 50               | 0,13                         | 0,24                      | 0,24                      | 0,50                   |
| 60               | 0,16                         | 0,29                      | 0,28                      | 0,60                   |
| 70               | 0,19                         | 0,34                      | 0,33                      | 0,70                   |
| 80               | 0,21                         | 0,38                      | 0,38                      | 0,80                   |
| 90               | 0,24                         | 0,43                      | 0,42                      | 0,90                   |
| 100              | 0,27                         | 0,48                      | 0,47                      | 0,99                   |
| 110              | 0,29                         | 0,53                      | 0,52                      | 1,09                   |
| 120              | 0,32                         | 0,58                      | 0,57                      | 1,19                   |
| 130              | 0,35                         | 0,63                      | 0,61                      | 1,29                   |
| 140              | 0,37                         | 0,67                      | 0,66                      | 1,39                   |
| 150              | 0,40                         | 0,72                      | 0,71                      | 1,49                   |
| 160              | 0,43                         | 0,77                      | 0,75                      | 1,59                   |
| 170              | 0,45                         | 0,82                      | 0,80                      | 1,69                   |
| 180              | 0,48                         | 0,87                      | 0,85                      | 1,79                   |
| 190              | 0,51                         | 0,91                      | 0,90                      | 1,89                   |

# **Livros Grátis**

( <http://www.livrosgratis.com.br> )

Milhares de Livros para Download:

[Baixar](http://www.livrosgratis.com.br/cat_1/administracao/1) [livros](http://www.livrosgratis.com.br/cat_1/administracao/1) [de](http://www.livrosgratis.com.br/cat_1/administracao/1) [Administração](http://www.livrosgratis.com.br/cat_1/administracao/1) [Baixar](http://www.livrosgratis.com.br/cat_2/agronomia/1) [livros](http://www.livrosgratis.com.br/cat_2/agronomia/1) [de](http://www.livrosgratis.com.br/cat_2/agronomia/1) [Agronomia](http://www.livrosgratis.com.br/cat_2/agronomia/1) [Baixar](http://www.livrosgratis.com.br/cat_3/arquitetura/1) [livros](http://www.livrosgratis.com.br/cat_3/arquitetura/1) [de](http://www.livrosgratis.com.br/cat_3/arquitetura/1) [Arquitetura](http://www.livrosgratis.com.br/cat_3/arquitetura/1) [Baixar](http://www.livrosgratis.com.br/cat_4/artes/1) [livros](http://www.livrosgratis.com.br/cat_4/artes/1) [de](http://www.livrosgratis.com.br/cat_4/artes/1) [Artes](http://www.livrosgratis.com.br/cat_4/artes/1) [Baixar](http://www.livrosgratis.com.br/cat_5/astronomia/1) [livros](http://www.livrosgratis.com.br/cat_5/astronomia/1) [de](http://www.livrosgratis.com.br/cat_5/astronomia/1) [Astronomia](http://www.livrosgratis.com.br/cat_5/astronomia/1) [Baixar](http://www.livrosgratis.com.br/cat_6/biologia_geral/1) [livros](http://www.livrosgratis.com.br/cat_6/biologia_geral/1) [de](http://www.livrosgratis.com.br/cat_6/biologia_geral/1) [Biologia](http://www.livrosgratis.com.br/cat_6/biologia_geral/1) [Geral](http://www.livrosgratis.com.br/cat_6/biologia_geral/1) [Baixar](http://www.livrosgratis.com.br/cat_8/ciencia_da_computacao/1) [livros](http://www.livrosgratis.com.br/cat_8/ciencia_da_computacao/1) [de](http://www.livrosgratis.com.br/cat_8/ciencia_da_computacao/1) [Ciência](http://www.livrosgratis.com.br/cat_8/ciencia_da_computacao/1) [da](http://www.livrosgratis.com.br/cat_8/ciencia_da_computacao/1) [Computação](http://www.livrosgratis.com.br/cat_8/ciencia_da_computacao/1) [Baixar](http://www.livrosgratis.com.br/cat_9/ciencia_da_informacao/1) [livros](http://www.livrosgratis.com.br/cat_9/ciencia_da_informacao/1) [de](http://www.livrosgratis.com.br/cat_9/ciencia_da_informacao/1) [Ciência](http://www.livrosgratis.com.br/cat_9/ciencia_da_informacao/1) [da](http://www.livrosgratis.com.br/cat_9/ciencia_da_informacao/1) [Informação](http://www.livrosgratis.com.br/cat_9/ciencia_da_informacao/1) [Baixar](http://www.livrosgratis.com.br/cat_7/ciencia_politica/1) [livros](http://www.livrosgratis.com.br/cat_7/ciencia_politica/1) [de](http://www.livrosgratis.com.br/cat_7/ciencia_politica/1) [Ciência](http://www.livrosgratis.com.br/cat_7/ciencia_politica/1) [Política](http://www.livrosgratis.com.br/cat_7/ciencia_politica/1) [Baixar](http://www.livrosgratis.com.br/cat_10/ciencias_da_saude/1) [livros](http://www.livrosgratis.com.br/cat_10/ciencias_da_saude/1) [de](http://www.livrosgratis.com.br/cat_10/ciencias_da_saude/1) [Ciências](http://www.livrosgratis.com.br/cat_10/ciencias_da_saude/1) [da](http://www.livrosgratis.com.br/cat_10/ciencias_da_saude/1) [Saúde](http://www.livrosgratis.com.br/cat_10/ciencias_da_saude/1) [Baixar](http://www.livrosgratis.com.br/cat_11/comunicacao/1) [livros](http://www.livrosgratis.com.br/cat_11/comunicacao/1) [de](http://www.livrosgratis.com.br/cat_11/comunicacao/1) [Comunicação](http://www.livrosgratis.com.br/cat_11/comunicacao/1) [Baixar](http://www.livrosgratis.com.br/cat_12/conselho_nacional_de_educacao_-_cne/1) [livros](http://www.livrosgratis.com.br/cat_12/conselho_nacional_de_educacao_-_cne/1) [do](http://www.livrosgratis.com.br/cat_12/conselho_nacional_de_educacao_-_cne/1) [Conselho](http://www.livrosgratis.com.br/cat_12/conselho_nacional_de_educacao_-_cne/1) [Nacional](http://www.livrosgratis.com.br/cat_12/conselho_nacional_de_educacao_-_cne/1) [de](http://www.livrosgratis.com.br/cat_12/conselho_nacional_de_educacao_-_cne/1) [Educação - CNE](http://www.livrosgratis.com.br/cat_12/conselho_nacional_de_educacao_-_cne/1) [Baixar](http://www.livrosgratis.com.br/cat_13/defesa_civil/1) [livros](http://www.livrosgratis.com.br/cat_13/defesa_civil/1) [de](http://www.livrosgratis.com.br/cat_13/defesa_civil/1) [Defesa](http://www.livrosgratis.com.br/cat_13/defesa_civil/1) [civil](http://www.livrosgratis.com.br/cat_13/defesa_civil/1) [Baixar](http://www.livrosgratis.com.br/cat_14/direito/1) [livros](http://www.livrosgratis.com.br/cat_14/direito/1) [de](http://www.livrosgratis.com.br/cat_14/direito/1) [Direito](http://www.livrosgratis.com.br/cat_14/direito/1) [Baixar](http://www.livrosgratis.com.br/cat_15/direitos_humanos/1) [livros](http://www.livrosgratis.com.br/cat_15/direitos_humanos/1) [de](http://www.livrosgratis.com.br/cat_15/direitos_humanos/1) [Direitos](http://www.livrosgratis.com.br/cat_15/direitos_humanos/1) [humanos](http://www.livrosgratis.com.br/cat_15/direitos_humanos/1) [Baixar](http://www.livrosgratis.com.br/cat_16/economia/1) [livros](http://www.livrosgratis.com.br/cat_16/economia/1) [de](http://www.livrosgratis.com.br/cat_16/economia/1) [Economia](http://www.livrosgratis.com.br/cat_16/economia/1) [Baixar](http://www.livrosgratis.com.br/cat_17/economia_domestica/1) [livros](http://www.livrosgratis.com.br/cat_17/economia_domestica/1) [de](http://www.livrosgratis.com.br/cat_17/economia_domestica/1) [Economia](http://www.livrosgratis.com.br/cat_17/economia_domestica/1) [Doméstica](http://www.livrosgratis.com.br/cat_17/economia_domestica/1) [Baixar](http://www.livrosgratis.com.br/cat_18/educacao/1) [livros](http://www.livrosgratis.com.br/cat_18/educacao/1) [de](http://www.livrosgratis.com.br/cat_18/educacao/1) [Educação](http://www.livrosgratis.com.br/cat_18/educacao/1) [Baixar](http://www.livrosgratis.com.br/cat_19/educacao_-_transito/1) [livros](http://www.livrosgratis.com.br/cat_19/educacao_-_transito/1) [de](http://www.livrosgratis.com.br/cat_19/educacao_-_transito/1) [Educação - Trânsito](http://www.livrosgratis.com.br/cat_19/educacao_-_transito/1) [Baixar](http://www.livrosgratis.com.br/cat_20/educacao_fisica/1) [livros](http://www.livrosgratis.com.br/cat_20/educacao_fisica/1) [de](http://www.livrosgratis.com.br/cat_20/educacao_fisica/1) [Educação](http://www.livrosgratis.com.br/cat_20/educacao_fisica/1) [Física](http://www.livrosgratis.com.br/cat_20/educacao_fisica/1) [Baixar](http://www.livrosgratis.com.br/cat_21/engenharia_aeroespacial/1) [livros](http://www.livrosgratis.com.br/cat_21/engenharia_aeroespacial/1) [de](http://www.livrosgratis.com.br/cat_21/engenharia_aeroespacial/1) [Engenharia](http://www.livrosgratis.com.br/cat_21/engenharia_aeroespacial/1) [Aeroespacial](http://www.livrosgratis.com.br/cat_21/engenharia_aeroespacial/1) [Baixar](http://www.livrosgratis.com.br/cat_22/farmacia/1) [livros](http://www.livrosgratis.com.br/cat_22/farmacia/1) [de](http://www.livrosgratis.com.br/cat_22/farmacia/1) [Farmácia](http://www.livrosgratis.com.br/cat_22/farmacia/1) [Baixar](http://www.livrosgratis.com.br/cat_23/filosofia/1) [livros](http://www.livrosgratis.com.br/cat_23/filosofia/1) [de](http://www.livrosgratis.com.br/cat_23/filosofia/1) [Filosofia](http://www.livrosgratis.com.br/cat_23/filosofia/1) [Baixar](http://www.livrosgratis.com.br/cat_24/fisica/1) [livros](http://www.livrosgratis.com.br/cat_24/fisica/1) [de](http://www.livrosgratis.com.br/cat_24/fisica/1) [Física](http://www.livrosgratis.com.br/cat_24/fisica/1) [Baixar](http://www.livrosgratis.com.br/cat_25/geociencias/1) [livros](http://www.livrosgratis.com.br/cat_25/geociencias/1) [de](http://www.livrosgratis.com.br/cat_25/geociencias/1) [Geociências](http://www.livrosgratis.com.br/cat_25/geociencias/1) [Baixar](http://www.livrosgratis.com.br/cat_26/geografia/1) [livros](http://www.livrosgratis.com.br/cat_26/geografia/1) [de](http://www.livrosgratis.com.br/cat_26/geografia/1) [Geografia](http://www.livrosgratis.com.br/cat_26/geografia/1) [Baixar](http://www.livrosgratis.com.br/cat_27/historia/1) [livros](http://www.livrosgratis.com.br/cat_27/historia/1) [de](http://www.livrosgratis.com.br/cat_27/historia/1) [História](http://www.livrosgratis.com.br/cat_27/historia/1) [Baixar](http://www.livrosgratis.com.br/cat_31/linguas/1) [livros](http://www.livrosgratis.com.br/cat_31/linguas/1) [de](http://www.livrosgratis.com.br/cat_31/linguas/1) [Línguas](http://www.livrosgratis.com.br/cat_31/linguas/1)

[Baixar](http://www.livrosgratis.com.br/cat_28/literatura/1) [livros](http://www.livrosgratis.com.br/cat_28/literatura/1) [de](http://www.livrosgratis.com.br/cat_28/literatura/1) [Literatura](http://www.livrosgratis.com.br/cat_28/literatura/1) [Baixar](http://www.livrosgratis.com.br/cat_30/literatura_de_cordel/1) [livros](http://www.livrosgratis.com.br/cat_30/literatura_de_cordel/1) [de](http://www.livrosgratis.com.br/cat_30/literatura_de_cordel/1) [Literatura](http://www.livrosgratis.com.br/cat_30/literatura_de_cordel/1) [de](http://www.livrosgratis.com.br/cat_30/literatura_de_cordel/1) [Cordel](http://www.livrosgratis.com.br/cat_30/literatura_de_cordel/1) [Baixar](http://www.livrosgratis.com.br/cat_29/literatura_infantil/1) [livros](http://www.livrosgratis.com.br/cat_29/literatura_infantil/1) [de](http://www.livrosgratis.com.br/cat_29/literatura_infantil/1) [Literatura](http://www.livrosgratis.com.br/cat_29/literatura_infantil/1) [Infantil](http://www.livrosgratis.com.br/cat_29/literatura_infantil/1) [Baixar](http://www.livrosgratis.com.br/cat_32/matematica/1) [livros](http://www.livrosgratis.com.br/cat_32/matematica/1) [de](http://www.livrosgratis.com.br/cat_32/matematica/1) [Matemática](http://www.livrosgratis.com.br/cat_32/matematica/1) [Baixar](http://www.livrosgratis.com.br/cat_33/medicina/1) [livros](http://www.livrosgratis.com.br/cat_33/medicina/1) [de](http://www.livrosgratis.com.br/cat_33/medicina/1) [Medicina](http://www.livrosgratis.com.br/cat_33/medicina/1) [Baixar](http://www.livrosgratis.com.br/cat_34/medicina_veterinaria/1) [livros](http://www.livrosgratis.com.br/cat_34/medicina_veterinaria/1) [de](http://www.livrosgratis.com.br/cat_34/medicina_veterinaria/1) [Medicina](http://www.livrosgratis.com.br/cat_34/medicina_veterinaria/1) [Veterinária](http://www.livrosgratis.com.br/cat_34/medicina_veterinaria/1) [Baixar](http://www.livrosgratis.com.br/cat_35/meio_ambiente/1) [livros](http://www.livrosgratis.com.br/cat_35/meio_ambiente/1) [de](http://www.livrosgratis.com.br/cat_35/meio_ambiente/1) [Meio](http://www.livrosgratis.com.br/cat_35/meio_ambiente/1) [Ambiente](http://www.livrosgratis.com.br/cat_35/meio_ambiente/1) [Baixar](http://www.livrosgratis.com.br/cat_36/meteorologia/1) [livros](http://www.livrosgratis.com.br/cat_36/meteorologia/1) [de](http://www.livrosgratis.com.br/cat_36/meteorologia/1) [Meteorologia](http://www.livrosgratis.com.br/cat_36/meteorologia/1) [Baixar](http://www.livrosgratis.com.br/cat_45/monografias_e_tcc/1) [Monografias](http://www.livrosgratis.com.br/cat_45/monografias_e_tcc/1) [e](http://www.livrosgratis.com.br/cat_45/monografias_e_tcc/1) [TCC](http://www.livrosgratis.com.br/cat_45/monografias_e_tcc/1) [Baixar](http://www.livrosgratis.com.br/cat_37/multidisciplinar/1) [livros](http://www.livrosgratis.com.br/cat_37/multidisciplinar/1) [Multidisciplinar](http://www.livrosgratis.com.br/cat_37/multidisciplinar/1) [Baixar](http://www.livrosgratis.com.br/cat_38/musica/1) [livros](http://www.livrosgratis.com.br/cat_38/musica/1) [de](http://www.livrosgratis.com.br/cat_38/musica/1) [Música](http://www.livrosgratis.com.br/cat_38/musica/1) [Baixar](http://www.livrosgratis.com.br/cat_39/psicologia/1) [livros](http://www.livrosgratis.com.br/cat_39/psicologia/1) [de](http://www.livrosgratis.com.br/cat_39/psicologia/1) [Psicologia](http://www.livrosgratis.com.br/cat_39/psicologia/1) [Baixar](http://www.livrosgratis.com.br/cat_40/quimica/1) [livros](http://www.livrosgratis.com.br/cat_40/quimica/1) [de](http://www.livrosgratis.com.br/cat_40/quimica/1) [Química](http://www.livrosgratis.com.br/cat_40/quimica/1) [Baixar](http://www.livrosgratis.com.br/cat_41/saude_coletiva/1) [livros](http://www.livrosgratis.com.br/cat_41/saude_coletiva/1) [de](http://www.livrosgratis.com.br/cat_41/saude_coletiva/1) [Saúde](http://www.livrosgratis.com.br/cat_41/saude_coletiva/1) [Coletiva](http://www.livrosgratis.com.br/cat_41/saude_coletiva/1) [Baixar](http://www.livrosgratis.com.br/cat_42/servico_social/1) [livros](http://www.livrosgratis.com.br/cat_42/servico_social/1) [de](http://www.livrosgratis.com.br/cat_42/servico_social/1) [Serviço](http://www.livrosgratis.com.br/cat_42/servico_social/1) [Social](http://www.livrosgratis.com.br/cat_42/servico_social/1) [Baixar](http://www.livrosgratis.com.br/cat_43/sociologia/1) [livros](http://www.livrosgratis.com.br/cat_43/sociologia/1) [de](http://www.livrosgratis.com.br/cat_43/sociologia/1) [Sociologia](http://www.livrosgratis.com.br/cat_43/sociologia/1) [Baixar](http://www.livrosgratis.com.br/cat_44/teologia/1) [livros](http://www.livrosgratis.com.br/cat_44/teologia/1) [de](http://www.livrosgratis.com.br/cat_44/teologia/1) [Teologia](http://www.livrosgratis.com.br/cat_44/teologia/1) [Baixar](http://www.livrosgratis.com.br/cat_46/trabalho/1) [livros](http://www.livrosgratis.com.br/cat_46/trabalho/1) [de](http://www.livrosgratis.com.br/cat_46/trabalho/1) [Trabalho](http://www.livrosgratis.com.br/cat_46/trabalho/1) [Baixar](http://www.livrosgratis.com.br/cat_47/turismo/1) [livros](http://www.livrosgratis.com.br/cat_47/turismo/1) [de](http://www.livrosgratis.com.br/cat_47/turismo/1) [Turismo](http://www.livrosgratis.com.br/cat_47/turismo/1)